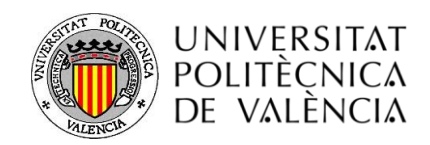

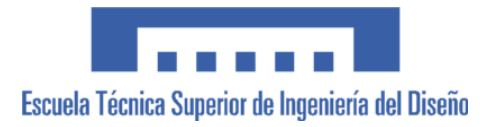

## **MASTER UNIVERSITARIO EN DISEÑO Y FABRICACION INTEGRADA ASISTIDA POR COMPUTADOR**

**TESIS DE MASTER**

### **INFLUENCIA DE LOS PARAMETROS DE RELLENO EN EL COMPORTAMIENTO MECANICO A LA FLEXION DE PIEZAS FABRICADAS EN IMPRESORAS 3D DE BAJO COSTE**

**Presentada por:** Wilson Calle Guamantario

**Dirigida por:** Andrés Conejero Rodilla Santiago Ferrándiz Bou

Valencia, julio de 2014

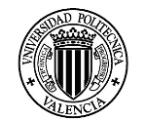

### **AGRADECIMIENTOS**

Agradezco a Dr. D. Andrés Conejero Rodilla y a Dr. D. Santiago Ferrándiz Bou por sus consejos y guía para desarrollar este trabajo.

También quiero agradecer a D. Miguel Fernández por colaborar con su experiencia en el desarrollo de esta investigación.

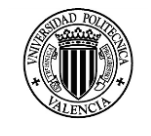

## **DEDICATORIA**

Dedico este trabajo a mi esposa Dalila y a mis hijas Jessica y Andrea porque con su amor y sacrificio me inspiraron a ser mejor para ustedes, gracias por apoyarme en esta decisión tan difícil y por estar siempre junto a mí.

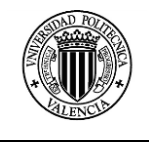

## **TABLA DE CONTENIDOS**

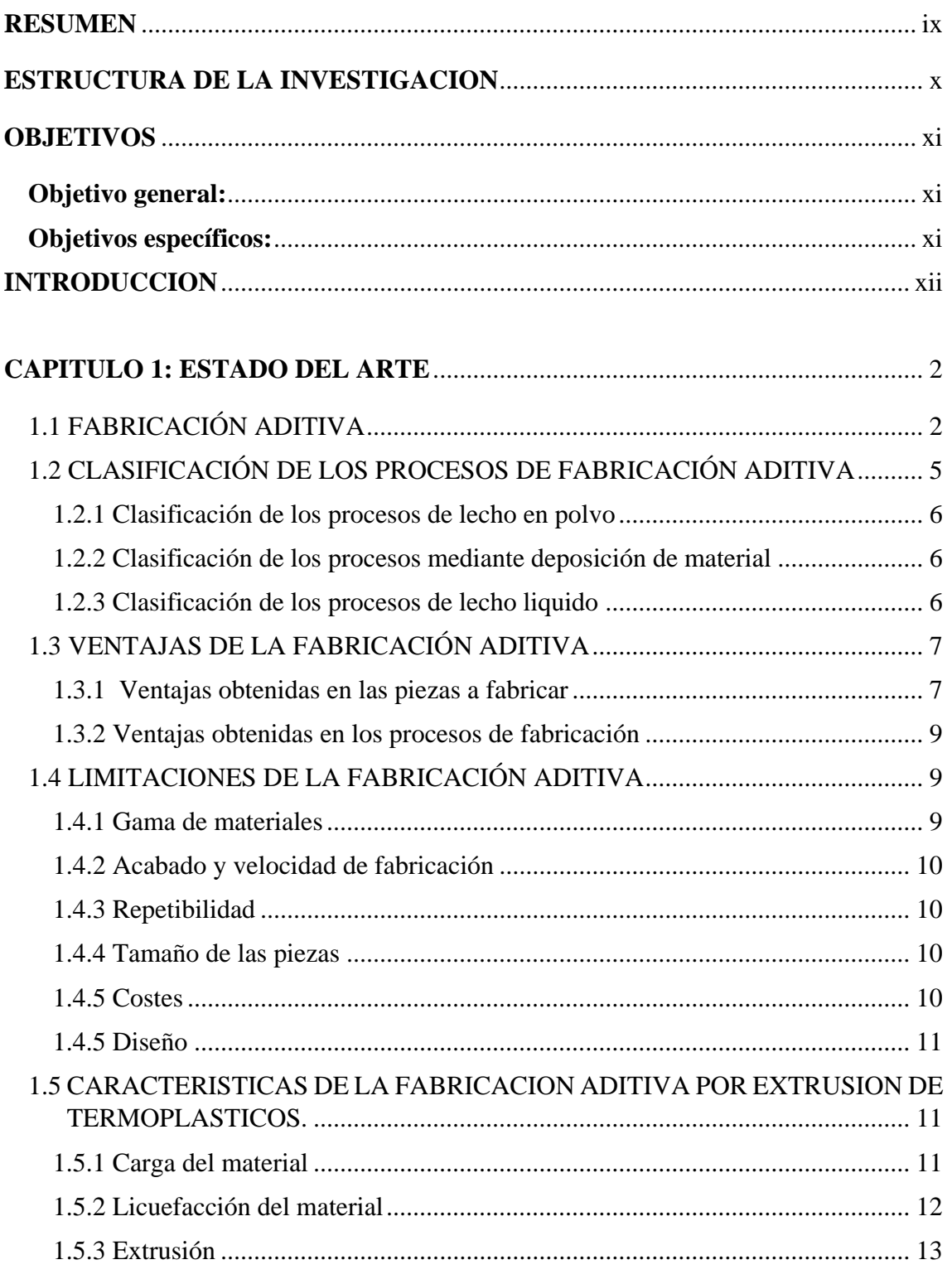

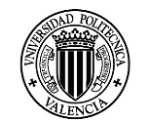

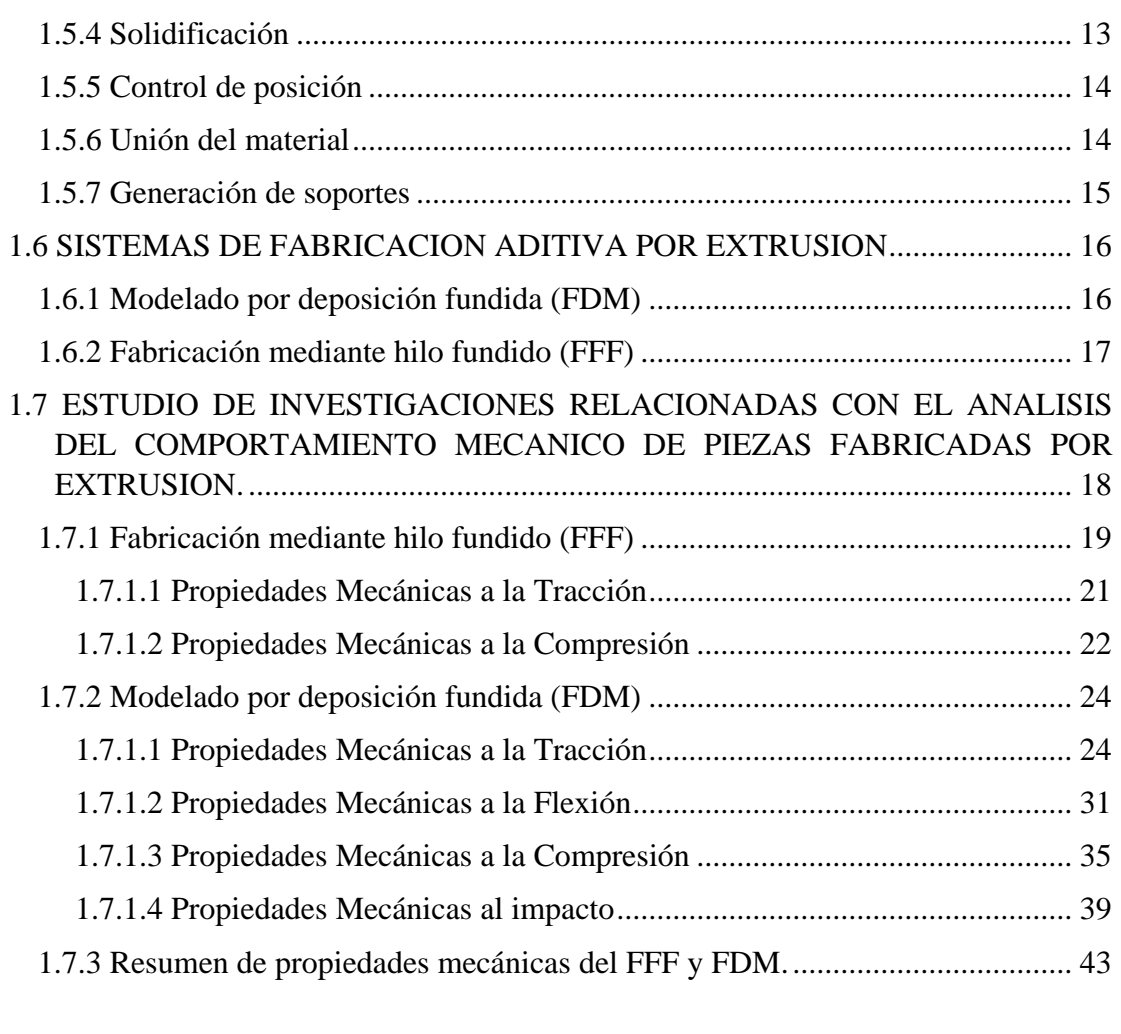

## **[CAPITULO 2: PARAMETROS DEL PROCESO DE IMPRESION](#page-62-0)**..................... 45

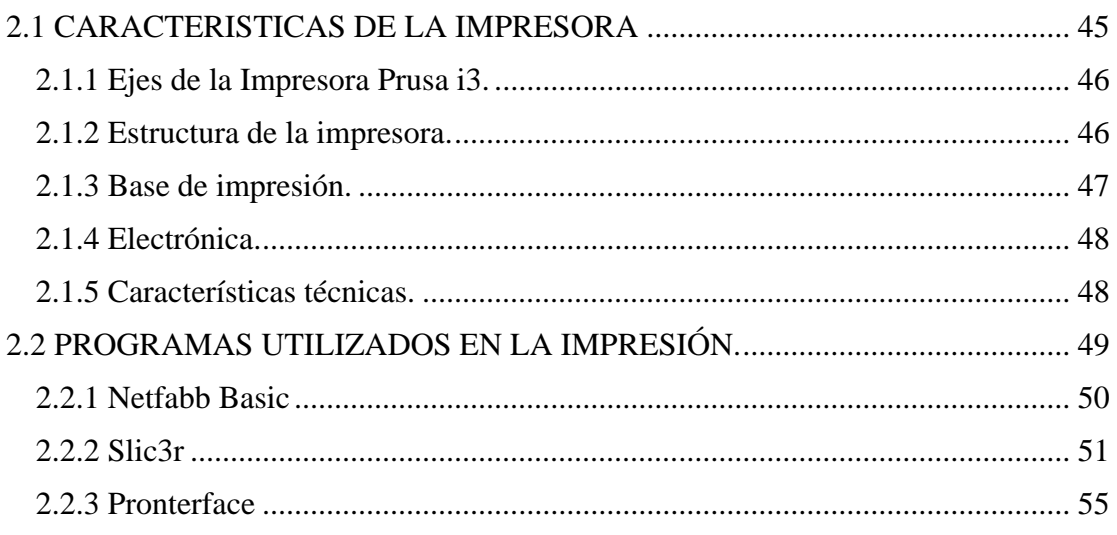

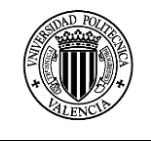

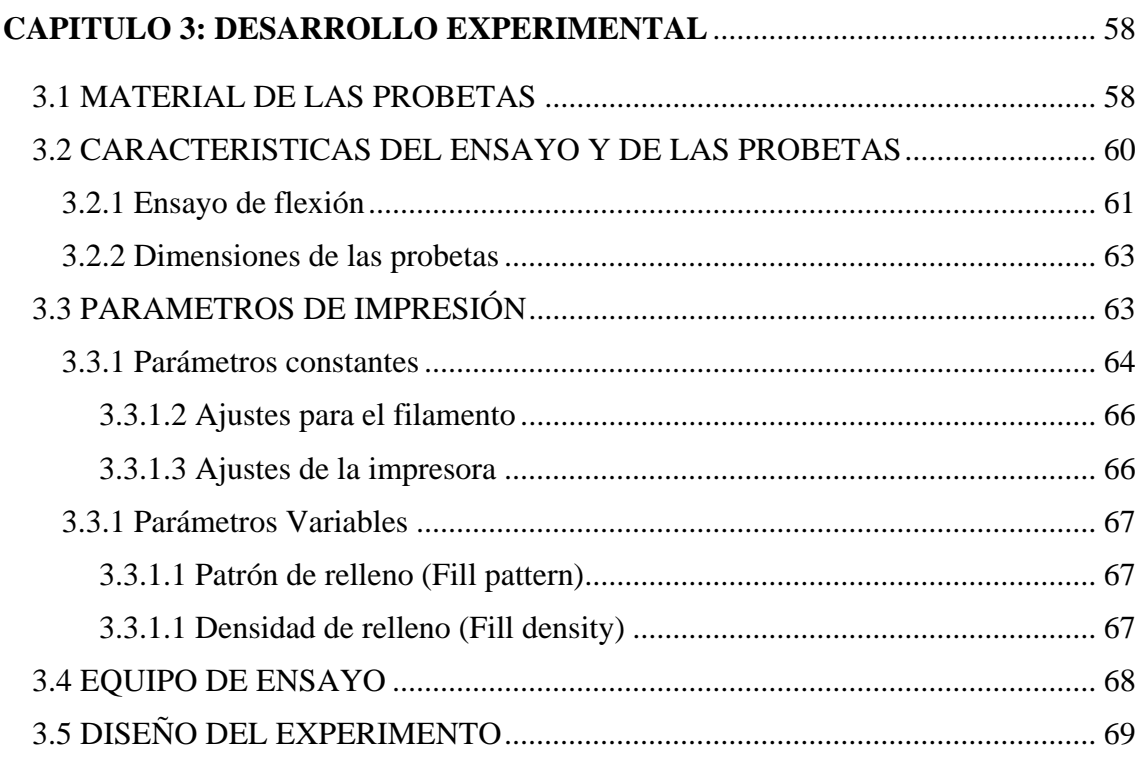

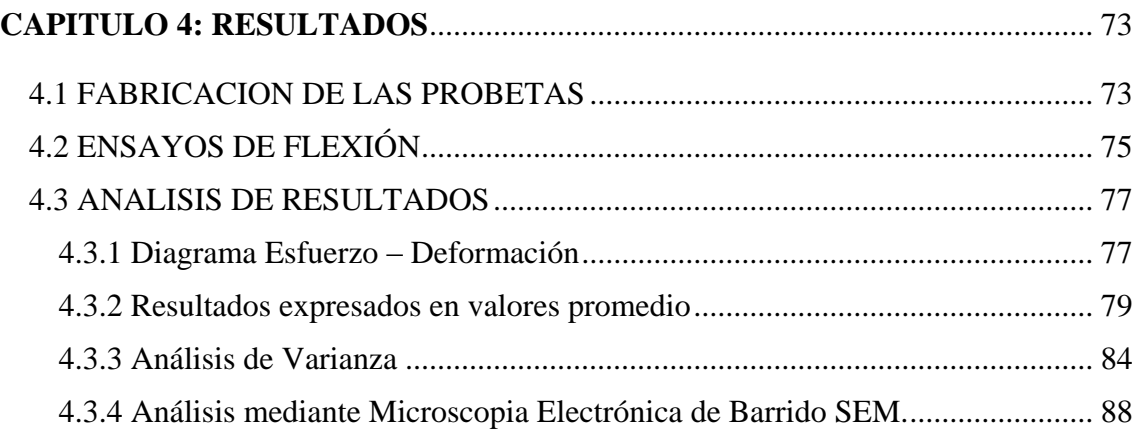

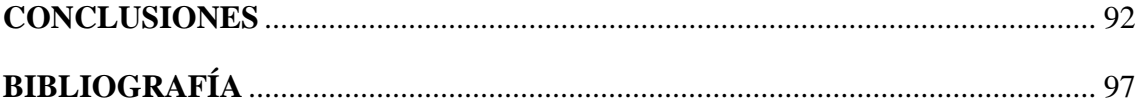

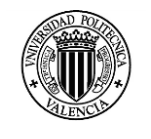

## **INDICE DE TABLAS**

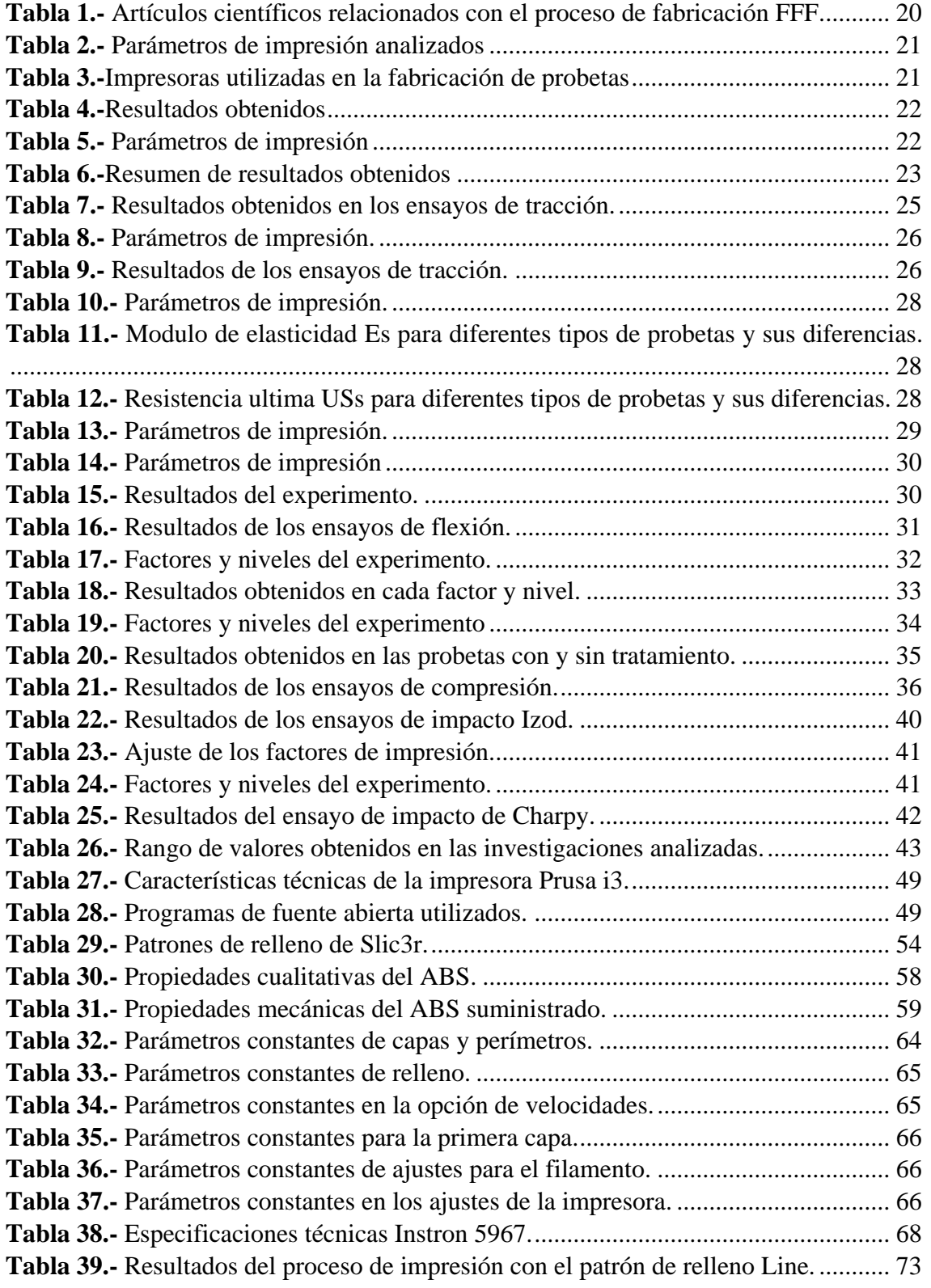

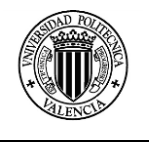

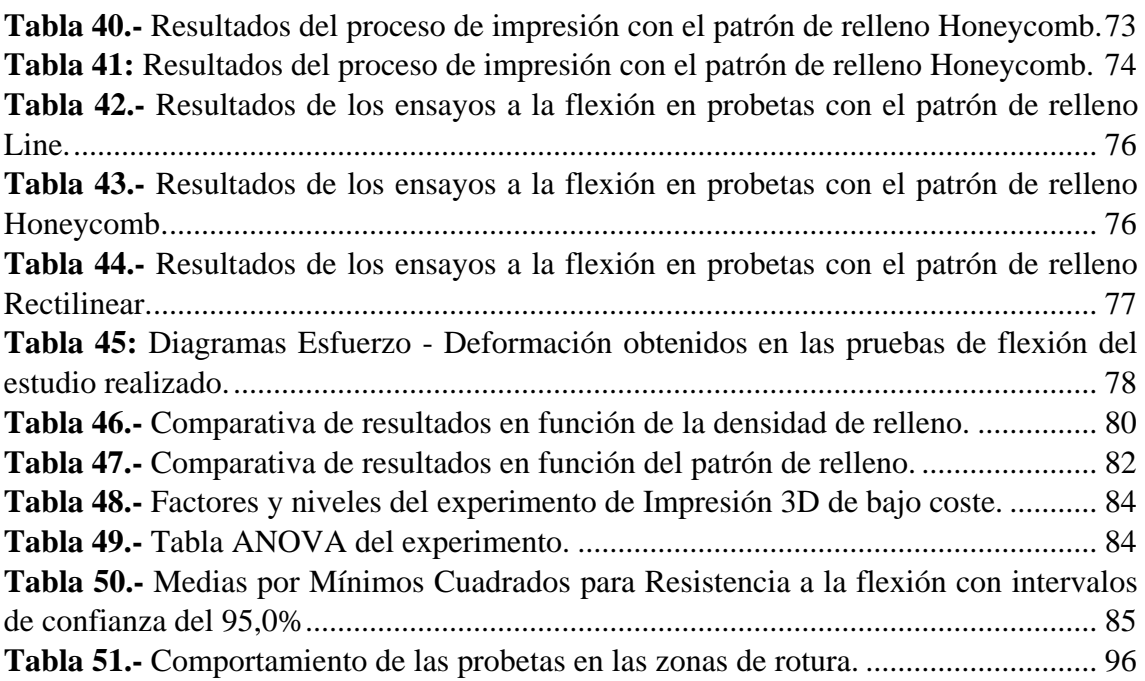

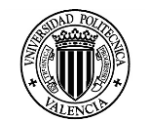

## **INDICE DE FIGURAS**

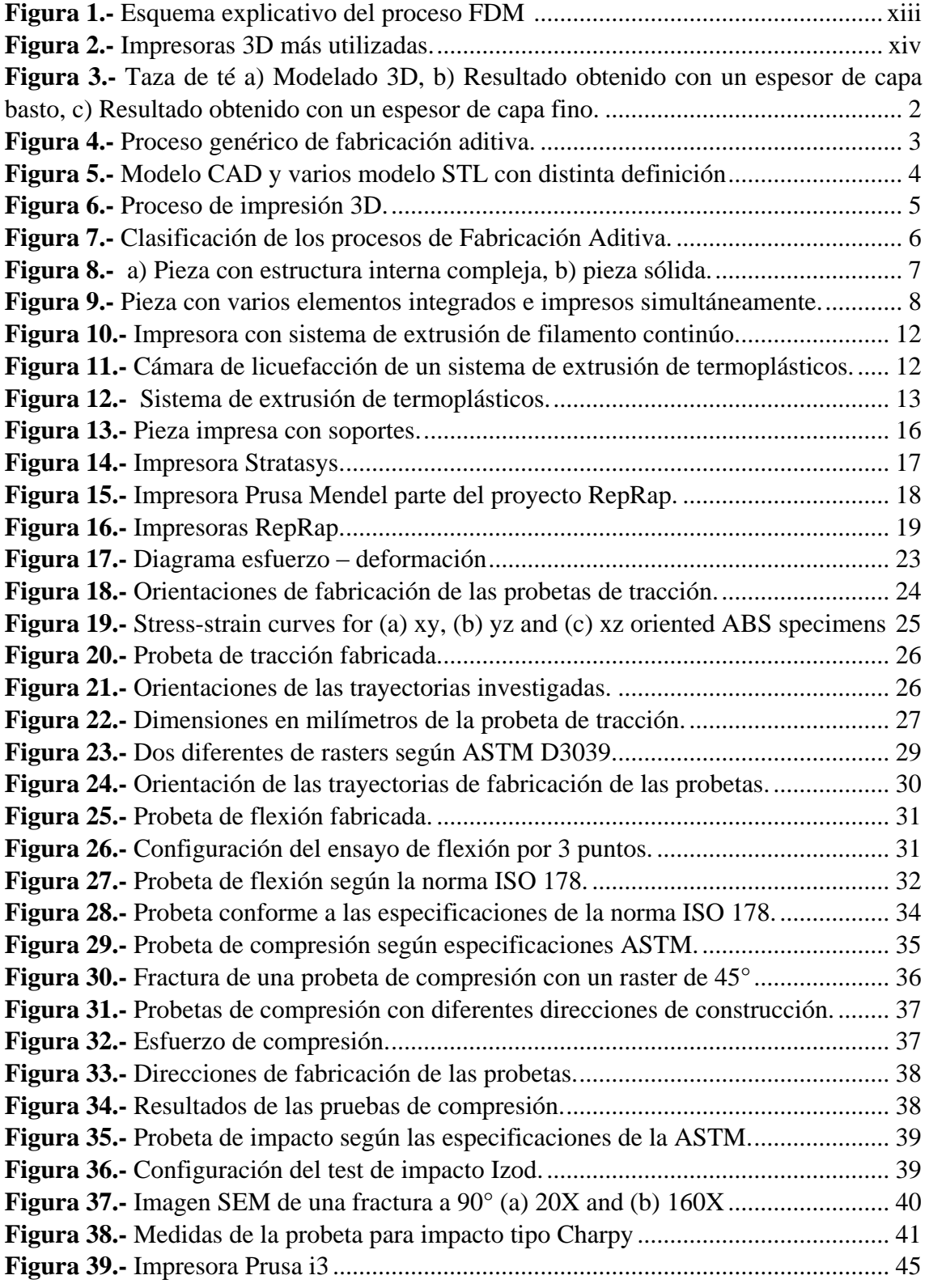

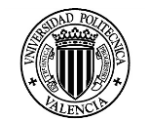

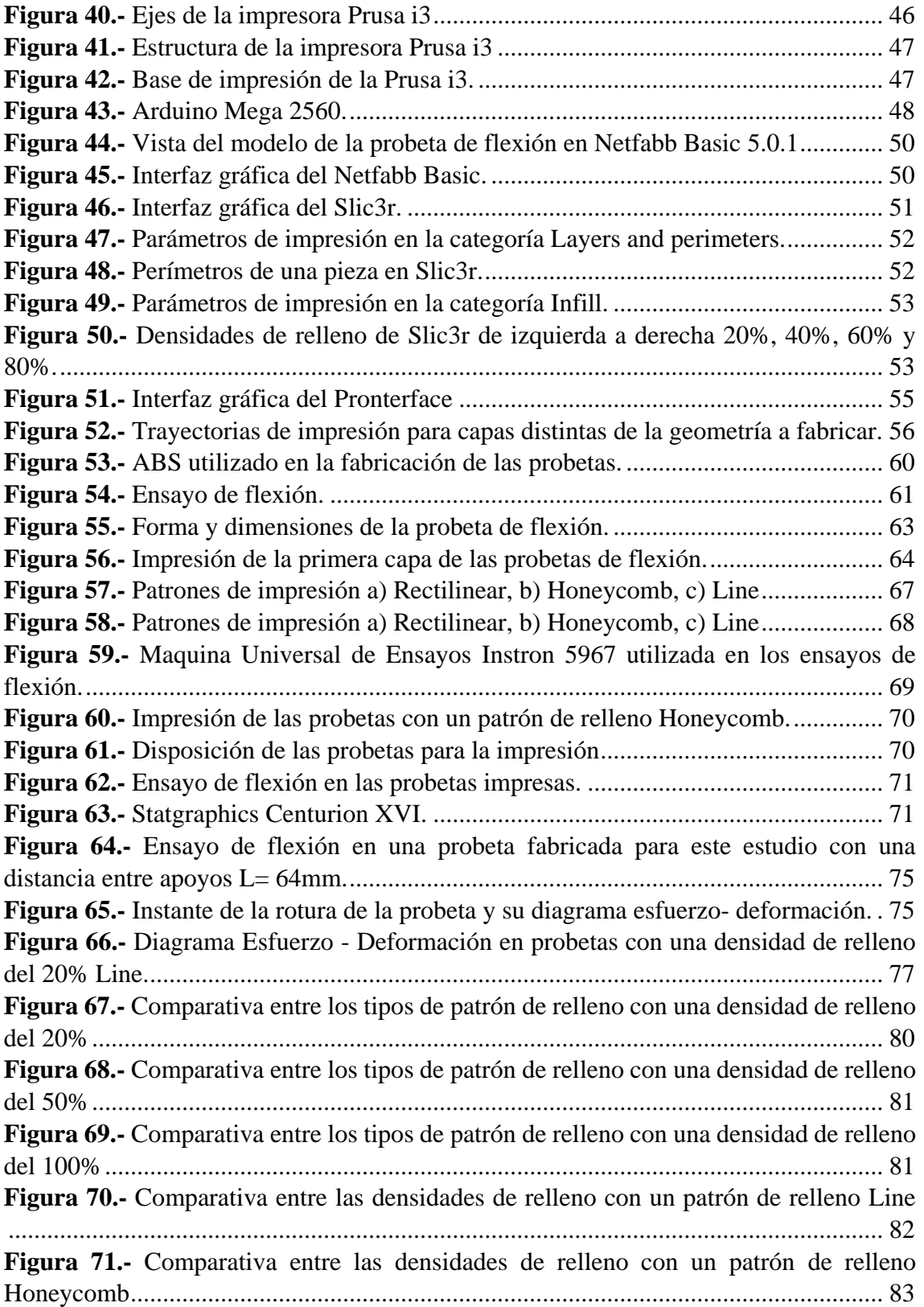

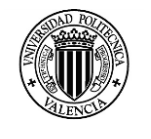

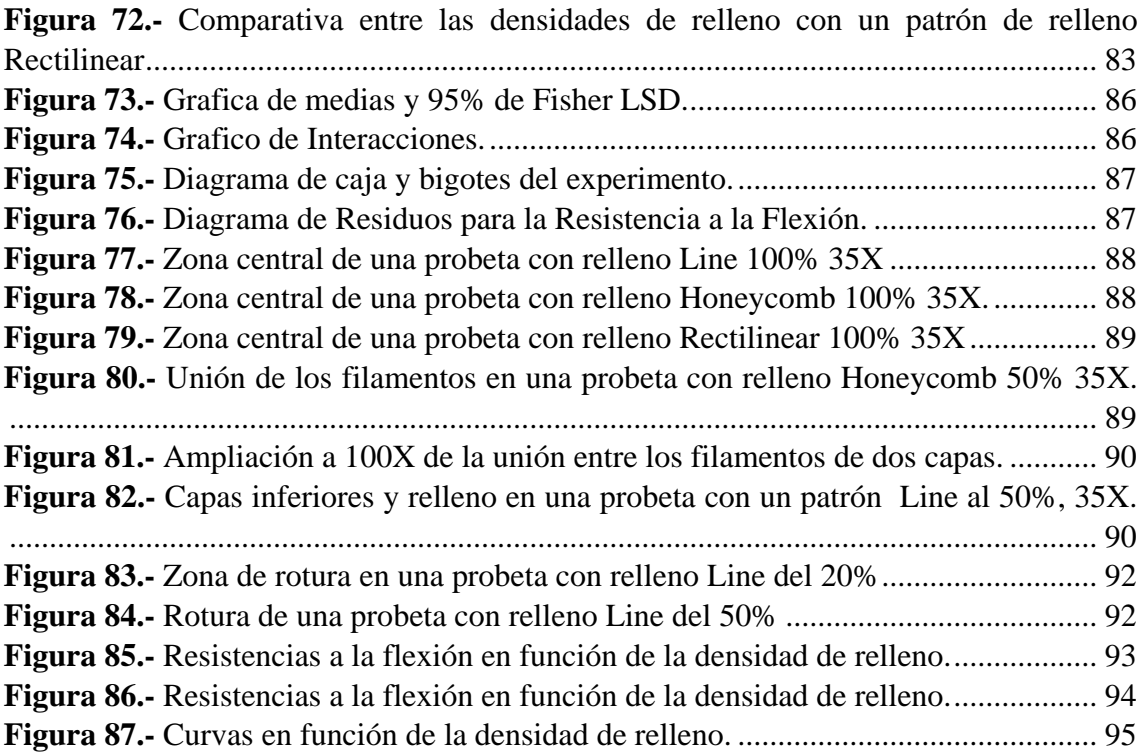

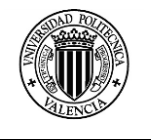

#### <span id="page-11-0"></span>**RESUMEN**

En la fabricación de piezas mediante FFF (impresión en máquinas RepRap de bajo coste) es muy común disponer de una serie de parámetros de impresión, algunos de ellos modificables en los programas de rebanado que se utilizan para la generación de los G – code para la impresión, y otros parámetros que podemos configurar en el programa que controla la impresora.

Cada uno de estos parámetros influyen en el tiempo empleado para obtener una pieza impresa, afecta a la calidad final de la pieza obtenida o nos permiten optimizar la cantidad de material empleada en el proceso de impresión.

Con el fin de establecer la influencia de estos parámetros, este estudio se enfoca en obtener información acerca del comportamiento mecánico a tracción y flexión de piezas obtenidas mediante FFF. Los datos obtenidos servirán como parte de los criterios a tener en cuenta en el futuro diseño de piezas fabricadas a través de este sistema de bajo coste.

Para ello se fabricaron una serie de probetas en una máquina de FFF, modelo RepRap Prusa i3, para la realización de ensayos mecánicos de flexión. Cada lote de probetas ensayadas fue fabricado considerando algunos parámetros de impresión como variables y otros parámetros como constantes.

Los parámetros que se tomaron como variables en el proceso de fabricación de las probetas se modificaron en el programa Slic3r versión 1.0.0.11 siendo el primer parámetro variable la densidad de relleno, este parámetro puede tomar valores comprendidos entre el 0 y el 100%, el segundo parámetro seleccionado como variable es el patrón de relleno, para el estudio se seleccionaron tres patrones utilizados comúnmente en los procesos de impresión.

Los resultados obtenidos en los ensayos nos muestran la influencia que tienen la densidad y patrón de relleno en la resistencia mecánica de las piezas impresas mediante FFF.

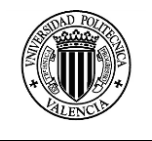

#### <span id="page-12-0"></span>**ESTRUCTURA DE LA INVESTIGACION**

La estructura del presente trabajo se presenta de la siguiente manera:

- En el capítulo 1, se tratan los conceptos acerca de la fabricación aditiva, características, ventajas y limitaciones respecto a los procesos de fabricación convencionales. Se estudian las técnicas de fabricación aditiva mediante extrusión de plásticos y se realiza un análisis de estudios anteriores relaciones con el comportamiento mecánico de piezas fabricadas mediante FDM y FFF.
- En el capítulo 2, se analizan las características principales de la impresora 3D, se revisan las características y las configuraciones de los programas utilizados para la impresión de las probetas.
- En el capítulo 3, se hace referencia a las características de los ensayos y de las probetas a realizar en este estudio, se menciona las características del material utilizado para la fabricación de las probetas y se detalla las características técnicas de la máquina de ensayos universal utilizada, para terminar este capítulo de describe el diseño del experimento.
- En el capítulo 4, se muestran tablas y graficas de resultados, el análisis ANOVA de los datos obtenidos en las pruebas de flexión.

En la parte final del documento se muestran las conclusiones realizadas, luego del análisis de datos, se muestra la bibliografía consultada e información adicional consultada para la elaboración de este estudio.

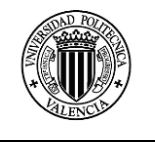

#### <span id="page-13-0"></span>**OBJETIVOS**

#### <span id="page-13-1"></span>**Objetivo general:**

 Conocer la influencia que tienen los parámetros patrón y densidad de relleno en el comportamiento mecánico a la flexión de piezas impresas 3D mediante FFF (Fused Filament Fabrication).

#### <span id="page-13-2"></span>**Objetivos específicos:**

- Conocer las características generales de los procesos de fabricación aditiva FDM y FFF.
- Analizar investigaciones relacionadas con el comportamiento mecánico de piezas obtenidas mediante procesos de fabricación aditiva FDM y FFF.
- Analizar las características de la impresora Prusa i3 utilizada para la fabricación de probetas utilizadas en el presente estudio.
- Seleccionar los parámetros de impresión variables y constantes para fabricar las probetas del estudio.
- Definir las características dimensionales y geométricas de las probetas fabricadas mediante FFF según las normas pertinentes.
- Analizar los resultados obtenidos en los ensayos de flexión de las probetas fabricadas por FFF.

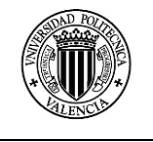

#### <span id="page-14-0"></span>**INTRODUCCION**

Las Tecnologías de fabricación aditiva no parten de un volumen de material como las tecnologías de fabricación convencionales al contrario, iniciando de cero crean partes de plástico o de metal adicionando material capa por capa.

La tecnología surgió por primera vez en la década de 1980 con la Estereolitografía, y casi a la par dos técnicas importantes surgieron conocidas como el modelado por deposición fundida (FDM) y el Sinterizado laser selectivo (SLS) (Kaufui V.Wong, 2012).

A estas tecnologías inicialmente se les conocieron como Prototipado rápido ya que fueron utilizadas únicamente para la fabricación de modelos conceptuales.

Las técnicas de prototipado rápido empleaban materiales relativamente poco resistentes, como plásticos, polímeros o yeso, estas tecnologías permitían generar piezas con geometrías complejas en un tiempo menor que otras tecnologías, pero con calidades superficiales bajas.

En la actualidad los avances en la tecnología y las mejoras presentadas en los materiales han permitido la evolución de estas tecnologías y ahora procesos como el FDM, SLA, SLS, 3DP, etc. son utilizados para la fabricación de piezas finales (Bellini, 2006), este cambio también ha hecho que estas tecnologías sean conocidas como Fabricación rápida.

Al presente existen una serie de tecnologías que nos permiten fabricar piezas por este principio, lo que ha supuesto una nueva revolución industrial (Cotec, 2011), una ventaja que suponen estas tecnologías es que no sustraen material durante el proceso de fabricación y tampoco necesitan una planificación del proceso tan elaborado.

La fabricación aditiva toma importancia cuando se necesita producir piezas que contengan geometrías complejas, para la producción de series cortas o para personalizar productos, a costos competitivos.

El sistema más popular dentro de las tecnologías de Fabricación Aditiva es el FDM, esto se debe a que los costos de las maquinas son asequibles, la facilidad de instalación y operación y bajos requisitos de mantenimiento en relación a otras máquinas para procesos como la Estereolitografía y Sinterizado Laser (Hon, 2007).

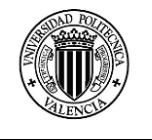

El FDM es un proceso en el cual un filamento de material, generalmente ABS es alimentado mediante un sistema de alimentación de rodillo e ingresado en la cámara de licuefacción donde el material pasa del estado sólido a un estado semisólido y este es empujado por la boquilla depositando el material sobre una plataforma siguiendo la trayectoria programada, una vez depositada la primera capa se depositan las demás capas una sobre otra de manera sucesiva hasta conformar completamente la geometría tridimensional deseada (I. Gibson, 2010).

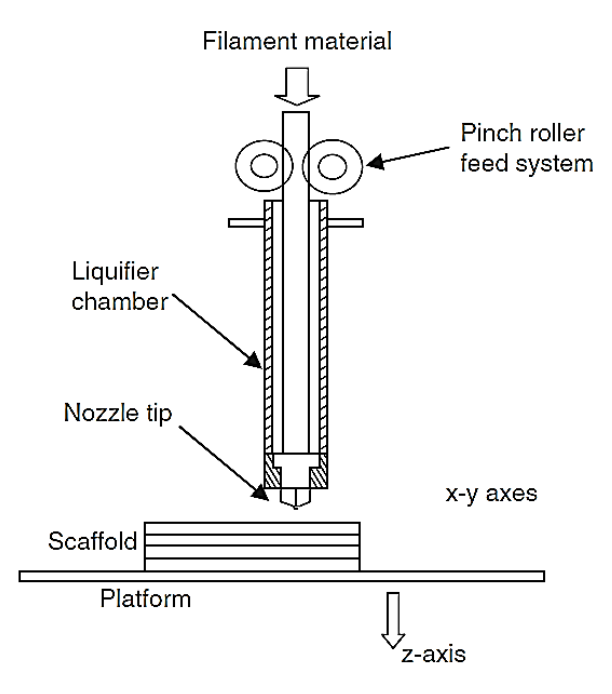

*Figura 1.- Esquema explicativo del proceso FDM <sup>1</sup>*

<span id="page-15-0"></span>El FDM se caracteriza por la complejidad de las geometrías que puede generar con acabados medios, se puede personalizar la pieza de manera fácil sin que repercuta en el costo final de manera excesiva, se pueden obtener piezas más ligeras debido a la facilidad de obtener estructuras internas huecas, y en algunas máquinas FDM se puede obtener productos multimaterial (Cotec, 2011).

Como todo proceso el FDM presenta algunas limitaciones como, las limitadas opciones de materiales a utilizar en este proceso, las velocidades que se utilizan para el proceso, como la de alimentación del material y la velocidad de desplazamiento de la boquilla para depositar el material, otra limitación importante es el espesor de cada capa de la pieza si bien las maquinas más costosas de Stratasys alcanzan hasta un espesor de 0,078mm (I. Gibson, 2010) el tiempo en estos casos es muy elevado, para disminuir estos

<sup>1</sup> <sup>1</sup> (I. Gibson, 2010)

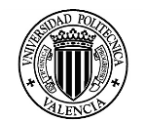

inconvenientes en algunos casos se ha optado por construir un elemento con una estructura interna en forma de panal para disminuir los tiempos de fabricación.

El presente estudio se enfoca en el proceso FFF (Fused Filament Fabrication) que es un proceso equivalente al FDM sin embargo, el término modelado por deposición fundida y su abreviatura FDM® son propiedad de Stratasys Inc. y el término FFF, fue acuñado por los miembros del proyecto RepRap para proporcionar una frase que pueda ser usada sin limitaciones legales (RepRap, 2014).

El proyecto RepRap inicia en 2005, concebido por el ingeniero y matemático británico Adrian Bowyer, el motivo principal del proyecto era la creación de una impresora 3D open source que pudiera autorreplicarse, es decir, que pudiera imprimir ella misma las piezas para desarrollar otra impresora igual o mejor<sup>2</sup>.

Todas las impresoras 3D desarrolladas directamente a partir del proyecto RepRap son libres y con licencia GNU GPL. La primera impresora 3D RepRap fue la impresora Darwin, en marzo de 2007, a ésta la siguieron la impresora Mendel en octubre de 2009, y luego la Prusa Mendel y Huxley en 2010, posiblemente los dos modelos de impresoras 3D abiertas más populares (Foundation, 2014).

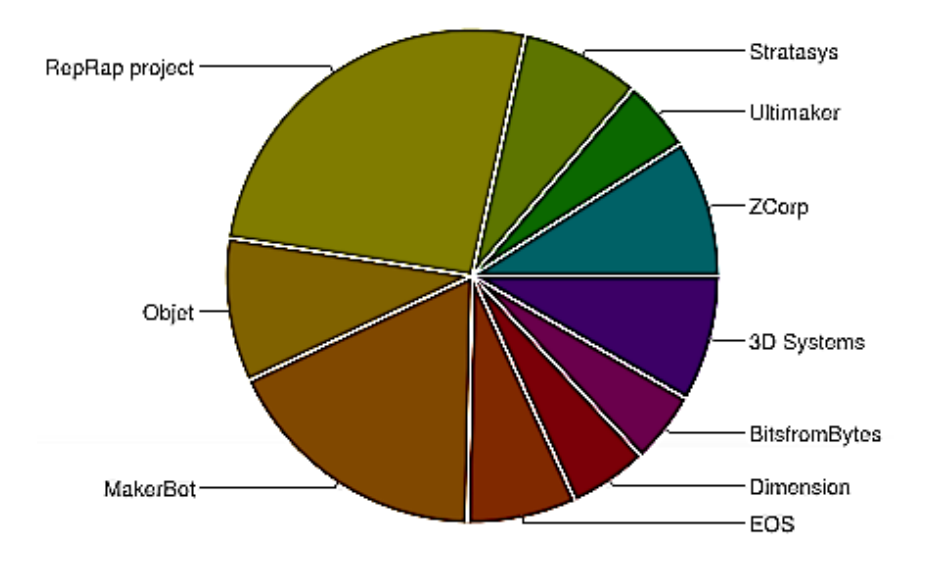

*Figura 2.- Impresoras 3D más utilizadas<sup>3</sup> .*

<span id="page-16-0"></span>La importancia del proyecto RepRap para explicar el enorme desarrollo actual es grandísima, ya que no sólo permitió sentar las bases de la gran mayoría de impresoras 3D

<u>.</u>

<sup>2</sup> [http://www.siliconweek.es/knowledge-center/impresion-tridimensional-llega-el-futuro-de-los-sistemas](http://www.siliconweek.es/knowledge-center/impresion-tridimensional-llega-el-futuro-de-los-sistemas-de-produccion-4904)[de-produccion-4904.](http://www.siliconweek.es/knowledge-center/impresion-tridimensional-llega-el-futuro-de-los-sistemas-de-produccion-4904)

<sup>3</sup> http://surveys.peerproduction.net/2012/05/manufacturing-in-motion/2/

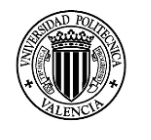

que existen hoy en día y que siguen apareciendo, sino que también obligó a que la industria empezara a rebajar costes y precios, de forma que la impresión tridimensional se ha hecho muchísimo más asequible ahora que hace unos escasos 8 años.

Las máquinas de impresión 3D RepRap son las más utilizadas como se muestra en la figura 2, de ahí la importancia en conocer cómo influye la manipulación de las variables del proceso de impresión para optimizar las características mecánicas de las piezas obtenidas.

A nivel económico y social el proyecto RepRap plantea grandes cambios: menos fábricas, menos necesidad de transporte de bienes, menos necesidad de dinero, más autonomía y más desarrollos tecnológicos locales (Zahera, 2012).

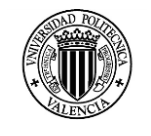

# **CAPITULO 1: ESTADO DEL ARTE**

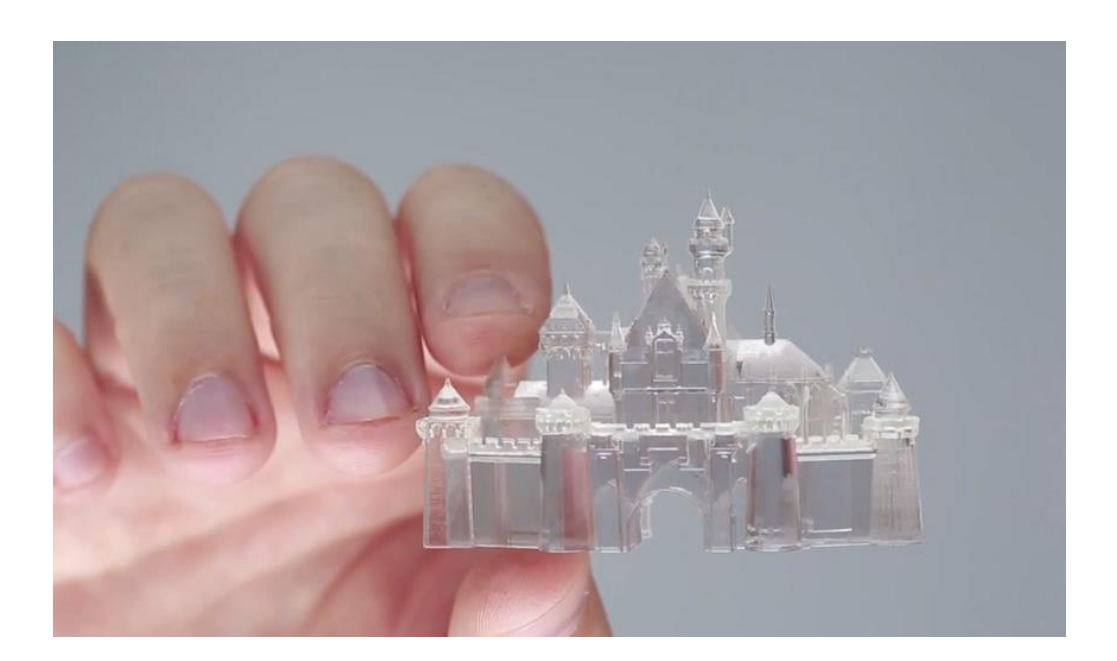

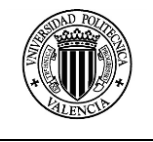

#### <span id="page-19-0"></span>**CAPITULO 1: ESTADO DEL ARTE**

### <span id="page-19-1"></span>**1.1 FABRICACIÓN ADITIVA**

Los procesos de fabricación más conocidos y utilizados convencionalmente como el torneado, el fresado o el taladrado, usualmente inician con un bloque de material y mediante sucesivas operaciones de mecanizado con arranque de viruta obtienen la pieza deseada, esto hace que estos procesos sean conocidos como tecnologías de fabricación sustractiva.

Las tecnologías de fabricación aditiva conocida por sus siglas AM (Additive Manufacturing) se caracterizan por tener un principio opuesto a la fabricación convencional, no tienen la necesidad un bloque de material para iniciar la fabricación (Nelson, 2014), el principio con el que trabajan estas tecnologías se basan en que las piezas se construyen añadiendo material en capas, cada capa es una sección transversal delgada de la pieza modelada en un CAD 3D, el espesor de las capas nos indicaran el resultado final obtenido, para espesor de capas grandes el acabado superficial del objeto obtenido es malo, pero mejora a medida que se disminuye el espesor de capa.

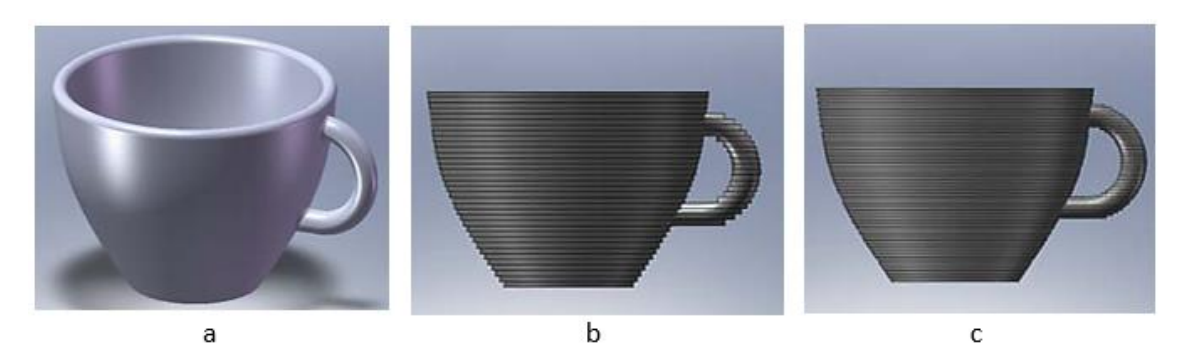

*Figura 3.- Taza de té a) Modelado 3D, b) Resultado obtenido con un espesor de capa basto, c) Resultado obtenido con un espesor de capa fino<sup>4</sup> .*

<span id="page-19-2"></span>Inicialmente las tecnologías aditivas eran conocidas con el nombre de Prototipado rápido ya que ese era el destino de los objetos obtenidos con estas técnicas, pero con la evolución de la tecnología y la mejora en los parámetros de fabricación, algunos usuarios vieron el potencial de estas tecnologías para la fabricación de piezas finales (Hon, 2007).

Actualmente estas técnicas tienen el nombre de Fabricación Aditiva, un término aceptado internacionalmente e incluso la ASTM y la ISO usan esta palabra para las primeras normas en este campo (ASTM, 2012).

<sup>4</sup> (I. Gibson, 2010)

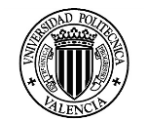

En general a todos los procesos de fabricación Aditiva se les puede atribuir las siguientes características (Hon, 2007):

- La fabricación de las piezas se las puede hacer directamente a partir de un diseño 3D CAD, reduciendo la cadena de procesos en comparación de los procesos sustractivos tradicionales.
- No necesitan herramientas de corte lo que contribuye a la reducción del tiempo de fabricación de manera considerable.
- El mecanismo de creación de capa a capa permite gran libertad geométrica en la fabricación de piezas que antes eran imposibles.
- Procesos AM son generalmente altamente automatizadas.
- El enfoque de fabricación por capas hace que el tiempo de fabricación sea independiente de la complejidad de la geometría de la pieza.
- Algunos procesos AM permiten trabajar con varios materiales en la fabricación del mismo componente.
- La fabricación mediante procesos de AM da como resultado componentes con propiedades anisotrópicas.

El proceso de fabricación mediante tecnologías aditivas de manera genérica se puede dividir en ocho etapas, desde su diseño hasta su aplicación final (I. Gibson, 2010).

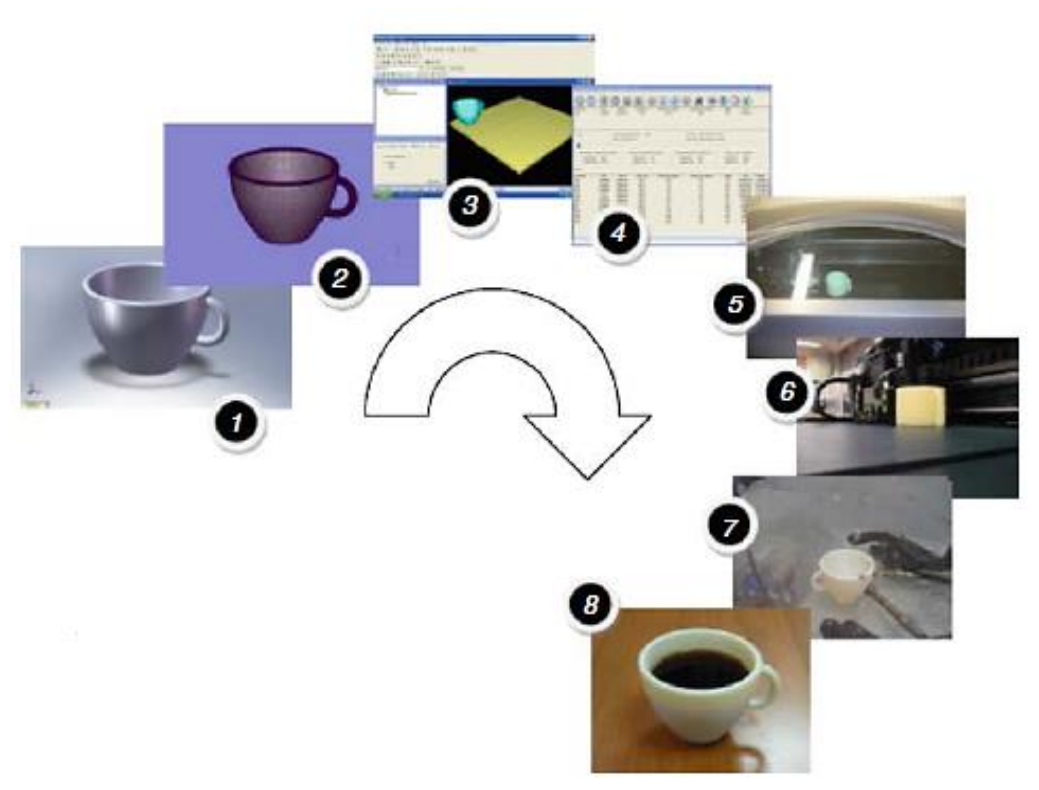

*Figura 4.- Proceso genérico de fabricación aditiva<sup>5</sup> .*

<span id="page-20-0"></span><sup>5</sup> (I. Gibson, 2010)

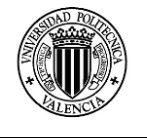

Paso 1: CAD

Todas las partes AM deben partir de un modelo CAD 3D que describa completamente su geometría exterior e interior. Esto puede implicar el uso de casi cualquier software profesional de modelado CAD

Paso 2: La conversión a STL

Casi todas las máquinas AM acepta el formato de archivo STL, lo que se ha convertido en un estándar y casi todos los sistemas CAD puede dar salida a un formato de archivo de este tipo. Este archivo describe las superficies externas cerradas del modelo CAD original y forma la base para el cálculo de las rebanadas.

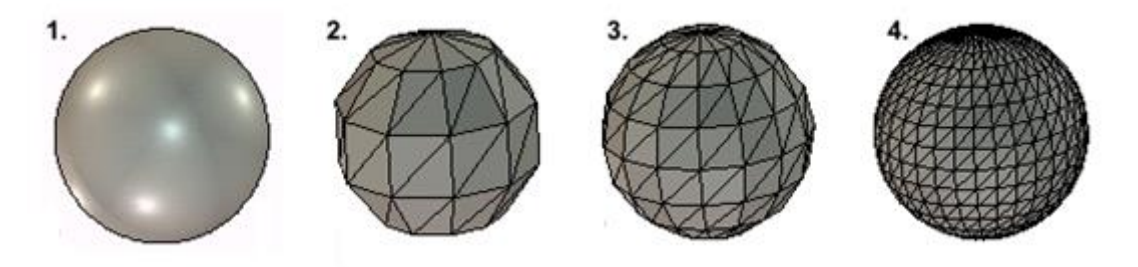

*Figura 5.- Modelo CAD y varios modelo STL con distinta definición<sup>6</sup>*

<span id="page-21-0"></span>Paso 3 : Transferencia del archivo STL a la maquina

Manipulación general del archivo para que sea del tamaño correcto, la posición, y orientación para la construcción.

Paso 4 : Configuración de la máquina

La máquina AM debe estar debidamente preparada antes del proceso de generación del código de programación. Tales ajustes se relacionarían con los parámetros de construcción, como las limitaciones materiales, espesor de la capa, tiempos, etc.

Paso 5 : Construcción

La construcción de las piezas es un proceso automatizado y la máquina realiza la mayor parte del trabajo sin supervisión. Solamente se necesita un control superficial de la máquina de manera de asegurar que no se han producido errores como falta de alimentación del material, de energía o fallos de software, etc.

<sup>6</sup> inkberry.es

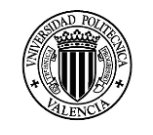

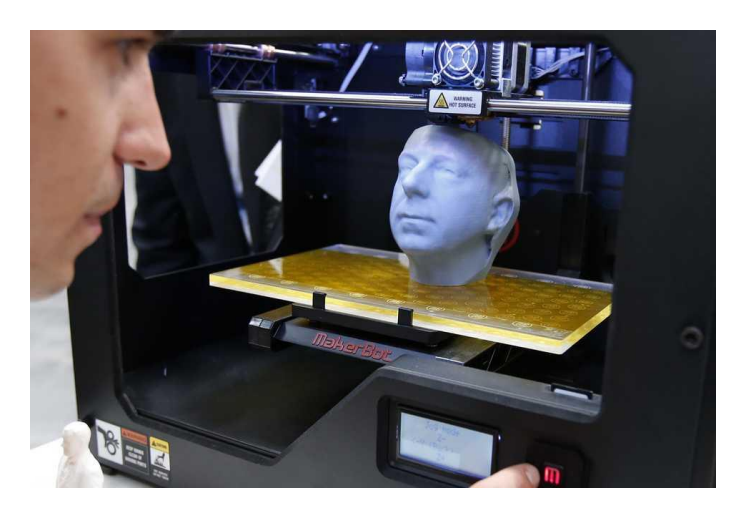

*Figura 6.- Proceso de impresión 3D<sup>7</sup> .*

<span id="page-22-1"></span>Paso 6 : Remoción

Una vez que la máquina de AM ha completado la construcción, las piezas deben ser retiradas, esto puede requerir la interacción con la máquina y dependiendo del tipo de maquina se deberá seguir diferentes procedimientos.

• Paso 7 : Post procesado

Una vez retirada la pieza de la máquina, esta puede requerir una cantidad adicional de limpieza antes de estar lista para su uso. La pieza puede estar débil en este momento por lo tanto, es necesaria la manipulación manual experimentada.

Paso 8: Uso final

Las piezas pueden estar listas para su uso. Sin embargo, también pueden requerir un tratamiento adicional antes de su uso. Por ejemplo, pueden requerir pintura para dar una textura aceptable de superficie y acabado.

## <span id="page-22-0"></span>**1.2 CLASIFICACIÓN DE LOS PROCESOS DE FABRICACIÓN ADITIVA**

Numerosos términos fueron acuñados para describir este grupo de procesos basados en capas, por ejemplo, fabricación de forma libre, la fabricación de material de entrada, fabricación por capas etc. (Exeter, 2014).

Sin embargo, el término Prototipado rápido (RP) fue el más aceptado (Jacobs, 1997) y se definía como la fabricación directa de una parte física de un modelo 3D.

Con el termino AM usado y normalizado como se mencionó anteriormente, los procesos actuales son muy difíciles de encasillar en una sola clasificación debido a la evolución

<sup>7</sup> http://www.lanacion.com.ar

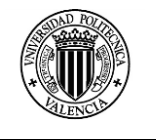

constante de la tecnología, mejora de los materiales y las fusiones entre distintas tecnologías a fin de mejorar las características de fabricación (Wholer, 2006).

La clasificación considerada muestra algunos de los procesos más conocidos y que si bien tecnológicamente han evolucionado han mantenido el principio básico con el que iniciaron.

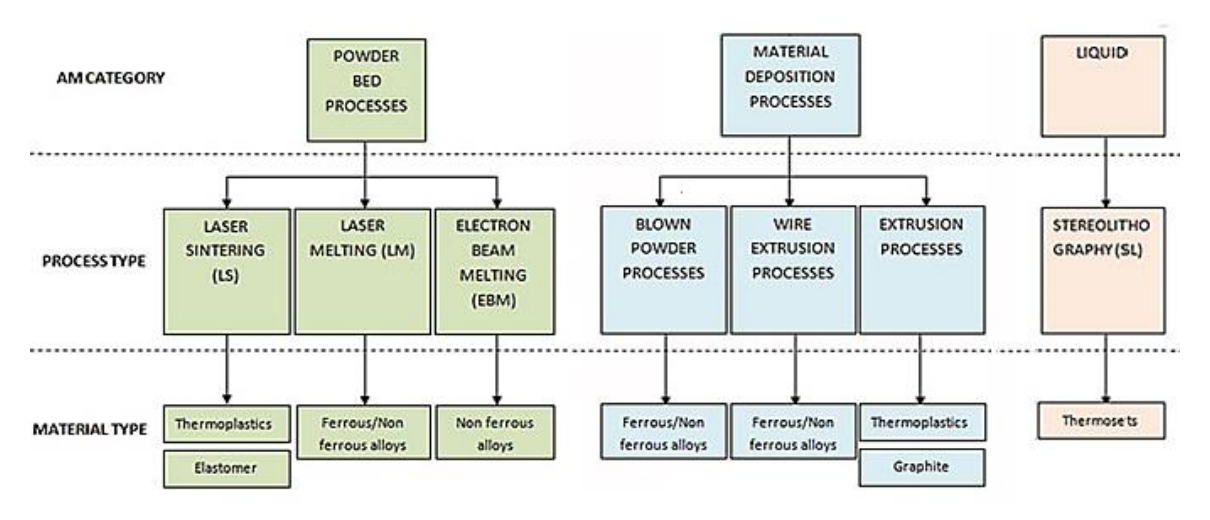

*Figura 7.- Clasificación de los procesos de Fabricación Aditiva<sup>8</sup> .*

#### <span id="page-23-3"></span><span id="page-23-0"></span>**1.2.1 Clasificación de los procesos de lecho en polvo**

Los procesos de lecho en polvo (Powder Bed Processes) endurecen finas capas de polvo utilizando un rayo láser o de electrones que escanea las rebanadas obtenidas del diseño CAD 3D para crear la geometría. Un mecanismo de recubrimiento se utiliza para fijar el polvo en la parte superior de cada zona analizada, lo que le permite construir la parte capa por capa.

#### <span id="page-23-1"></span>**1.2.2 Clasificación de los procesos mediante deposición de material**

Los procesos de deposición de material trabajan mediante el calentamiento de material que es extruido por una boquilla, esta va depositando material siguiendo un patrón predefinido sobre una base y para crear la geometría 3D deposita material sobre las capas anteriores.

#### <span id="page-23-2"></span>**1.2.3 Clasificación de los procesos de lecho liquido**

Los procesos en lecho líquido consisten en solidificar capas delgadas juntas usando un polímero termoestable curable por radiación ultravioleta que es solidificado mediante un

<sup>8</sup> (Exeter, 2014)

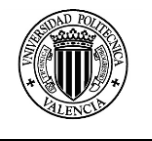

láser para crear la geometría requerida por capa. Un mecanismo de recubrimiento se utiliza para cubrir la capa anterior con el material permitiendo escanear la siguiente capa.

#### <span id="page-24-0"></span>**1.3 VENTAJAS DE LA FABRICACIÓN ADITIVA**

La fabricación por capas ha hecho que las tecnologías que usan este principio tengan algunas ventajas importantes frente a las tecnologías de fabricación sustractiva o frente a las tecnologías de conformado.

#### <span id="page-24-1"></span>**1.3.1 Ventajas obtenidas en las piezas a fabricar**

En los productos que requieren de una gran complejidad de forma, paradójicamente, mientras una geometría compleja suele suponer un aumento del coste por procesos convencionales (sustractivos o conformativos), cuando se aplica AM puede suponer incluso un abaratamiento o simplificación.

Por ejemplo, en el caso de la figura 8a, es mucho más barato acometer el diseño con la compleja escalera helicoidal interior y el detalle de sillería en la superficie de la torre, que ejecutar la pieza mostrada en la figura 8b, maciza interiormente y lisa en el exterior.

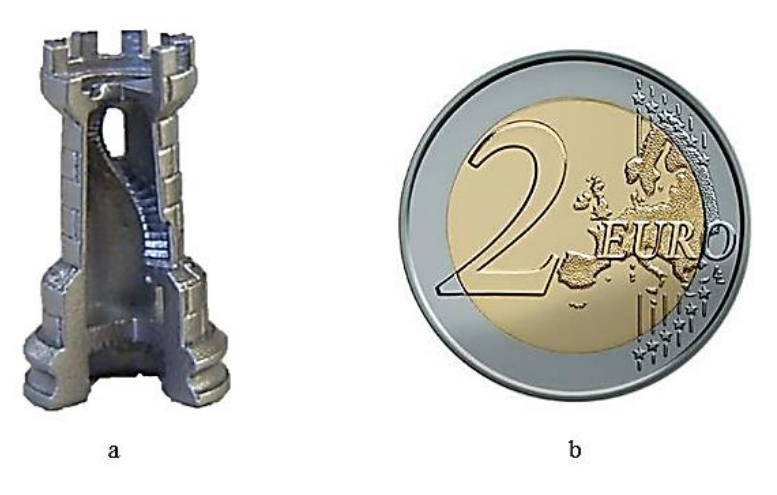

*Figura 8.- a) Pieza con estructura interna compleja, b) pieza sólida<sup>9</sup> .*

<span id="page-24-2"></span>Esto es debido a que mediante la tecnología fabricación aditiva, la deposición del material elegido se ejecuta mucho más fácilmente en la figura compleja, por disponer más huecos, que en la figura compacta, moneda densa en toda su extensión ya que el proceso de deposición del material tarda más en este caso.

<sup>9</sup> (Zahera, 2012)

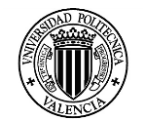

Estas nuevas capacidades de ejecución geométrica habilitan un diseño que pueda jugar con distintas composiciones tridimensionales del material, a la hora de concebir un producto (Cotec, 2011).

La complejidad geométrica tiene una aplicación especialmente destacable en la reducción del peso de un objeto (productos aligerados), por medio de estructuras internas huecas o jugando con la densidad de los materiales.

En algunas tecnologías de AM, además de jugar con la porosidad de un mismo material el AM puede fabricar aportando simultáneamente varios materiales en un mismo sólido, para así seguir superando limitaciones actuales en la relación peso resistencia mecánica o aportando funcionalidades nuevas o abaratando costes (Zahera, 2012).

Otra gran ventaja de la absoluta libertad geométrica que confiere el AM a sus productos es la adaptación de las formas a la biomecánica humana, de manera que los diseños alcancen una mejor interacción con el usuario sin necesariamente afectar los costes de fabricación (ergonomía, personalización), lo que proporciona claras aplicaciones para el sector médico.

Al poder integrar distintas geometrías y materiales en un mismo sólido, el AM puede conseguir incluso que simultáneamente se fabrique un eje y su cojinete, un rodamiento, un muelle y su soporte, un tornillo sinfín y su corona, en definitiva, se puede obtener mecanismos integrados (Zahera, 2012).

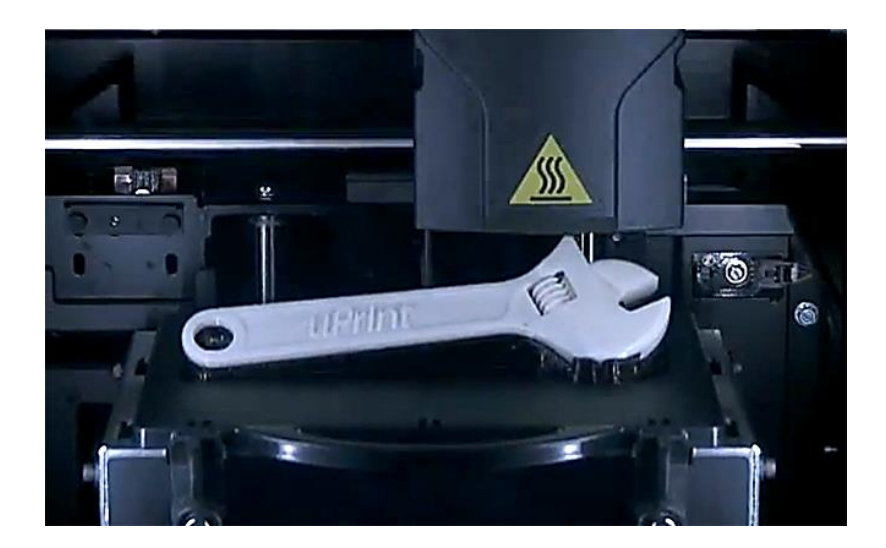

*Figura 9.- Pieza con varios elementos integrados e impresos simultáneamente<sup>10</sup> .*

<span id="page-25-0"></span><sup>10</sup> blog.stratasys.com

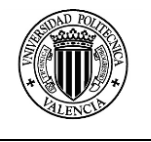

#### <span id="page-26-0"></span>**1.3.2 Ventajas obtenidas en los procesos de fabricación**

La aplicación de AM a la producción rápida de prototipos ha permitido, desde hace años, reducir los errores de comunicación entre los distintos participantes en un nuevo diseño y acelerar su salida al mercado, así como reducir el riesgo de fracaso, aun cuando la fabricación en serie se ha seguido haciendo por métodos convencionales.

La fabricación permite reducir los lotes de fabricación, llegando incluso a la serie unitaria, sin apenas costes extras de fabricación (I. Gibson, 2010).

No necesita de preparaciones previas a la fabricación ni de sujeciones complejas, en los procesos AM se prescinde de utillajes, lo que supone una ventaja absoluta respecto a métodos de fabricación sustractivos y/o conformativos.

La posibilidad de implementar un modelo de negocio donde el producto no esté ligado a utillajes supone no sólo gran flexibilidad de adaptarse al mercado, sino que se consigue una reducción o eliminación de costes asociados (fabricación del utillaje, paradas por cambios de referencia, mantenimiento e inspección), y de muchos procesos intermedios.

Una opción que no se debe olvidar es combinar procesos AM con procesos convencionales (sustractivos y/o conformativos), para aprovechar las ventajas de ambos en procesos híbridos (Cotec, 2011).

#### <span id="page-26-1"></span>**1.4 LIMITACIONES DE LA FABRICACIÓN ADITIVA**

A pesar de los evidentes avances que puede aportar a la industria por sus indiscutibles ventajas, existen limitaciones que hacen que las tecnologías AM no se hayan implantado aún de manera generalizada en muchos sectores.

Dichas limitaciones son, sin duda, superables, y constituyen retos para la investigación, el desarrollo tecnológico y la innovación que actualmente están siendo abordados por equipos de investigadores y empresas en todo el mundo (I. Gibson, 2010).

#### <span id="page-26-2"></span>**1.4.1 Gama de materiales**

La gama de materiales para procesos AM disponible es muy inferior a la que se puede trabajar por métodos sustractivos y/o conformativos, y además el coste de adquisición de material, por unidad de medida, suele ser también bastante superior.

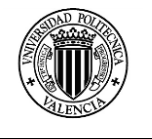

Estos problemas de disponibilidad y coste de la materia prima son inherentes a los bajos volúmenes de consumo actuales, ya que se produce el conocido círculo vicioso entre baja demanda, que no justifica las inversiones necesarias en los productores de nuevos materiales, y el alto coste unitario que disuade de un aumento del consumo.

#### <span id="page-27-0"></span>**1.4.2 Acabado y velocidad de fabricación**

Estos dos parámetros están relacionados de manera directa, el incremento de la velocidad disminuirá el acabado superficial de la pieza fabricada, el acabado superficial también se puede mejorar disminuyendo el espesor de las capas, sin embargo actualmente este espesor está limitado por la mecánica de las máquinas y por el tiempo de fabricación, mientras menor es el espesor de capa mayor será el tiempo de impresión.

#### <span id="page-27-1"></span>**1.4.3 Repetibilidad**

Algunas tecnologías AM presentan problemas cuando se necesita garantizar que varias piezas que tienen la misma geometría tengan una estabilidad dimensional entre ellas, una pieza fabricada luego de otra similar presentan dimensiones distintas.

En algunas ocasiones estas desviaciones dimensionales no se originan en la maquina sino se presentan por los efectos térmicos en las piezas producto del enfriamiento del material depositado ocasionando contracciones.

#### <span id="page-27-2"></span>**1.4.4 Tamaño de las piezas**

En la actualidad algunos procesos AM tienen limitaciones en cuanto al volumen total que pueden tener las piezas fabricadas y en algunos también este volumen está relacionado de acuerdo a los materiales utilizados, por ejemplo con plásticos se pueden trabajar con longitudes de hasta 2 metros.

En el caso de piezas metálicas la longitud de la pieza puede alcanzar hasta los 500mm, pero también hay sistemas aditivos utilizados en la construcción que con otros materiales pueden alcanzar longitudes de trabajo superiores a las indicadas.

#### <span id="page-27-3"></span>**1.4.5 Costes**

Los costos de las maquinas industriales son considerables y varias según la tecnología y precisión a la hora de obtener los productos impresos, los costos pueden iniciar a partir

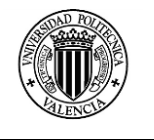

de los 3000 dólares pero según mejoren las capacidades de las impresoras los costes suben considerablemente.

Otra limitación actual es que a mayor coste de la maquinaria, mayor es el costo de cada pieza impresa, lo que influye a la hora de decidir sobre un proceso de fabricación, y considerar seriamente alternativas de fabricación convencionales.

#### <span id="page-28-0"></span>**1.4.5 Diseño**

En cuando al diseño de los elementos a fabricar, los diseñadores generalmente conciben elementos desde el puntos de vista de fabricación orientado a tecnologías sustractivas y de conformado, esto implica en la actualidad aplicar procesos de ingeniería concurrente para rediseñar considerando las capacidades de fabricación que se pueden obtener mediante las tecnologías AM.

#### <span id="page-28-1"></span>**1.5 CARACTERISTICAS DE LA FABRICACION ADITIVA POR EXTRUSION DE TERMOPLASTICOS.**

Como se indicó anteriormente hay varias tecnologías que utilizan el principio de fabricación mediante extrusión, sin embargo estas tecnologías tienen varios principios comunes como:

- Carga de material.
- Licuefacción del material.
- **Extrusión.**
- Solidificación
- Trazado de acuerdo con una trayectoria predefinida y de una manera controlada.
- La unión del material a sí mismo.
- Inclusión de las estructuras de apoyo para habilitar las características geométricas complejas.

#### <span id="page-28-2"></span>**1.5.1 Carga del material**

Dentro de los procesos por extrusión, se necesita de una cámara en donde se realice el proceso de licuefacción, en esta cámara debe ingresar el material, de acuerdo al método o marca de maquina se presentan diferentes formas en las que el material ingresa en la cámara donde el material será calentado.

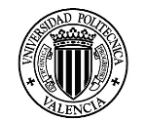

La forma común que se suministra material dentro de los proceso por extrusión de termoplásticos es mediante un filamento de un diámetro especifico que es suministrado de manera continua durante el proceso de fabricación.

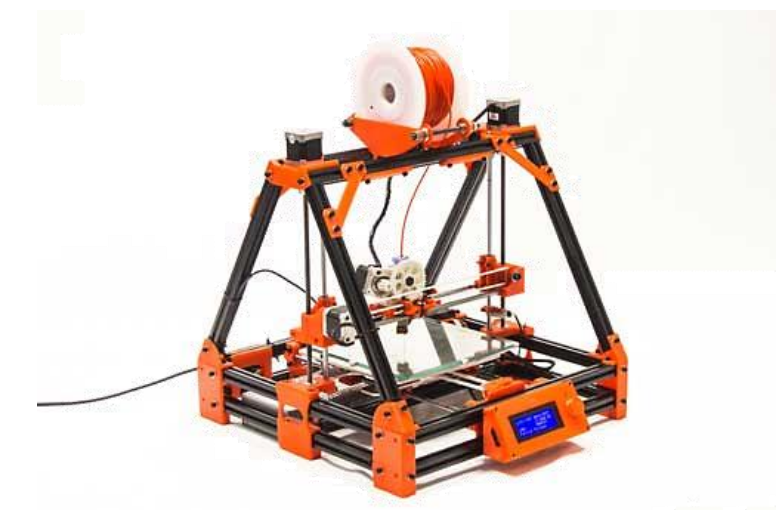

*Figura 10.- Impresora con sistema de extrusión de filamento continúo<sup>11</sup> .*

<span id="page-29-1"></span>Otras variantes en las que se puede suministrar el material en este tipo de procesos es mediante pellets o polvos, pero estas variantes necesitan de un sistema adicional de alimentación que permita o garantice el suministro continuo de material a la cámara de licuefacción.

#### <span id="page-29-0"></span>**1.5.2 Licuefacción del material**

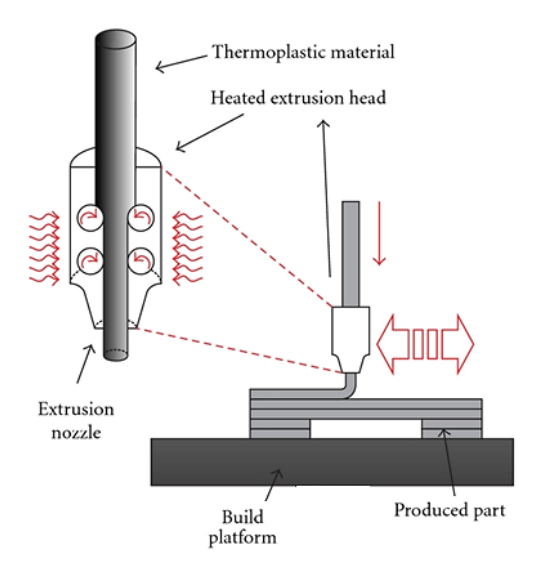

*Figura 11.- Cámara de licuefacción de un sistema de extrusión de termoplásticos<sup>12</sup> .*

<span id="page-29-2"></span><sup>1</sup> <sup>11</sup> www.reprap.org/wiki/RepRap

<sup>12</sup> http://www.efunda.com/processes/rapid\_prototyping/fdm.cfm

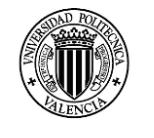

Los sistemas que funcionan mediante la extrusión de termoplásticos generalmente disponen de una cámara de en donde se realiza el proceso de calentamiento del material hasta una temperatura en la que el material pase a un estado líquido, pero en donde no se supera la temperatura en la cual el material pierda sus propiedades.

Los sistemas de calentamiento de la cámara variaran y serán más complejos y precisos de acuerdo a las tecnologías empleadas, lo cual repercute en el coste de las maquinas.

#### <span id="page-30-0"></span>**1.5.3 Extrusión**

El sistema de extrusión es distinto al sistema de extrusión convencional mediante tornillos, este sistema funciona mediante unos rodillos (feed pinch rollers), que son los que aplican una fuerza de empuje para que el material sea extruido por la boquilla.

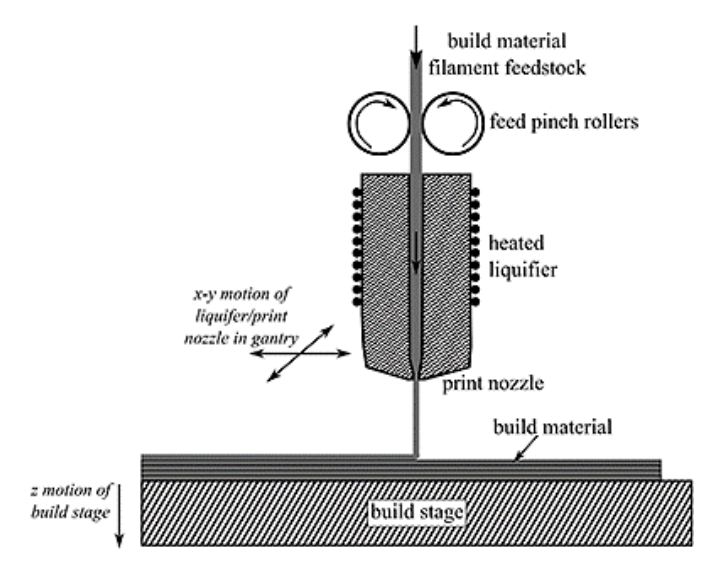

*Figura 12.-* S*istema de extrusión de termoplásticos<sup>13</sup> .*

<span id="page-30-2"></span>El diámetro de la boquilla definirá la capacidad de trabajo que se puede realizar, si el diámetro de la boquilla del extrusor es muy grande se depositara mayor cantidad de material pero disminuirá la precisión dimensional.

Mientras menor sea el diámetro de la boquilla, mejores serán los detalles obtenidos en la pieza impresa.

#### <span id="page-30-1"></span>**1.5.4 Solidificación**

1

Una vez extruido el termoplástico, la pieza debería seguir teniendo la misma forma y dimensiones del diseño, sin embargo las contracciones debido a los cambios de

<sup>13</sup> http://www.3dprinter.nu/fused\_deposition\_modeling.php

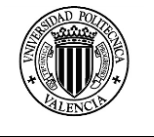

temperatura durante el enfriamiento pueden hacer que el material cambie de forma. El enfriamiento también es muy probable que sea no lineal.

Si este efecto no lineal es significativo, entonces es posible que la pieza resultante se distorsionará tras el enfriamiento. Esto puede minimizarse asegurando que el diferencial de temperatura entre la cámara y la atmósfera circundante se mantenga al mínimo (es decir, uso de una cámara ambiental controlada durante la fabricación de la parte.

Considerando el hecho de que el material en estado líquido se adhiere a las paredes de la cámara de licuefacción y es empujado hacia la boquilla de sección cónica con velocidad cero en esas capas adheridas, el material presenta una deformación al cortante igual a

$$
\dot{\gamma} = -\frac{\mathrm{d}v}{\mathrm{d}r}
$$

Y un esfuerzo cortante igual a:

$$
\tau = \left(\frac{\dot{\gamma}}{\phi}\right)^{\frac{1}{m}}
$$

Donde m representa el exponente de flujo y ø representa la fluidez. El exponente m representa las características generales de flujo del material y su desviación del comportamiento Newtoniano<sup>14</sup>.

#### <span id="page-31-0"></span>**1.5.5 Control de posición**

Básicamente el control de posición debe garantizar que el movimiento en el plano horizontal se comporte de manera similar a un sistema de ploteo, es decir que controle los movimientos en los ejes X y Y.

Además de controlar el movimiento debe ser capaz de asimilar la inercia que produce el cabezal de extrusión debido a las velocidades de impresión.

El sistema también debe ser suficientemente fiable para permitir el movimiento constante a lo largo de muchas horas sin ninguna pérdida en la calibración, los sistemas más baratos a menudo hacen uso de correas impulsadas por motores paso a paso, sistemas de costos más altos suelen utilizar servomotores.

#### <span id="page-31-1"></span>**1.5.6 Unión del material**

Una vez que el material ha sido extruido, se debe solidificar y adherir con las capas adyacentes de material.

<sup>14</sup> (I. Gibson, 2010)

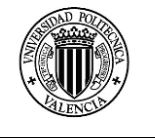

Para los sistemas basados en el calor debe haber suficiente energía de calor residual para activar las superficies de las regiones adyacentes, para asegurar que el nuevo material se unirá a las regiones adyacentes que ya han sido depositados.

Las condiciones no controladas de energía provocaran que las capas de material no se unan por completa fragilizando la pieza fabricada.

Para conocer las condiciones de la unión entre capas del material depositado Yardimci define varias ecuaciones que nos permiten modelar matemáticamente los efectos de las temperaturas en la unión efectiva de las capas depositadas, este comportamiento se resume en las siguientes expresiones.

La interacción entre las trayectorias se defina mediante la expresión S1:

$$
S_1 = \frac{k}{\text{width}^2} (T - T_{\text{neigh}})
$$

Donde width es el ancho de la trayectoria, T<sub>neigh</sub> es la temperatura de la capa de material anterior, T es la temperatura de la capa depositada y k es el coeficiente de conductividad térmica del material.

Para determinar el potencial de unión de dos capas adyacentes φ se presenta la siguiente expresión:

$$
\varphi=\int\limits_0^\tau {(T-T_\mathrm{c})\mathrm{d}\tau}
$$

Donde T<sub>c</sub> es la temperatura crítica en la cual el proceso de unión del material esta activa en un intervalo de 0 hasta  $\tau^{15}$ .

#### <span id="page-32-0"></span>**1.5.7 Generación de soportes**

Los sistemas basados en la extrusión de termoplásticos consideran que para geometrías complejas que tengan segmentos en voladizos la fabricación adicional de soportes, que servirán de apoyo para los segmentos en voladizo.

Los tipos de soportes se pueden clasificar en dos clases:

- Soportes materiales similares
- Soportes materiales secundarios

<sup>15</sup> (I. Gibson, 2010)

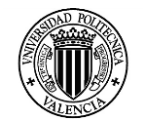

Qué tipo de soportes se deben elegir, están en función de la maquina disponible, en caso de disponer de dos cabezales de extrusión es mejor imprimir soportes con materiales secundarios que a la vez son más fáciles de separar de la pieza fabricada.

Si se utiliza soportes del mismo material en general son más difíciles de extraer en función de la geometría de la pieza impresa.

Estos soportes son generados de manera automática por los programas de rebanado.

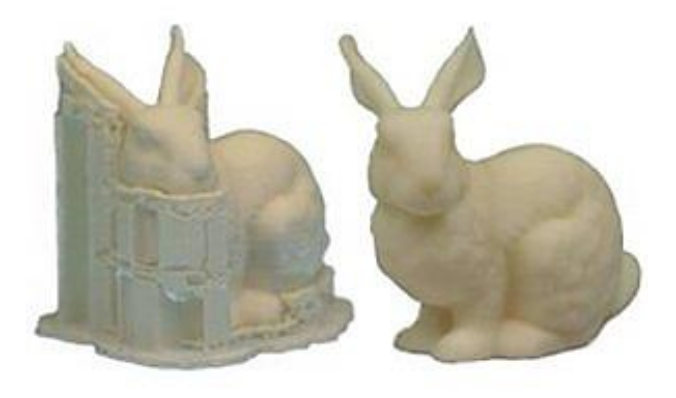

*Figura 13.- Pieza impresa con soportes<sup>16</sup> .*

#### <span id="page-33-2"></span><span id="page-33-0"></span>**1.6 SISTEMAS DE FABRICACION ADITIVA POR EXTRUSION**

Dentro de los sistemas de fabricación por extrusión existen dos sistemas que son utilizados frecuentemente, el primero utilizado a nivel comercial e industrial es el sistema FDM de Stratasys y el segundo utilizado dentro del proyecto RepRap el FFF.

#### <span id="page-33-1"></span>**1.6.1 Modelado por deposición fundida (FDM)**

La tecnología FDM es producida, desarrollada y patentada por Stratasys de EE.UU. El FDM utiliza un calentamiento de la cámara para licuar el termoplástico que se alimenta en el sistema como un filamento que es empujado por un sistema de avance de rodillos y es está también genera la presión de extrusión.

El FDM usa dos materiales para realizar un trabajo de impresión: material de modelado, que constituye la pieza acabada, y material de soporte, que actúa como andamiaje. Los filamentos del material se conducen desde la bahía de material de la impresora 3D hasta el cabezal de impresión, que se mueve en las coordenadas X e Y, depositando el material para completar cada capa antes de que la base desplace hacia abajo el eje Z para comenzar la capa siguiente (Stratasys, 2014).

<sup>16</sup> http://samanthaemilyalland.wordpress.com/tag/3d-printing/

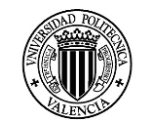

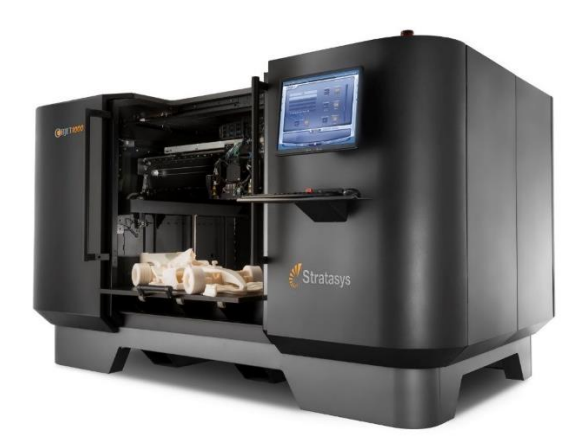

*Figura 14.- Impresora Stratasys<sup>17</sup> .*

<span id="page-34-1"></span>Cuando la impresora 3D ha finalizado la construcción, el usuario puede romper el material de soporte o disolverlo en agua y detergente y la pieza ya está lista para usar.

El principal inconveniente para el uso de esta tecnología es la velocidad de fabricación. Como se ha mencionado anteriormente, la inercia de los cabezales de extrusión provocan que las velocidades y aceleraciones que se pueden obtener son algo más pequeños que otros sistemas (Cotec, 2011).

#### <span id="page-34-0"></span>**1.6.2 Fabricación mediante hilo fundido (FFF)**

La fabricación mediante filamento fundido es una tecnología de fabricación aditiva. Es un proceso equivalente al FDM de Stratasys.

El termino FFF fue acuñado por los miembros del proyecto RepRap para proporcionar una frase que no ocasionará problemas legales de uso.

Los procesos FFF son procesos de extrusión de termoplásticos como el FDM pero podríamos decir que se aplica para procesos de impresión realizados en impresora low-cost que aparecieron como parte del proyecto RepRap que nació a partir del 2005 debido al interés creciente en estos tipos de tecnologías de fabricación.

La finalidad de este proyecto, iniciado por el ingeniero y matemático británico Adrian Bowyer, era la creación de una impresora 3D open source que pudiera autorreplicarse, es decir, que pudiera imprimir ella misma las piezas para desarrollar otra impresora igual o mejor.

Todas las impresoras 3D desarrolladas directamente a partir del proyecto RepRap son libres y con licencia GNU GPL. La primera impresora 3D RepRap fue la impresora Darwin, en marzo de 2007, a ésta la siguieron la impresora Mendel en octubre de 2009,

<sup>17</sup> http://www.stratasys.com/3d-printers

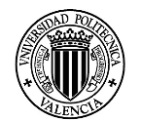

y luego la Prusa Mendel y Huxley en 2010, posiblemente los dos modelos de impresoras 3D abiertas más populares.

La importancia del proyecto RepRap para explicar el enorme desarrollo actual es grandísima, ya que no sólo permitió sentar las bases de la gran mayoría de impresoras 3D que existen hoy en día y que siguen apareciendo, sino que también obligó a que la industria empezara a rebajar costes y precios, de forma que la impresión tridimensional se ha hecho muchísimo más asequible ahora que hace unos escasos 8 años. Como ejemplo, las impresoras libres de este tipo rondan precios de entre 300 y más de 1.000 dólares, llegando a superar los 2.000 dólares las versiones propietarias más populares, desarrolladas a partir de las mismas (Burón, 2014).

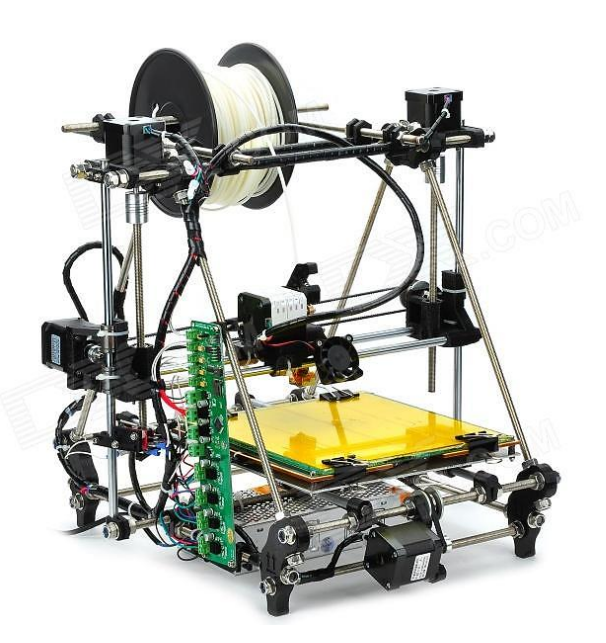

*Figura 15.- Impresora Prusa Mendel parte del proyecto RepRap<sup>18</sup> .*

#### <span id="page-35-1"></span><span id="page-35-0"></span>**1.7 ESTUDIO DE INVESTIGACIONES RELACIONADAS CON EL ANALISIS DEL COMPORTAMIENTO MECANICO DE PIEZAS FABRICADAS POR EXTRUSION.**

En los sistemas de fabricación por extrusión de termoplásticos mencionados en el literal 1.6 de esta investigación, se definieron algunas características que han permitido analizar la utilidad de estos sistemas en una serie de aplicaciones.

A continuación mencionamos algunas de las áreas en donde se han enfocada las investigaciones relacionadas con el FDM de Stratasys y el FFF del proyecto RepRap.

<sup>18</sup> www.reprap.org/wiki/RepRap
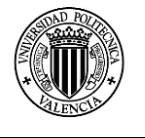

1

- Aplicaciones en la fabricación industrial conociendo el comportamiento mecánico de las piezas obtenidas.
- El análisis mediante el modelado de elementos finitos tratando de predecir los comportamientos de piezas impresas mediante programas CAE.
- El uso de las tecnologías de FDM y FFF para aplicaciones médicas como la fabricación de prótesis y la construcción de scaffolds.

## **1.7.1 Fabricación mediante hilo fundido (FFF)**

La tecnología de la impresión 3D por primera vez se encuentra de manera masiva y esta situación ha beneficiado a la fabricación digital (Kreiger M, 2013), este efecto se debe a que es apoyado e influenciado por muchos colaboradores en gran medida a través de la wiki en línea (Kreiger M, Enviromental Life Cycle Analisys of distributed 3D printing and Convencional Manufacturing of polymer products, 2013), que ofrece el instrucciones detalladas del montaje para varias variantes de impresoras 3D (RepRap, Build a RepRap, 2014). El open source ha generado que las impresoras tengan una rápida evolución tecnológica permitiendo la mejora rápida de las impresoras (Chulilla, 2011).

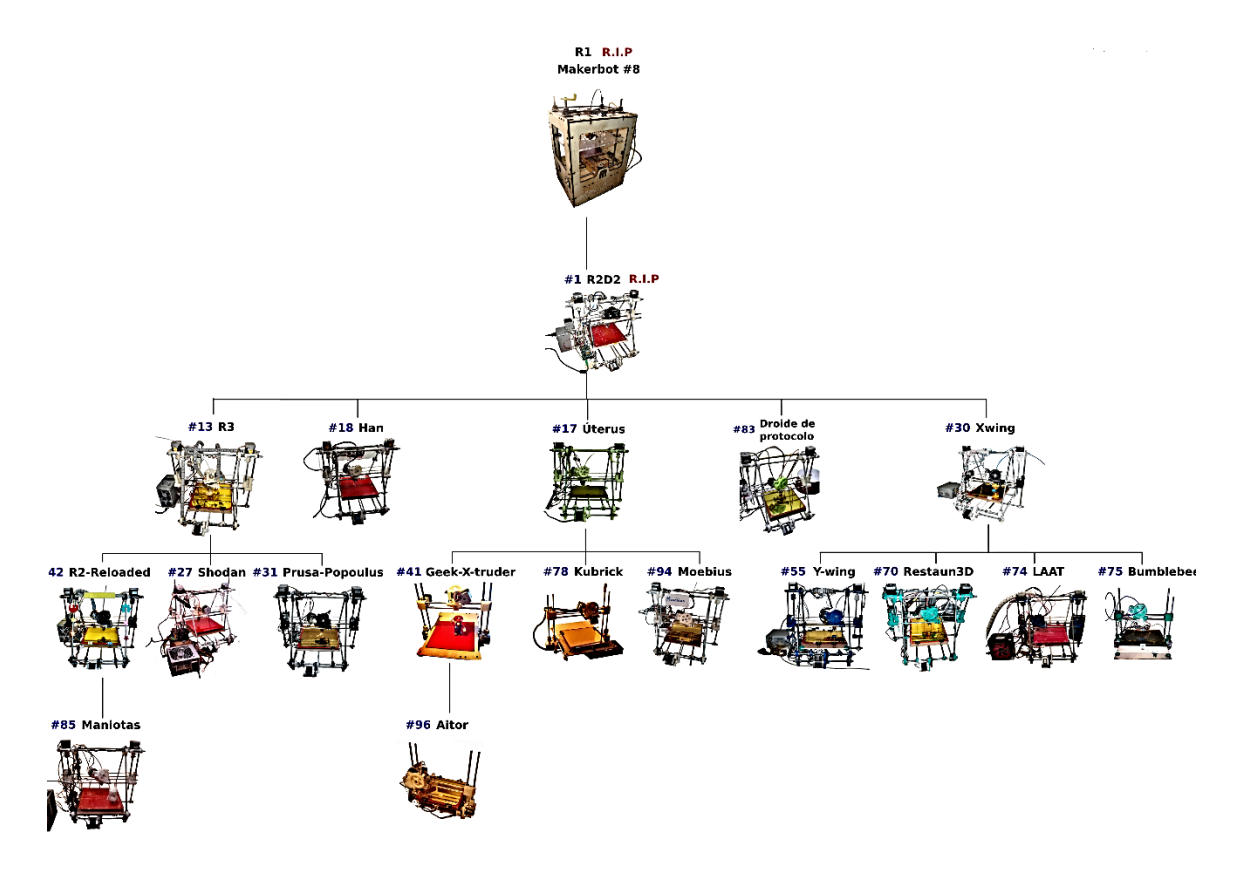

*Figura 16.- Impresoras RepRap<sup>19</sup> .*

<sup>&</sup>lt;sup>19</sup> http://www.iearobotics.com/wiki/index.php?title=Archivo:2012-12-24-R-dynasty.png

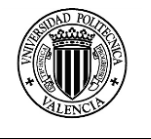

Las impresoras 3D open source se utilizan ya para el arte, juguetes, herramientas, artículos para el hogar (ver Thingiverse un repositorio en línea de diseños abiertos para imprimir en 3D) y para hacer instrumentos de alto valor científico (Pearce, 2012) (Pearce, Open source Lab - How to build your own hardware and reduce research costs, 2014). Además, se ha propuesto que estas máquinas podrían ser utilizadas para la fabricación a pequeña escala o como una herramienta que permita el desarrollo sostenible (Pearce JM, 2010).

Pero la información del FFF a nivel de características y propiedades de las piezas impresas o el efecto que tienen los distintos parámetros de impresión en el producto final no son detallados y en algunos no existe información. Se mencionan algunas experiencias de las cuales se extraen algunas recomendaciones en el momento de usar impresoras open source pero, estas no cuentan con un proceso que nos permita tomar como una referencia valida a la hora de realizar actividades de investigación.

Con el fin de hacer de la impresoras 3D RepRap herramientas útiles en este contexto y para la práctica estándar de ingeniería es necesario disponer de información acerca de las propiedades mecánicas básicas de los productos obtenidos en estas (B.M. Tymrak, 2014).

A nivel científico el interés por las impresoras de bajo coste no es nuevo y ya encontramos algunas referencias que nos han servido como punto de partida. En la tabla siguiente presentamos algunos artículos relacionados con el proceso FFF y el análisis del comportamiento mecánico.

| Fecha del<br>articulo | <b>Revista</b>          | <b>Autores</b>                                                                                                 | Nombre del articulo                                                                                                    |
|-----------------------|-------------------------|----------------------------------------------------------------------------------------------------|----------------------------------------------------------------------------------------------------|
| 2013                  | <b>Mechatronics</b>     | B.T. Wittbrodt, A.G.<br>Glover,<br>J. Laureto,<br>G.C. Anzalone,<br>D. Oppliger,<br>J.L. Irwin,<br>J.M. Pearce | Life-cycle economic analysis of<br>distributed manufacturing with open-<br>source 3-D printers                                 |
| 2013                  | Procedia CIRP           | Joaquim de Ciurana,<br>Lídia Serenóa,<br>Èlia Vallès                                                           | Selecting Process Parameters in<br>RepRap Additive Manufacturing<br><b>System for PLA Scaffolds</b><br>Manufacture             |
| 2014                  | Open-Source<br>Lab      | Joshua M. Pearce                                                                                               | RepRap for Science—How to Use,<br>Design, and Troubleshoot the Self-<br>Replicating 3-D Printer                                |
| 2014                  | Materials and<br>Design | B.M. Tymrak,<br>M. Kreiger,<br>J.M. Pearce                                                                     | Mechanical properties of components<br>fabricated with open-source<br>3-D printers under realistic<br>environmental conditions |

*Tabla 1.- Artículos científicos relacionados con el proceso de fabricación FFF.*

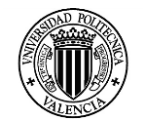

Cada variable de impresión del proceso FFF es de suponer que tenga un efecto sobre las cualidades físicas y mecánicas de los productos impresos, y en las impresoras y programas de fuente abierta se tiene más libertad de configurar parámetros que en los procesos de impresión comerciales.

#### **1.7.1.1 Propiedades Mecánicas a la Tracción<sup>20</sup>**

Los primeros parámetros investigados permitieron la influencia que tiene la orientación del patrón de deposición y altura de la capa en la resistencia a la tracción, deformación en la resistencia a la tracción, y el módulo de elasticidad.

La Tabla 2 muestra los parámetros de impresión utilizados. Las probetas fueron fabricadas de acuerdo a las especificaciones de la norma ASTM 638 en las impresoras detalladas en la tabla 3.

*Tabla 2.- Parámetros de impresión analizados*

| RepRap 3-D printer slicing variables. |                 |  |  |  |  |
|---------------------------------------|-----------------|--|--|--|--|
| Pattern orientation $( \circ )$       | $0/90 + 45/-45$ |  |  |  |  |
| Layer height (mm)                     | 0.4, 0.3, 0.2   |  |  |  |  |
| Infill $(\% )$                        | 100             |  |  |  |  |

*Tabla 3.-Impresoras utilizadas en la fabricación de probetas*

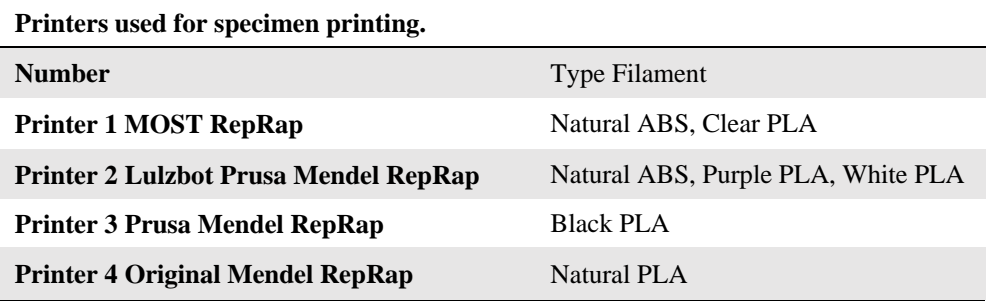

Los programas utilizados para el rebanado del archivo STL incluyeron Skeinforge , Slic3r y Cura. Todos los especímenes fueron creados a partir del mismo archivo STL.

Las condiciones ambientales durante la impresión y el almacenamiento se realizaron sin acondicionamiento de la muestras.

<sup>20</sup> (B.M. Tymrak, 2014)

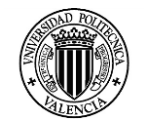

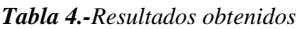

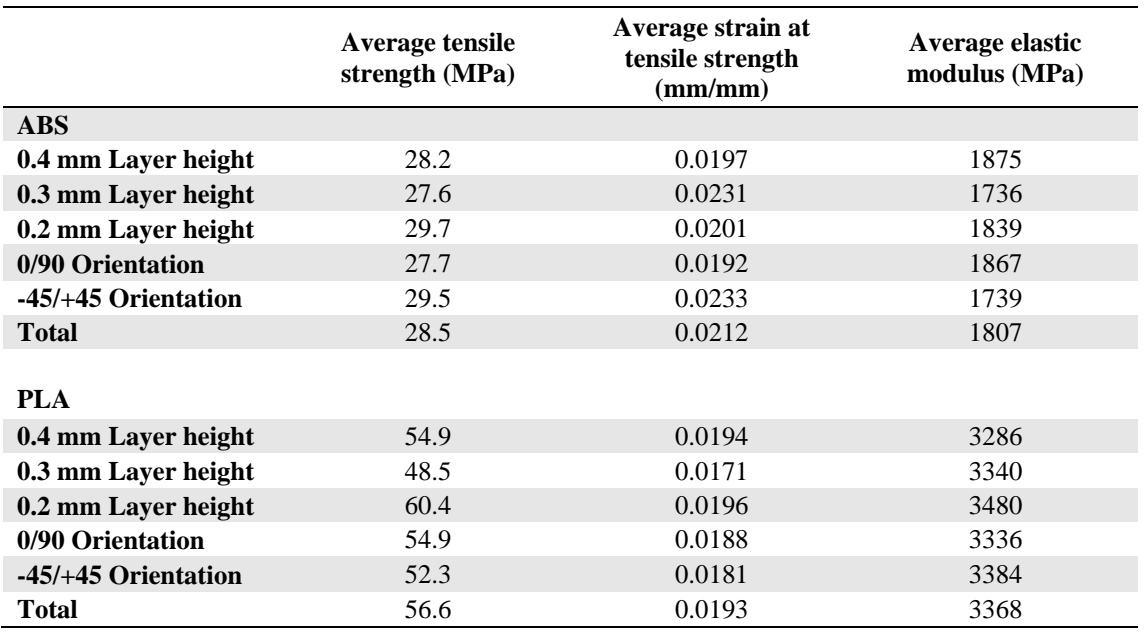

Los resultados muestran que la resistencia media a la tracción de las partes impresas es de 28,5 MPa para el ABS y 56,6 MPa para PLA, el módulo medio elástico de 1807 MPa para el ABS y 3368 MPa para PLA.

Estos resultados indican que los componentes fabricados en impresoras 3D RepRap son comparables en resistencia a la tracción y módulo de elasticidad a las partes impresas en los sistemas de impresión 3D comerciales (B.M. Tymrak, 2014).

#### **1.7.1.2 Propiedades Mecánicas a la Compresión<sup>21</sup>**

La investigación acerca de la selección de parámetros de impresión en máquinas RepRap para la fabricación de scaffolds de Pla analiza las propiedades mecánicas a la compresión.

Los parámetros del proceso como la velocidad de deposición, se mantiene constante a lo largo de la experimentación. Los parámetros que se tomaron como variables son el patrón de deposición, la esbeltez (s) y la distancia o separación entre filamentos (t).

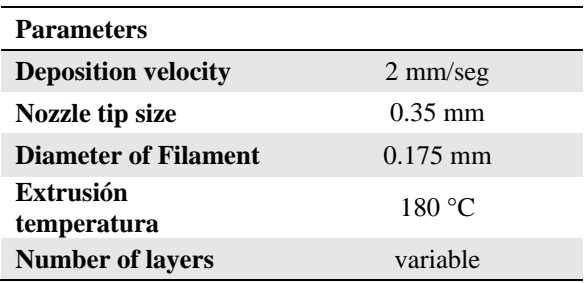

*Tabla 5.- Parámetros de impresión*

<sup>21</sup> (Joaquim de Ciurana, 2013)

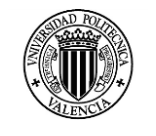

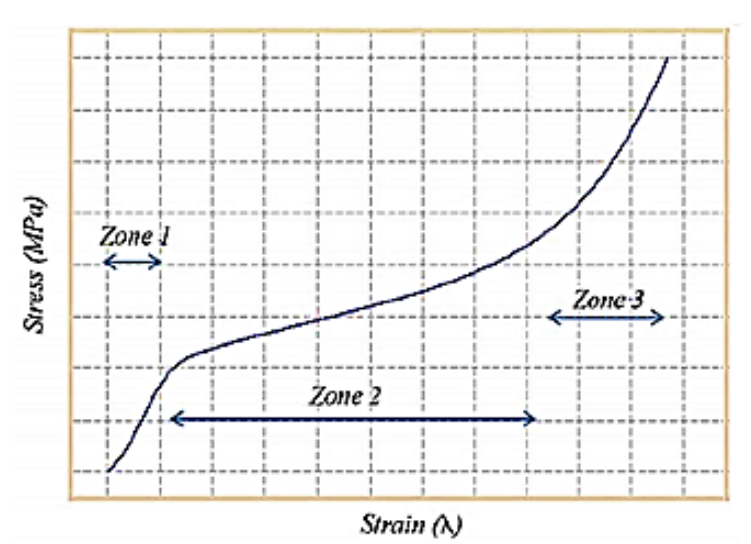

*Figura 17.- Diagrama esfuerzo – deformación*

El ensayo de compresión mecánica de los scaffolds se realizó utilizando una máquina Autograph AG-X (Shimadzu, EE.UU.), con una carga máxima de 40 kN y la velocidad de la prueba de 5 mm / s se aplicó la norma UNE-EN ISO 604 para materiales plásticos.

El ensayo de compresión el comportamiento mostrado en la figura 17 se puede observar el comportamiento de los scaffolds.

Los resultados de los ensayos de compresión se resumen en la tabla 6 e indican una correlación negativa entre la porosidad y el módulo de Young, y una fuerte relación entre esbeltez y el módulo de Young.

Los resultados obtenidos demostraron que la máquina RepRap, considerada es versátil, barata, flexible, y una máquina simple, es capaz de fabricar de manera eficiente andamios de material de PLA (Joaquim de Ciurana, 2013)

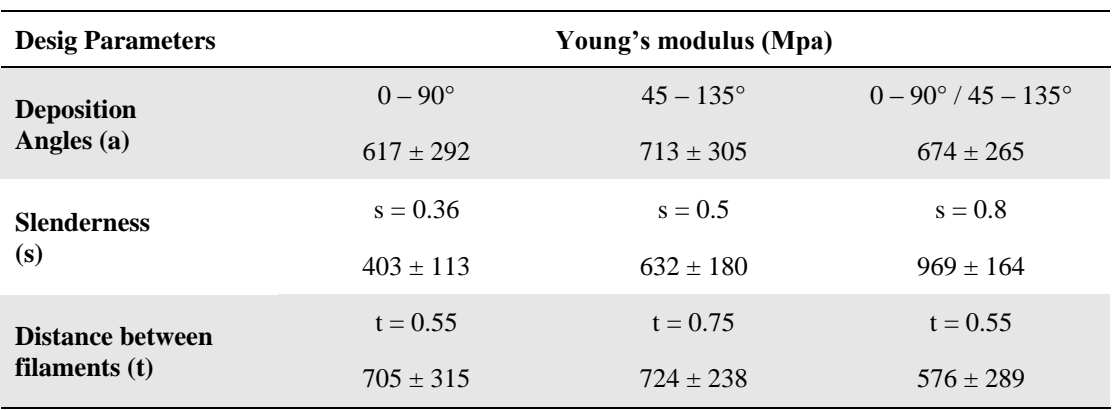

*Tabla 6.-Resumen de resultados obtenidos*

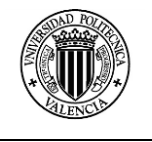

## **1.7.2 Modelado por deposición fundida (FDM)**

Este proceso lleva en desarrollo más de 20 años desde que su fundador Scott Crump, inventó la tecnología FDM (Stratasys, 2014), tanto Stratasys como investigadores independientes han probado los límites en diferentes campos de aplicación de esta tecnología caracterizando varias propiedades de los productos impresos con las máquinas de Stratasys.

A continuación mostramos algunos resultados obtenidos de trabajos de investigación acerca de las propiedades mecánicas de productos impresos por FDM.

#### **1.7.1.1 Propiedades Mecánicas a la Tracción**

#### **Análisis 1<sup>22</sup>**

Las muestras han sido preparadas de acuerdo con la geometría y dimensiones especificadas en la norma ASTM D: 5937- 96. La probeta fue diseñada utilizando un programa de CAD 3D estándar y fue exportado el archivo a un formato STL.

Este formato de archivo se importó al QuickSlice, que es el programa proporcionado por Stratasys para dividir en capas a la pieza 3D y generar el G – code para la impresora.

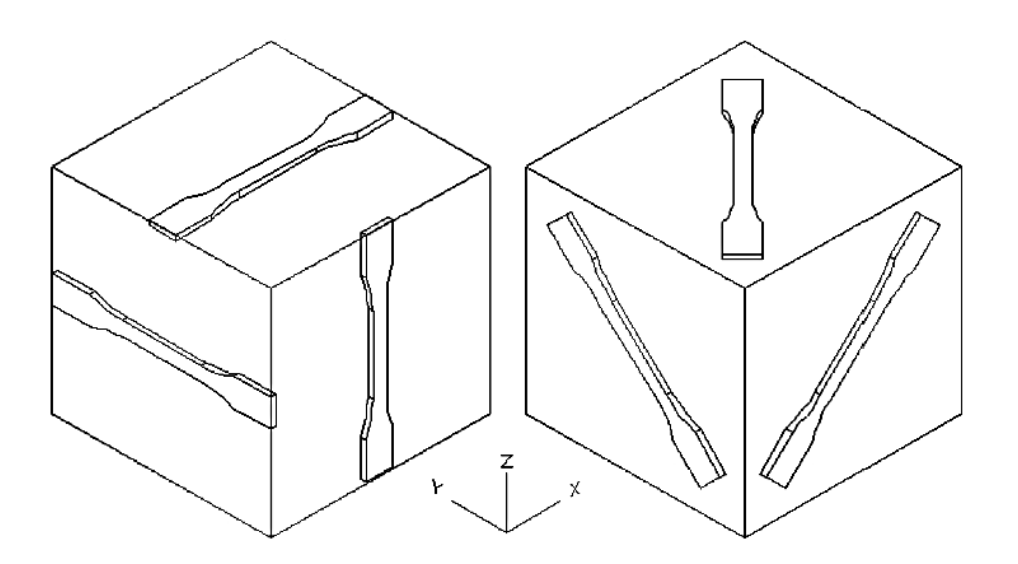

*Figura 18.- Orientaciones de fabricación de las probetas de tracción.*

<sup>22</sup> (Bellini, 2006)

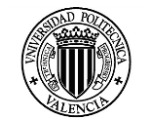

| <b>Toolpath</b>       | <b>Build</b><br>plane | <b>Orientation</b> | Number of<br><b>Specimens</b><br>tested | Number of<br>specimens<br>considered | <b>Tensile</b><br>strength<br>(MPa) | <b>Elastic</b><br>modulus<br>(MPa) |
|-----------------------|-----------------------|--------------------|-----------------------------------------|--------------------------------------|-------------------------------------|------------------------------------|
| $[0\,90\, +45\, -45]$ | xy                    | X                  | $\overline{4}$                          | $\overline{4}$                       | 11,700                              | 1072.900                           |
| $[0\,90 + 45 - 45]$   | yz                    | Y                  | $\overline{4}$                          | $\overline{4}$                       | 15,987                              | 1652.523                           |
| $[0\,90 + 45 - 45]$   | XZ                    | Z                  | 11                                      | 6                                    | 7,608                               | 1391.448                           |
| $[0\,90 + 45 - 45]$   | xy                    | $x + 45$           | 5                                       | 5                                    | 10,808                              | 970.944                            |
| $[0\ 90\ +45\ -45]$   | yz                    | $y + 45$           | 5                                       | $\overline{4}$                       | 13,465                              | 1519.115                           |
| $[0\,90 + 45 - 45]$   | XZ                    | $z + 45$           | 3                                       | 3                                    | 14,702                              | 1527.600                           |

*Tabla 7.- Resultados obtenidos en los ensayos de tracción.*

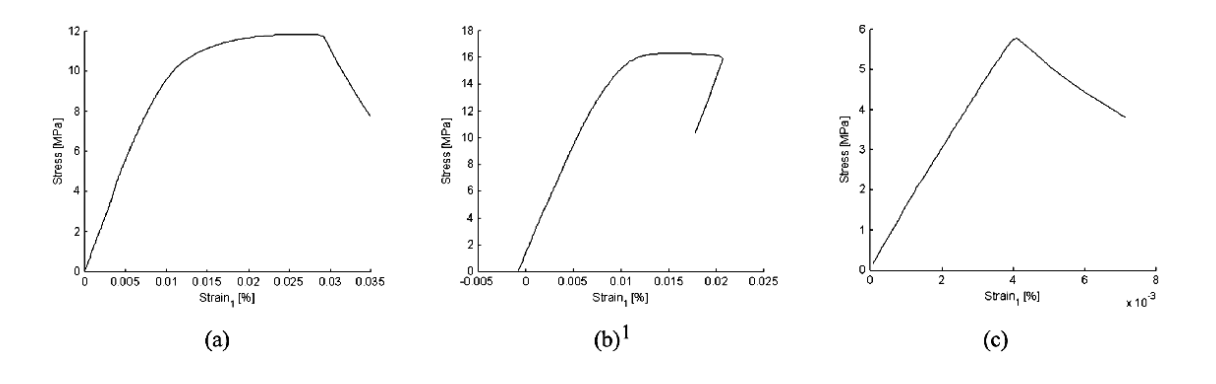

*Figura 19.- Stress-strain curves for (a) xy, (b) yz and (c) xz oriented ABS specimens*

Como conclusión de esta investigación se establece que la forma de las trayectorias y la interacción con las geometrías internas de relleno, afectan fuertemente las propiedades y el rendimiento del producto acabado.

El hecho de que las propiedades mecánicas de la parte dependen de la orientación y la ruta se vuelve particularmente crítico cuando FDM tecnología se utiliza para producir componentes directamente para uso final. En este último caso, es más, es muy importante ser capaz de predecir y diseñar el objeto con las tolerancias y características deseadas.

#### **Análisis 2<sup>23</sup>**

En esta investigación el autor propone unas probetas en concordancia con la norma ASTM D: 3039 con las medidas 190,5 mm de largo, 12,7 mm de ancho, y 2,6 mm de espesor.

<sup>23</sup> (Sun, 2002)

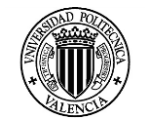

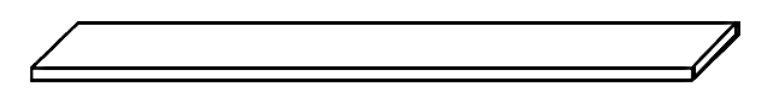

*Figura 20.- Probeta de tracción fabricada.*

Todas las muestras FDM se fabricaron con una máquina de Stratasys Vantage - i. Los modelos sólidos fueron diseñados con Pro / ENGINEER® software, y exportado en formato STL. Los modelos digitales se rebanaron usando el software Insight de la máquina Vantage, en donde también se definieron las trayectorias de la impresión, es decir, los patrones de trama utilizados para rellenar las regiones interiores de cada capa, para representar las cuatro orientaciones de las fibras estudiados en cada prueba.

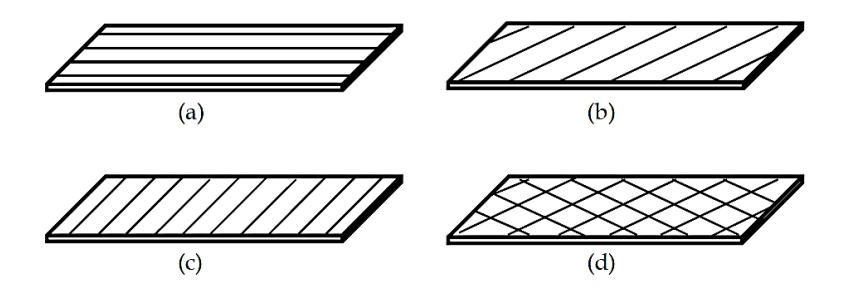

*Figura 21.- Orientaciones de las trayectorias investigadas.*

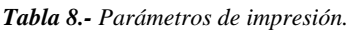

| Factor                      | Value / Level    |
|-----------------------------|------------------|
| Air gap                     | $0.0 \text{ mm}$ |
| <b>Nozzle</b>               | T 12             |
| Road width                  | $0.3048$ mm      |
| Slice heigth                | $0.1778$ mm      |
| Part interior fill style    | Solid normal     |
| Liquefier temperatura       | 320 °C           |
| <b>Envelope temperature</b> | 80 °C            |

*Tabla 9.- Resultados de los ensayos de tracción.*

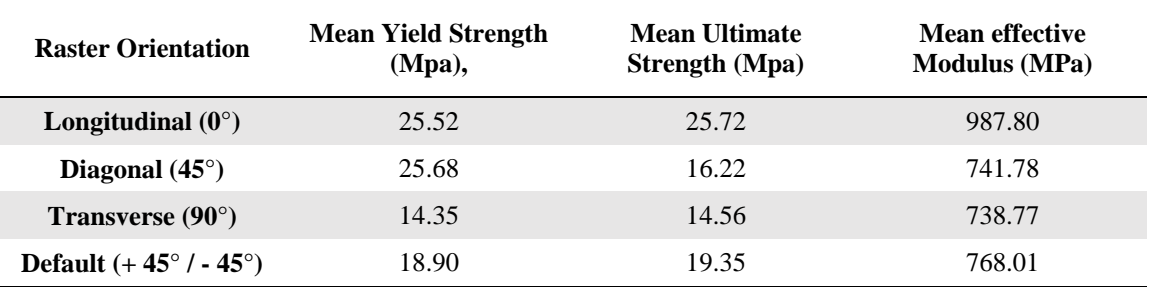

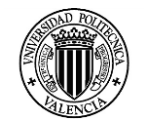

Como conclusión de esta investigación se establece que las pruebas de tensión indican que las cargas de rotura y el rendimiento son las más grandes a los 0° de orientación del raster, seguido por las orientaciones 45°/ - 45 °, 45 °, y 90 ° descendiendo en orden. Las diferencias entre las resistencias promedio y la tracción finales son significativos para todos comparaciones por pares de diferentes orientaciones raster.

La dirección de la fractura se ve afectada por la direccionalidad de las moléculas del polímero y la fuerza de las capas individuales, los especímenes longitudinales se benefician de la alineación de las moléculas a lo largo del eje del esfuerzo.

#### **Análisis 3<sup>24</sup>**

En este estudio las probetas fueron fabricadas de ABS M30, un material ampliamente utilizado para las piezas procesadas mediante FDM. Las probetas se han conformado de acuerdo a la norma ASTM D638 - 10.

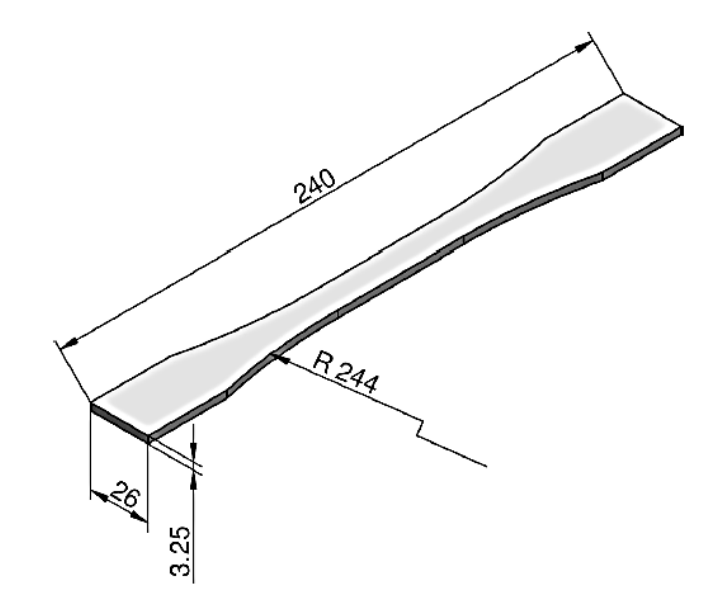

*Figura 22.- Dimensiones en milímetros de la probeta de tracción.*

Las piezas construidas mediante FDM tienen típicamente propiedades anisotrópicas, hubo inicialmente la propuesta de la dimensión del radio = 76 mm, pero el radio era demasiado pequeño para evitar la concentración de tensiones que se incrementan por la anisotropía de las muestras. Por esta razón, la probeta fue modificada en el radio del cambio de sección hasta un valor de 244 mm, con el cual se fabricaron las probetas del ensayo.

Fueron ensayados cinco muestras diferentes que se fabricaron variando los dos parámetros siguientes:

<sup>24</sup> (Dario Croccolo, 2013)

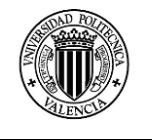

- La orientación de las probetas.
- El número de contornos depositados alrededor de los bordes de los componentes en la plataforma de impresión.

*Tabla 10.- Parámetros de impresión.*

| Factor                                                     | Level                                                                                                    |
|------------------------------------------------------------|----------------------------------------------------------------------------------------------------|
| <b>Building orientation and</b><br>number of contors lines | Specimen built along the thickness with 1, 4, 7, 10<br>contors (Types $1, 2, 3, 4$ ).<br>Specimen built alon one of the principal dimensions<br>with 1 contour (Type 5) |
| <b>Bead width</b>                                          | $0.5 \text{ mm}$                                                                                                    |
| <b>Raster angle</b>                                        | $-45^{\circ}$ / $-45^{\circ}$                                                                                                    |
| Air gap                                                    | $0 \text{ mm}$                                                                                                    |
| <b>Layer thickness</b>                                     | $0.25$ mm                                                                                                    |

Los resultados obtenidos se muestran en las tablas siguientes:

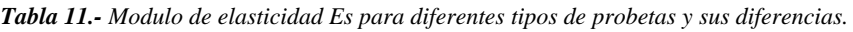

|                    | Type 1                   | Type 2        | Type 3        | Type 4        | Type 5         |
|--------------------|--------------------------|---------------|---------------|---------------|----------------|
| Es<br>(MPa)        | $1812 \pm 107$           | $1870 \pm 47$ | $1957 \pm 46$ | $2117 \pm 50$ | $1988 \pm 101$ |
| <b>Differences</b> | $\overline{\phantom{0}}$ | $+3.2%$       | $+8.0%$       | $+16.8%$      | $+9.7%$        |

*Tabla 12.- Resistencia ultima USs para diferentes tipos de probetas y sus diferencias.*

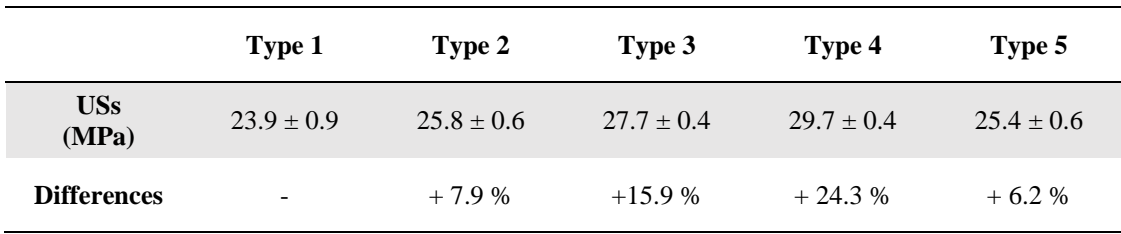

## **Análisis 4<sup>25</sup>**

1

El objetivo del experimento fue analizar el comportamiento de la resistencia a la tracción de las piezas fabricadas mediante FDM variando algunos parámetros del proceso de impresión.

 $25$  (Sung-Hoon Ahn, 2002)

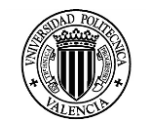

*Tabla 13.- Parámetros de impresión.* 

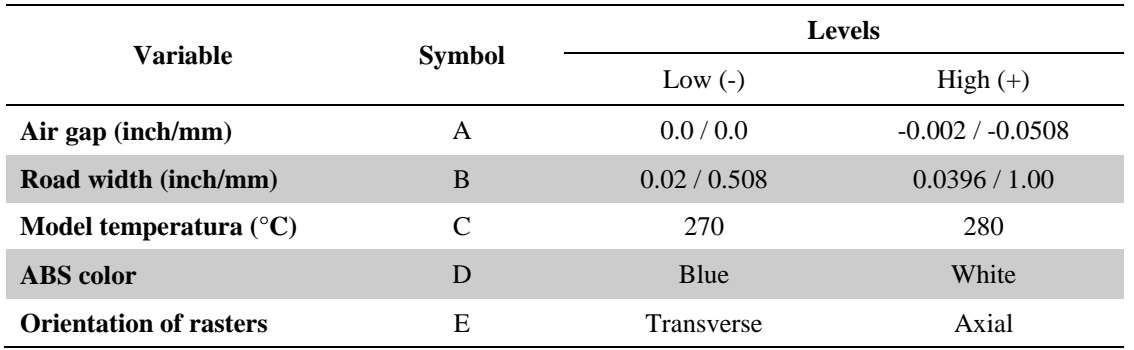

El diseño final del experimento contiene 32 probetas, cada probeta FDM consistió en 12 capas con diversas orientaciones de rasters y el entramado del espécimen tenía seis repeticiones.

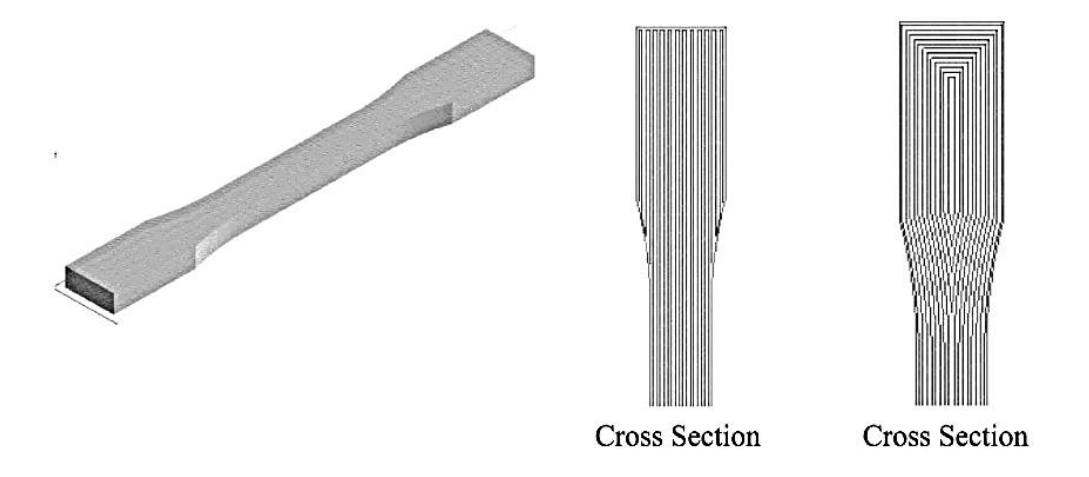

*Figura 23.- Dos diferentes de rasters según ASTM D3039.*

Como conclusiones del experimento se encontró que el espacio de aire y orientación de los rasters afecta a la resistencia a la tracción de una parte FDM en gran medida.

La temperatura, y el color tienen poco efecto, la propiedades de los materiales medidos mostraron que partes hechas por FDM tienen características anisotrópicas. La resistencia a la tracción de medición alcanza hasta un 65 – 72% de la resistencia de un elemento fabricado por inyección.

## **Análisis 5<sup>26</sup>**

Este análisis se centra en analizar la resistencia a la tracción de las piezas fabricadas mediante FDM y compararlas mediantes los modelos teóricos planteados. Las pruebas siguieron los métodos establecidos en las normas ASTM D3039 / D3039M – 95.

<sup>26</sup> (Sun, 2002)

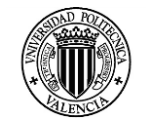

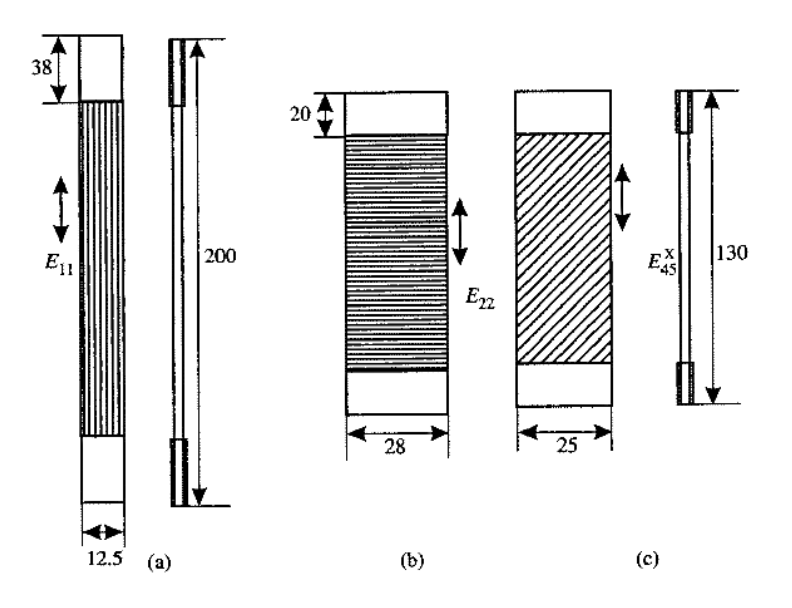

Las formas de impresión escogidas se muestran en la figura 24.

*Figura 24.- Orientación de las trayectorias de fabricación de las probetas.*

Los parámetros de impresión de las probetas se muestran en la tabla 14.

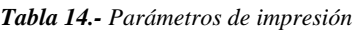

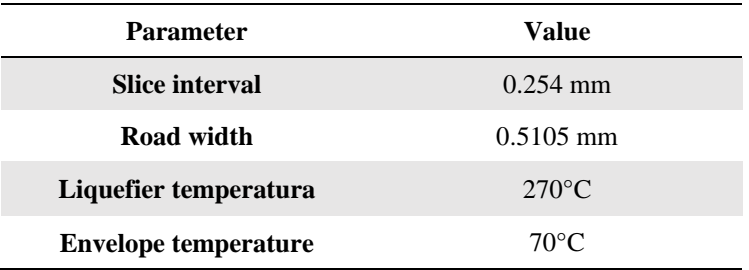

Las matrices utilizadas para determinar el modelo matemático generado para la simulación se pueden consultar en la referencia indicada al inicio del resumen. Los resultados obtenidos se visualizan en la tabla 15.

*Tabla 15.- Resultados del experimento.*

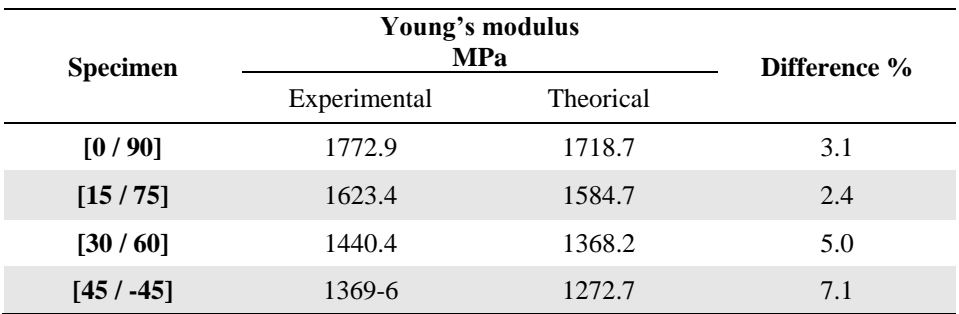

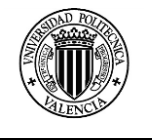

Este estudio establece un modelo numérico valido para analizar bajo las condiciones especificadas modelos fabricados en FDM, pero se debe considerar que solo es un primer paso, ya que las distintas variables del proceso pueden hacer que las constantes establecidas en el modelo numérico cambien también.

#### **1.7.1.2 Propiedades Mecánicas a la Flexión**

#### **Análisis 1<sup>27</sup>**

En los análisis a la flexión, el autor propone unas probetas en concordancia con la norma ASTM D790 con las medidas 190,5 mm de largo, 12,7 mm de ancho, y 2,6 mm de espesor.

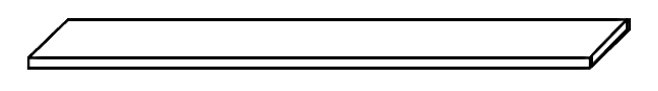

*Figura 25.- Probeta de flexión fabricada.*

Las trayectorias de impresión se muestran en la figura 21, y los parámetros de impresión se muestran en la tabla 8.

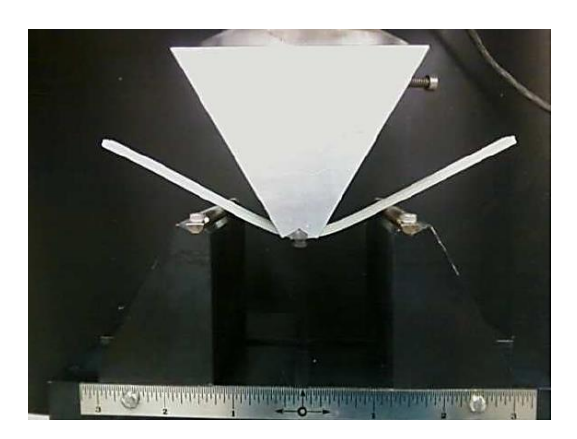

*Figura 26.- Configuración del ensayo de flexión por 3 puntos.*

*Tabla 16.- Resultados de los ensayos de flexión.*

| <b>Raster Orientation</b>           | <b>Mean Yield Strength</b><br>(Mpa), | Mean Ultimate<br><b>Strength</b> (Mpa) | Mean effective<br><b>Modulus</b> (MPa) |
|-------------------------------------|--------------------------------------|----------------------------------------|----------------------------------------|
| Longitudinal $(0^{\circ})$          | 34.2                                 | 38.1                                   | 1549.0                                 |
| Diagonal $(45^{\circ})$             | 21.3                                 | 25.7                                   | 1250.0                                 |
| <b>Transverse</b> $(90^{\circ})$    | 20.8                                 | 23.3                                   | 1269.7                                 |
| Default $(+45^{\circ}/-45^{\circ})$ | 26.5                                 | 32.2                                   | 1438.6                                 |

<sup>27</sup> (Constance Ziemian, 2012)

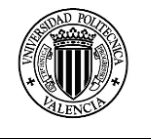

Los resultados de ambas pruebas de flexión se correlacionan bien con la prueba de tensión resultados, de nuevo indicando que los límites de elasticidad son las más grandes de la 0° de orientación del raster, seguido por las orientaciones 45°/-45°, 45°, y 90° en orden descendente.

Las trayectorias de raster 0° ofrecen la mayor resistencia a la flexión, debido a la mayor trama efectiva en longitud. Como aumenta el ángulo de trama, la longitud efectiva asociada a la flexión disminuye. La media de flexión se ven afectados de manera significativa por las orientaciones de la trama.

## **Análisis 2 28**

Esta investigación para determinar la resistencia a la flexión en probetas fabricadas mediante FDM se utilizó la norma ISO R178: 1975 (Plásticos - Determinación de las propiedades de flexión de plásticos rígidos). Se utilizó la prueba de flexión de tres puntos para la determinación de resistencia a la flexión. La muestra se apoya en dos apoyos y cargada en el medio por la fuerza hasta que la muestra del ensayo se fractura.

El modelo 3D de la probeta fue modelado en CATIA V5 y exportado como STL al software FDM (Insight).

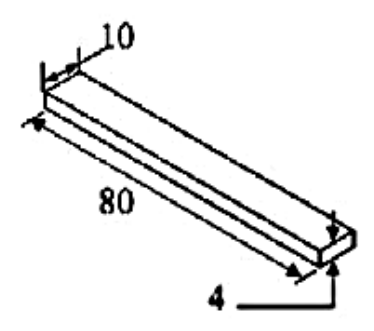

*Figura 27.- Probeta de flexión según la norma ISO 178.*

Los factores y los niveles del diseño del experimento se indican en la siguiente tabla.

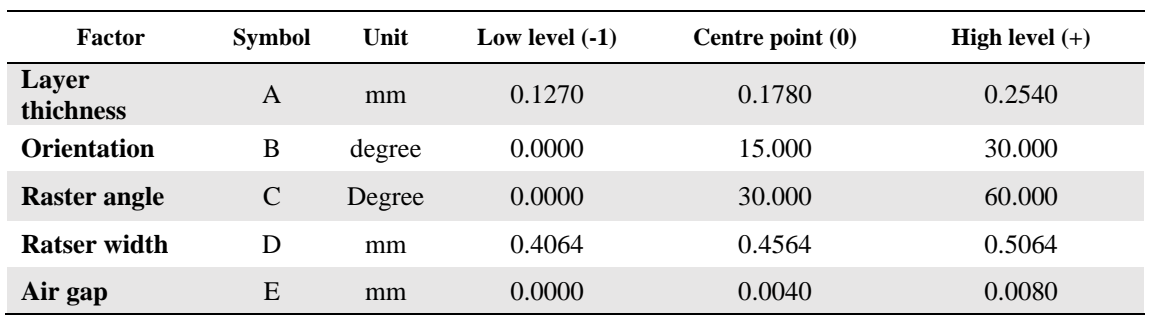

*Tabla 17.- Factores y niveles del experimento.*

<sup>28</sup> (Anoop Kumar Sood, 2010)

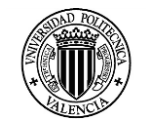

|           | Factor (coded units) |      |         |          |         |                         |
|-----------|----------------------|------|---------|----------|---------|-------------------------|
| Run order | A                    | B    | C       | D        | E       | Flexural strength (MPa) |
| 1         | $-1$                 | $-1$ | $-1$    | $-1$     | $+1$    | 34.2989                 |
| 2         | $+1$                 | $-1$ | $-1$    | $-1$     | $-1$    | 35.3593                 |
| 3         | $-1$                 | $+1$ | $-1$    | $-1$     | $-1$    | 18.8296                 |
| 4         | $+1$                 | $+1$ | $-1$    | $-1$     | $+1$    | 24.5193                 |
| 5         | $-1$                 | $-1$ | +1      | $-1$     | $-1$    | 36.5796                 |
| 6         | $+1$                 | $-1$ | $^{+1}$ | $-1$     | $+1$    | 38.0993                 |
| 7         | $-1$                 | $+1$ | $+1$    | $-1$     | $+1$    | 39.2423                 |
| 8         | $+1$                 | $+1$ | $+1$    | $-1$     | $-1$    | 22.2167                 |
| 9         | $-1$                 | $-1$ | $-1$    | $+1$     | $-1$    | 27.6040                 |
| 10        | $+1$                 | $-1$ | $-1$    | $+1$     | $+1$    | 34.5569                 |
| 11        | $-1$                 | $+1$ | $-1$    | $+1$     | $+1$    | 20.0259                 |
| 12        | $+1$                 | $+1$ | $-1$    | $+1$     | $-1$    | 25.2563                 |
| 13        | $-1$                 | $-1$ | $^{+1}$ | $^{+1}$  | $^{+1}$ | 36.2904                 |
| 14        | $+1$                 | $-1$ | $^{+1}$ | $+1$     | $-1$    | 37.3507                 |
| 15        | $-1$                 | $+1$ | $+1$    | $+1$     | $-1$    | 22.9759                 |
| 16        | $+1$                 | $+1$ | $+1$    | $+1$     | $+1$    | 28.8362                 |
| 17        | $-1$                 | 0    | 0       | 0        | 0       | 27.7241                 |
| 18        | $+1$                 | 0    | 0       | 0        | 0       | 33.0710                 |
| 19        | 0                    | $-1$ | 0       | 0        | 0       | 34.7748                 |
| 20        | 0                    | $+1$ | 0       | 0        | 0       | 25.2774                 |
| 21        | 0                    | 0    | $-1$    | 0        | 0       | 27.5715                 |
| 22        | 0                    | 0    | $+1$    | $\bf{0}$ | 0       | 30.0818                 |
| 23        | 0                    | 0    | 0       | $-1$     | 0       | 28.9856                 |
| 24        | 0                    | 0    | 0       | $+1$     | 0       | 28.8622                 |
| 25        | 0                    | 0    | 0       | 0        | $^{-1}$ | 28.8063                 |
| 26        | 0                    | 0    | 0       | 0        | $+1$    | 29.0359                 |
| 27        | 0                    | 0    | 0       | 0        | 0       | 29.7678                 |
| 28        | 0                    | 0    | 0       | 0        | 0       | 31.6717                 |
| 29        | 0                    | 0    | 0       | 0        | 0       | 30.1584                 |
| 30        | 0                    | 0    | 0       | 0        | 0       | 31.0388                 |
| 31        | 0                    | 0    | 0       | 0        | 0       | 29.1475                 |
| 32        | 0                    | 0    | 0       | 0        | 0       | 31.9426                 |

*Tabla 18.- Resultados obtenidos en cada factor y nivel.*

Entre las conclusiones alcanzadas en el experimento se establece que el número de capas en una parte depende del espesor de la capa y orientación de la pieza. Si el número de capas es mayor, el resultado en el gradiente de temperatura será alta hacia el fondo de la parte, este aumentará la difusión entre los rasters adyacentes y la resistencia mejorará.

Pero el gradiente de temperatura alto es también responsable de la distorsión dentro de las capas o entre las capas. Por otra parte, el aumento en el número de capas también aumenta el número de ciclos de calentamiento y enfriamiento y por lo tanto el estrés residual. Esto resulta en la distorsión de las capas intermedias, el agrietamiento y el fallo de fabricación, por lo tanto, la resistencia se reduce.

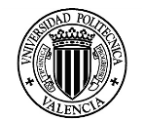

#### **Análisis 3 29**

Esta investigación los autores han presentado un tratamiento químico empleado para mejorar el acabado de la superficie de ABS en piezas fabricadas por FDM, produciendo mejoras significativas de la rugosidad de las muestras tratadas. El tratamiento químico propuesto es económico, rápido y fácil de usar. En su lugar, el estado de los sistemas comerciales sigue siendo dependiente del operador, puede durar varias horas y tienen altos costos. Este trabajo ofrece una comprensión más profunda del proceso, frente a las variaciones de las propiedades mecánicas de piezas de ABS tratados y la aplicabilidad del proceso a las necesidades industriales reales para partes con formas complejas.

Las pruebas mecánicas se realizaron de acuerdo con la norma ISO 178:2006 (plásticos: determinación de las propiedades de flexión), utilizando las muestras estándar se muestra en la figura. 1.

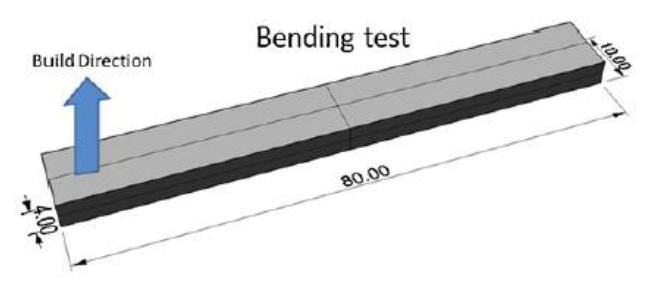

*Figura 28.- Probeta conforme a las especificaciones de la norma ISO 178.*

Se utilizó la prueba de flexión de tres puntos para determinar la fuerza de flexión. Los ensayos fueron realizados usando la máquina de ensayo universal Instron 4485, con velocidades de cruceta de 1 mm / min y 2 mm / min, respectivamente.

|                        |          | <b>Levels</b> |       |
|------------------------|----------|---------------|-------|
| <b>Input variables</b> | - 1      | 0             |       |
| Raster width (mm)      | 0.404    | 0.479         | 0.554 |
| Raster angle $(°)$     | $\theta$ | 30            | 60    |
| Raster width (mm)      | 0.404    | 0.479         | 0.554 |
| Raster angle $(°)$     | $\theta$ | 30            | 60    |
| Inmersion time (s)     | 180      | 300           | 420   |

*Tabla 19.- Factores y niveles del experimento*

Los resultados de muestran como una comparación entre las probetas sin el tratamiento químico y probetas realizadas con el tratamiento químico a diferentes tiempos de exposición.

<sup>1</sup> <sup>29</sup> (L.M. Galantucci, 2010)

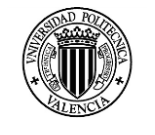

| <b>Raster</b>    | <b>Flexural stength</b><br>Part raster | untreated       | <b>Flexural stength treated specimens (Mpa)</b> |       |       |  |
|------------------|----------------------------------------|-----------------|-------------------------------------------------|-------|-------|--|
| angle $(°)$      | width $(mm)$                           | specimens (Mpa) | 180"                                            | 300"  | 420"  |  |
| $\boldsymbol{0}$ | 0.404                                  | 38,63           | 40.51                                           |       | 41,47 |  |
| $\mathbf{0}$     | 0.479                                  | 39,39           |                                                 | 44,07 |       |  |
| $\mathbf{0}$     | 0.554                                  | 40,65           | 46.63                                           |       |       |  |
| 30               | 0.404                                  | 40,99           |                                                 | 43,59 |       |  |
| 30               | 0.479                                  | 40.30           | 43.89                                           | 40.88 | 45.18 |  |
| 30               | 0.554                                  | 42.99           |                                                 | 43,15 |       |  |
| 60               | 0.404                                  | 41,53           | 42,39                                           |       | 40.26 |  |
| 60               | 0.479                                  | 44,35           |                                                 | 43,60 |       |  |
| 60               | 0.554                                  | 42,82           | 45,31                                           |       | 45.29 |  |

*Tabla 20.- Resultados obtenidos en las probetas con y sin tratamiento.*

Como conclusiones de la investigación se observó que el tratamiento se puede utilizar para mejorar dramáticamente el acabado superficial de las piezas de ABS. Además, las pruebas de flexión revelaron una mejora general de la resistencia a la flexión, probablemente debido a la acción de la solución sobre superficies construidas con diferentes patrones y / o una reacción diferente entre los filamentos tratados a la tracción y la compresión. En ambos casos, el ángulo de los filamentos pierde su influencia en las propiedades mecánicas, debido probablemente a una mejorada isotropía después del tratamiento.

#### **1.7.1.3 Propiedades Mecánicas a la Compresión**

#### **Análisis 1<sup>30</sup>**

Para el ensayo de compresión las probetas fueron construidas según la norma ASTM D695, cada cilindro fue construido con las medidas de 25,4 mm de longitud y 12,7 de diámetro.

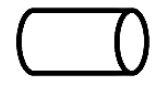

*Figura 29.- Probeta de compresión según especificaciones ASTM.*

Estas probetas fueron fabricadas según los detalles especificados para la probeta mostrada en la figura 20, y los parámetros de impresión se especifican en la tabla 8.

<sup>30</sup> (Constance Ziemian, 2012)

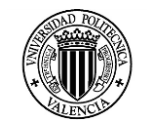

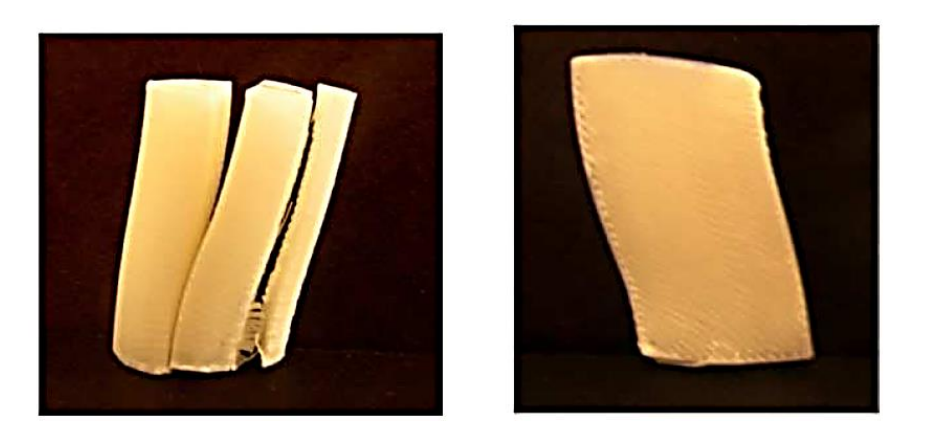

*Figura 30.- Fractura de una probeta de compresión con un raster de 45°*

*Tabla 21.- Resultados de los ensayos de compresión.*

| <b>Raster Orientation</b>                     | <b>Mean Yield Strength</b><br>(Mpa), | Mean Ultimate<br>Strength (Mpa) | Mean effective<br><b>Modulus</b> (MPa) |
|-----------------------------------------------|--------------------------------------|---------------------------------|----------------------------------------|
| Longitudinal $(0^{\circ})$                    | 28.83                                | 32.32                           | 402.64                                 |
| Diagonal $(45^{\circ})$                       | 24.46                                | 33.43                           | 417.20                                 |
| <b>Transverse</b> $(90^{\circ})$              | 29.48                                | 43.69                           | 382.21                                 |
| <b>Default</b> $(+ 45^{\circ}/ - 45^{\circ})$ | 28.18                                | 34.57                           | 410.44                                 |

Como conclusiones se determinó que aunque las resistencias últimas medias se proporcionan en la Tabla 5, suele ser difícil de identificar la instancia de la ruptura en la carga de compresión. La mayoría de los plásticos no presentan una fractura rápida, por lo tanto, la compresión y la atención se centra en la medición de la tensión de fluencia a compresión (Riley, 2006).

La inspección de los especímenes de compresión fallidos proporcionó evidencia adicional, las probetas con un raster de 45º fueron significativamente más débiles en la compresión que los otros raster. Las muestras se separaron en última instancia, en dos o tres piezas, a raíz del desplazamiento de la parte superior relativa del cilindro con su parte inferior, como se ve en la Figura 25.

## **Análisis 2<sup>31</sup>**

1

En este experimento se consideró como única variable la dirección de construcción de la probeta y para esta investigación se descartó como variables los parámetros de air gap o la dirección del raster

<sup>31</sup> (Sung-Hoon Ahn, Anisotropic material properties of fused deposition modeling ABS, 2002)

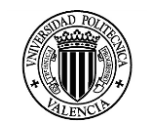

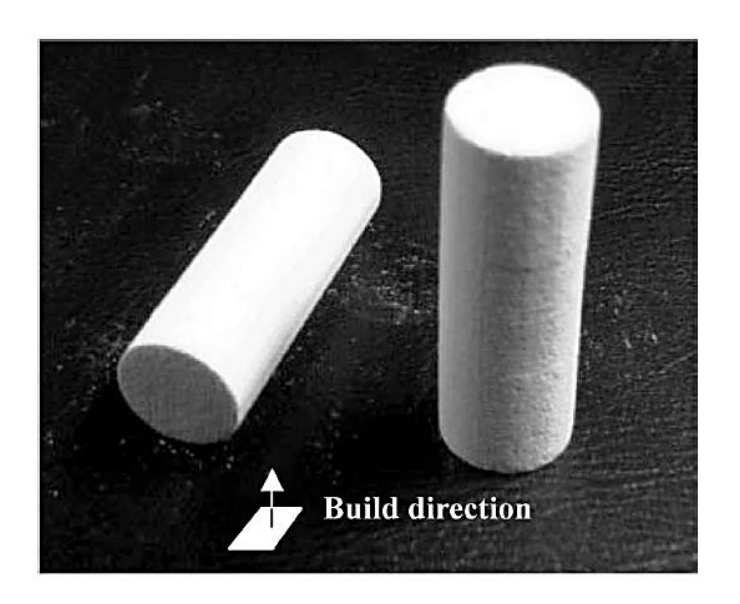

*Figura 31.- Probetas de compresión con diferentes direcciones de construcción.*

La figura 29 muestra los valores de las resistencias a la compresión de las probetas fabricadas mediante inyección, probetas impresas con dirección axial de construcción y probetas impresas con dirección transversal de construcción.

En general la resistencia a la compresión es superior a la resistencia a la tracción, las probetas de construcción transversal tenían una resistencia a la compresión del 15 por ciento más bajo que las resistencias de las probetas de construcción axiales.

En general, las resistencias a la compresión de especímenes impresos en FDM variaron desde 80 hasta 90 por ciento de aquellas probetas que fueron moldeados por inyección.

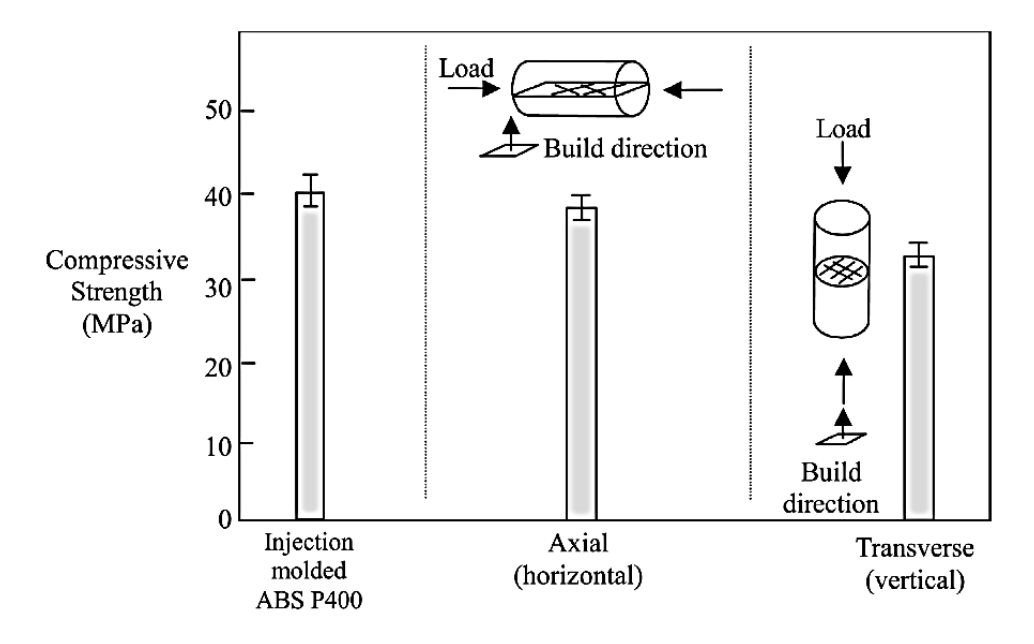

*Figura 32.- Esfuerzo de compresión.*

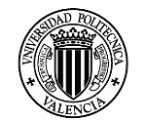

## **Análisis 3**<sup>32</sup>

En la investigación analizada las probetas fueron preparadas según la norma ASTM D695 con las medidas de diámetro igual a 12,7mm y una longitud de 25,4mm. Las probetas fueron ensayos en una maquina universal de ensayos Instron 5582 con una velocidad de ensayo de 1mm/min.

Las variables del proceso se pueden observar en las gráficas siguientes:

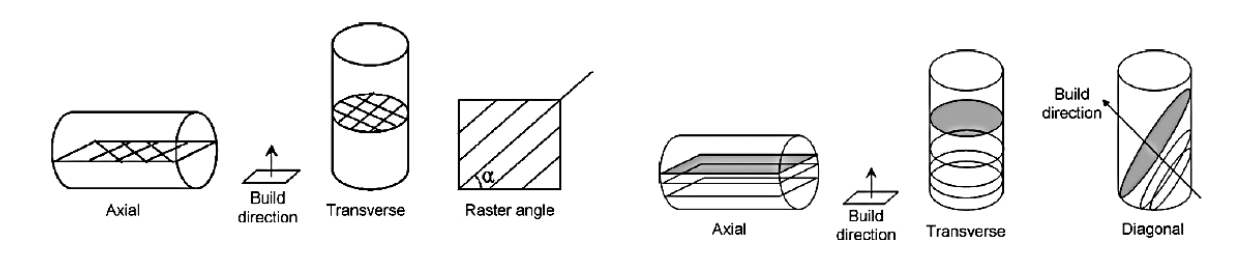

*Figura 33.- Direcciones de fabricación de las probetas.*

Los resultados obtenidos se muestran en la figura 34.

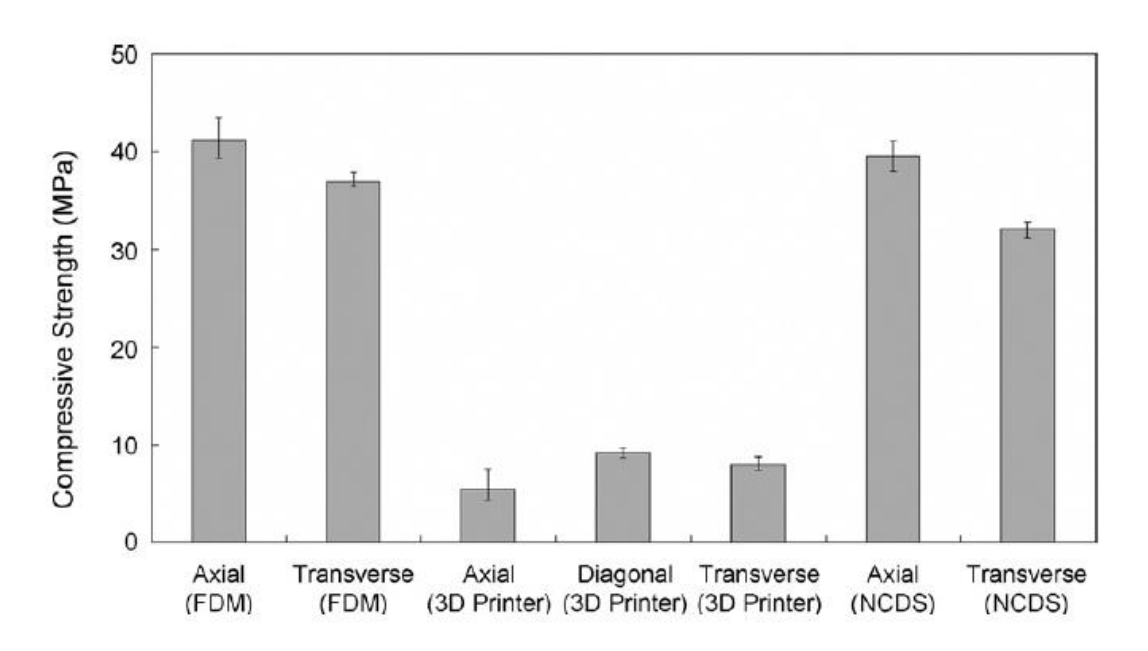

*Figura 34.- Resultados de las pruebas de compresión.*

La resistencia a la compresión medida mostró que las piezas hechas por FDM, en una impresora 3D y NCDS tienen características anisótropas. A partir de la prueba de compresión, se confirmó que la dirección de generación era un parámetro de proceso importante que afecta a las propiedades mecánicas.

<sup>1</sup> <sup>32</sup> (Iwan Zeina, 2002)

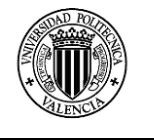

Además, se encontró que las piezas hechas por la impresora 3D tienen baja resistencia a la compresión en comparación con otros procesos, y que las piezas de FDM tuvieron alta resistencia a la compresión. Estos resultados servirán de datos fundamentales para la fabricación de RP funcional partes.

## **1.7.1.4 Propiedades Mecánicas al impacto**

## **Análisis 1**<sup>33</sup>

Las características de las probetas para realizar el ensayo de impacto se establecieron conforme a la norma ASTM D256 (ASTM, 2010). La geometría presenta una v – dentada en el bloque rectangular de 63.5 mm de largo, 25.4 mm de ancho y 25.4 mm de espesor.

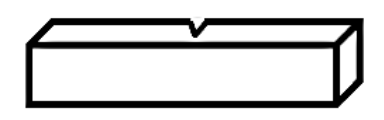

*Figura 35.- Probeta de impacto según las especificaciones de la ASTM.*

La construcción de las probetas se realizó mediante los tipos de rasters indicados en la figura 21 y con los parámetros de impresión indicados en la tabla 8.

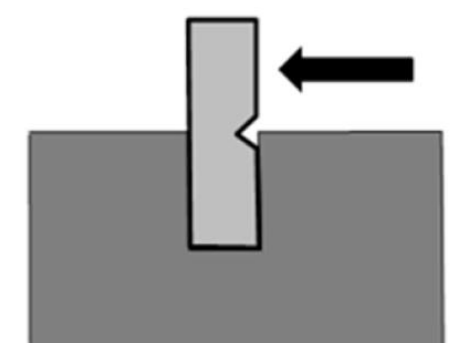

*Figura 36.- Configuración del test de impacto Izod.*

La máquina de ensayo de impacto utilizada es una TMI impact tester. Las superficies resultantes de la fractura fueron posteriormente preparadas por pulverización catódica de oro y se analizaron mediante un Microscopio electrónico de barrido JEOL (SEM) JSM 500.

El estudio de impacto utiliza una configuración de prueba Izod como se muestra en la Figura 27, el material se sometió a una carga en forma de un impacto producido por el golpe de un martillo de péndulo. La prueba mide la energía de impacto o la tenacidad de la muestra y los resultados se expresan en energía absorbida por unidad de espesor en la muesca en unidades de J/cm.

<sup>33</sup> (Constance Ziemian, 2012)

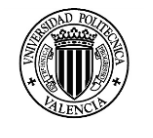

La energía de impacto absorbida por la muestra durante el fallo se mide por el cálculo del cambio en la energía potencial del martillo. El cambio en el potencial de la energía es proporcional a la diferencia en la altura del martillo de su posición inicial a la altura máxima alcanzada después del impacto.

Los resultados obtenidos en el ensayo de impacto tipo Izod se muestran en la tabla 12.

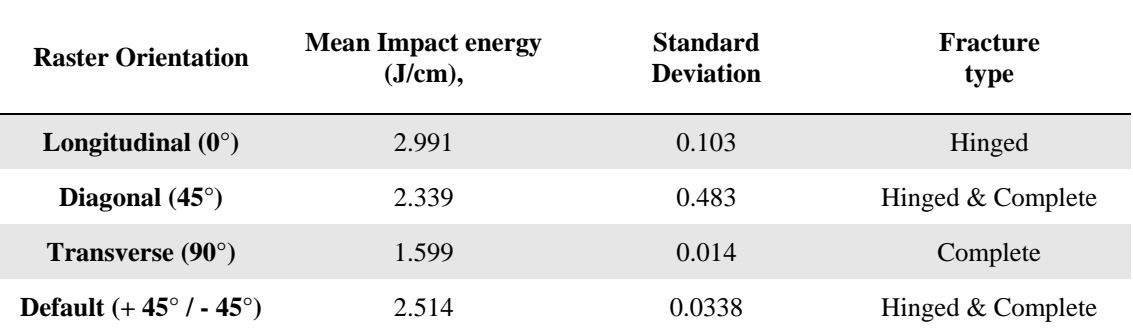

*Tabla 22.- Resultados de los ensayos de impacto Izod.*

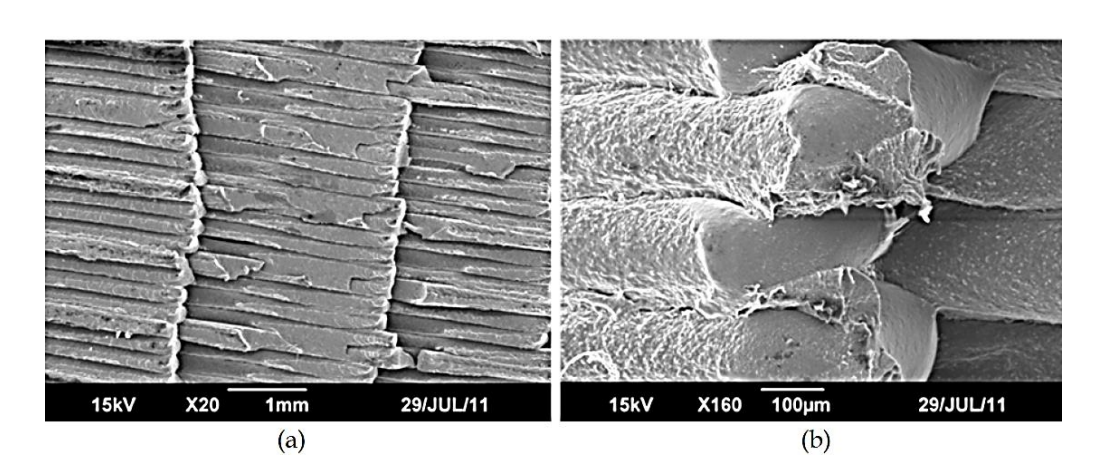

*Figura 37.- Imagen SEM de una fractura a 90° (a) 20X and (b) 160X*

Como conclusión los resultados de las pruebas de impacto se ven afectados de manera significativa por las orientaciones de los rasters, otra comparación se puede observar en los rasters de 45º y 90º en donde se observa una desviación estándar a considerar.

#### **Análisis 2 34**

1

El esfuerzo que un elemento fabricado por FDM dependen principalmente de cinco factores de control importantes:

<sup>34</sup> (Anoop Kumar Sood, 2010)

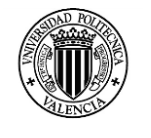

- (a) Orientación de la muestra.
- (b) Espesor de las capas.
- (c) ángulo del raster.
- (d) El ancho de del raster.
- (e) El espacio del aire.

*Tabla 23.- Ajuste de los factores de impresión.*

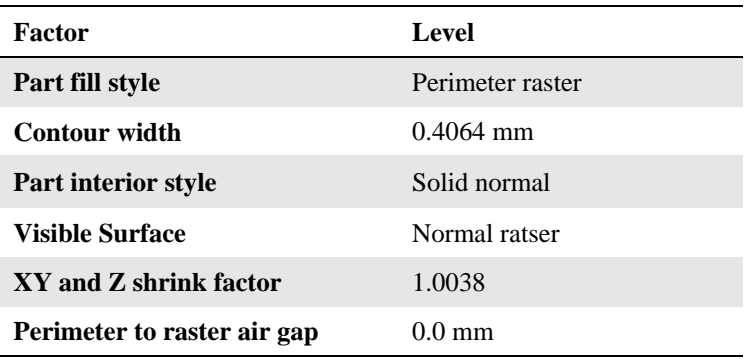

El ensayo de impacto Charpy fue realizado en una máquina de prueba de péndulo Instron Wolpert que se utiliza para determinar la fuerza impacto de la probeta de acuerdo con la norma ISO 179:1982 (Plásticos - Determinación de la resistencia al impacto Charpy de Rigid Plastics).

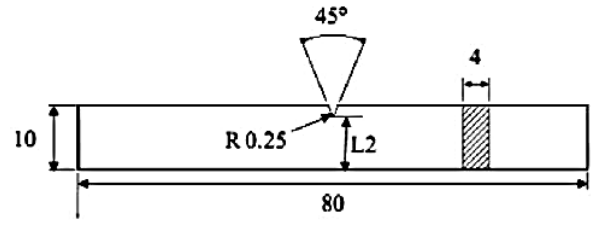

*Figura 38.- Medidas de la probeta para impacto tipo Charpy*

Los modelos CAD 3D de las probetas se modelan en CATIA V5 y se exportan como STL para generar las rebanas y el G – code en el software FDM (Insight).

Los factores del diseño y los niveles del experimento se detallan en la siguiente tabla:

*Tabla 24.- Factores y niveles del experimento.*

| Factor              | <b>Symbol</b>  | Unit   | Low level $(-1)$ | Centre point $(0)$ | <b>High level</b> $(+)$ |
|---------------------|----------------|--------|------------------|--------------------|-------------------------|
| <b>Layer</b>        | $\overline{A}$ | mm     | 0.1270           | 0.1780             | 0.2540                  |
| thichness           |                |        |                  |                    |                         |
| <b>Orientation</b>  | B              | degree | 0.0000           | 15.000             | 30.000                  |
| <b>Raster angle</b> | C              | Degree | 0.0000           | 30.000             | 60.000                  |
| Ratser width        | D              | mm     | 0.4064           | 0.4564             | 0.5064                  |
| Air gap             | E              | mm     | 0.0000           | 0.0040             | 0.0080                  |

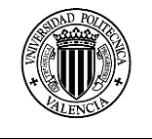

Los resultados obtenidos se muestran en la tabla siguiente:

| Run order               | Factor (coded units) |          |          |          |      |                                      |
|-------------------------|----------------------|----------|----------|----------|------|--------------------------------------|
|                         | A                    | B        | C        | D        | E    | Impact strength (MJ/m <sup>2</sup> ) |
| 1                       | $-1$                 | $-1$     | $-1$     | $-1$     | $+1$ | 0.367013                             |
| $\overline{\mathbf{2}}$ | $+1$                 | $-1$     | $-1$     | $-1$     | $-1$ | 0.429862                             |
| 3                       | $-1$                 | $+1$     | $-1$     | $-1$     | $-1$ | 0.363542                             |
| 4                       | $+1$                 | $+1$     | $-1$     | $-1$     | $+1$ | 0.426042                             |
| 5                       | $-1$                 | $-1$     | $+1$     | $-1$     | $-1$ | 0.375695                             |
| 6                       | $+1$                 | $-1$     | $+1$     | $-1$     | $+1$ | 0.462153                             |
| 7                       | $-1$                 | $+1$     | $+1$     | $-1$     | $+1$ | 0.395833                             |
| 8                       | $+1$                 | $+1$     | $+1$     | $-1$     | $-1$ | 0.466667                             |
| 9                       | $-1$                 | $-1$     | $-1$     | $+1$     | $-1$ | 0.342708                             |
| 10                      | $+1$                 | $-1$     | $-1$     | $+1$     | $+1$ | 0.429167                             |
| 11                      | $-1$                 | $+1$     | $-1$     | $+1$     | $+1$ | 0.379167                             |
| 12                      | $+1$                 | $+1$     | $-1$     | $+1$     | $-1$ | 0.450001                             |
| 13                      | $-1$                 | $-1$     | $+1$     | $+1$     | $+1$ | 0.375000                             |
| 14                      | $+1$                 | $-1$     | $+1$     | $+1$     | $-1$ | 0.437785                             |
| 15                      | $-1$                 | $+1$     | $+1$     | $+1$     | $-1$ | 0.419792                             |
| 16                      | $+1$                 | $+1$     | $+1$     | $+1$     | $+1$ | 0.482292                             |
| 17                      | $-1$                 | 0        | 0        | 0        | 0    | 0.397222                             |
| 18                      | $+1$                 | 0        | 0        | $\bf{0}$ | 0    | 0.44757                              |
| 19                      | 0                    | $-1$     | 0        | 0        | 0    | 0.402082                             |
| 20                      | $\bf{0}$             | $+1$     | $\bf{0}$ | 0        | 0    | 0.388539                             |
| 21                      | $\bf{0}$             | 0        | $-1$     | 0        | 0    | 0.382986                             |
| 22                      | 0                    | 0        | $+1$     | 0        | 0    | 0.401388                             |
| 23                      | $\bf{0}$             | 0        | 0        | $-1$     | 0    | 0.401041                             |
| 24                      | $\bf{0}$             | 0        | 0        | $+1$     | 0    | 0.395833                             |
| 25                      | 0                    | $\bf{0}$ | $\bf{0}$ | 0        | $-1$ | 0.405555                             |
| 26                      | $\bf{0}$             | 0        | $\bf{0}$ | 0        | $+1$ | 0.409028                             |
| 27                      | $\bf{0}$             | 0        | 0        | 0        | 0    | 0.407292                             |
| 28                      | $\bf{0}$             | 0        | 0        | 0        | 0    | 0.396373                             |
| 29                      | 0                    | 0        | 0        | 0        | 0    | 0.406558                             |
| 30                      | 0                    | 0        | 0        | 0        | 0    | 0.397712                             |
| 31                      | 0                    | 0        | 0        | 0        | 0    | 0.401156                             |
| 32                      | $\bf{0}$             | 0        | $\bf{0}$ | 0        | 0    | 0.410686                             |

*Tabla 25.- Resultados del ensayo de impacto de Charpy.*

Como conclusión se dice que la orientación (B) y el ancho del raster (D) inciden en la respuesta de la superficie a la fuerza de impacto, también se muestra que la fuerza aumenta y luego disminuye a un menor valor de ancho del raster. El incremento de la orientación provoca un aumento en el número de capas.

El aumento del número de capas aumenta la conducción de calor hacia capas inferiores resultantes en aumento de la temperatura a la interfaz de unión y, por tanto, una adecuada difusión tiene lugar entre los rasters adyacentes. Por lo tanto, aumenta la fuerza con el aumento de la orientación.

Pero esto tiene algún efecto adverso en el aumento en la distorsión de las capas intermedias y por lo tanto, la fuerza disminuye después de cierto valor de la orientación.

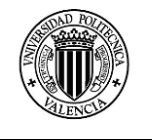

## **1.7.3 Resumen de propiedades mecánicas del FFF y FDM.**

Luego de revisados varias investigaciones relacionadas con la determinación de las propiedades de partes impresas mediante FFF y FDM, se presenta una tabla resumen con los resultados obtenidos en las distintas pruebas analizadas.

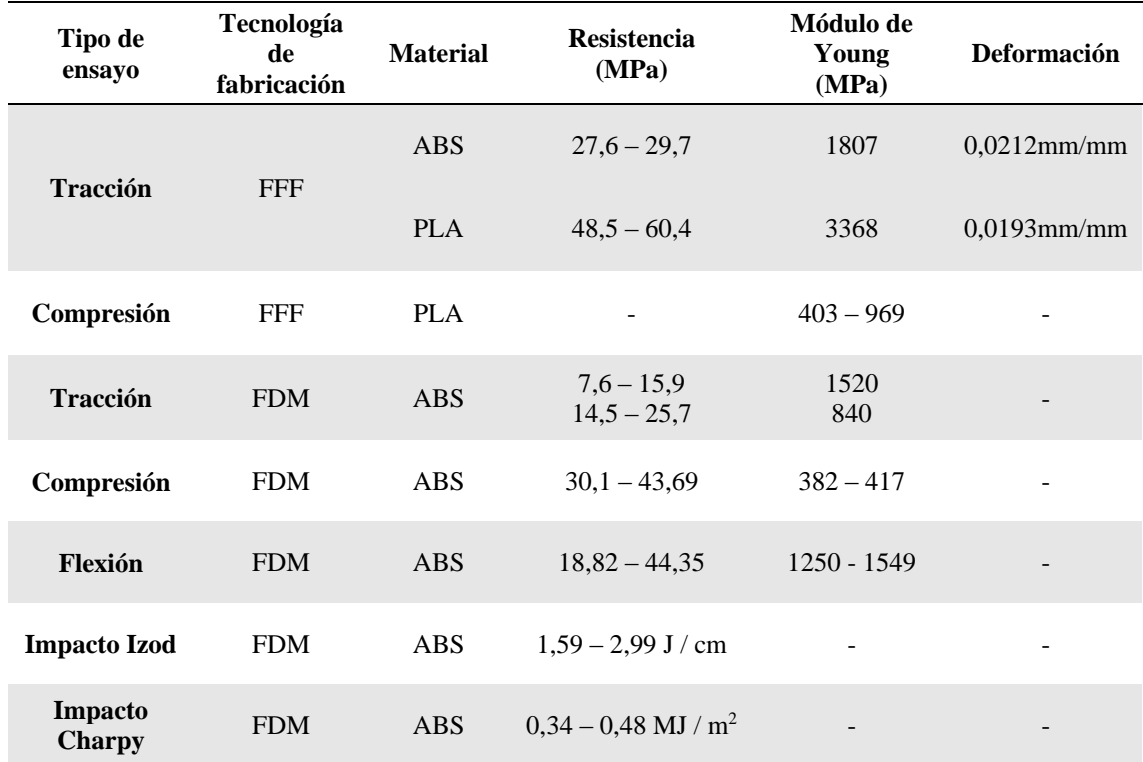

*Tabla 26.- Rango de valores obtenidos en las investigaciones analizadas.*

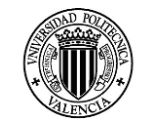

# **CAPITULO 2: PARAMETROS DEL PROCESO DE IMPRESION**

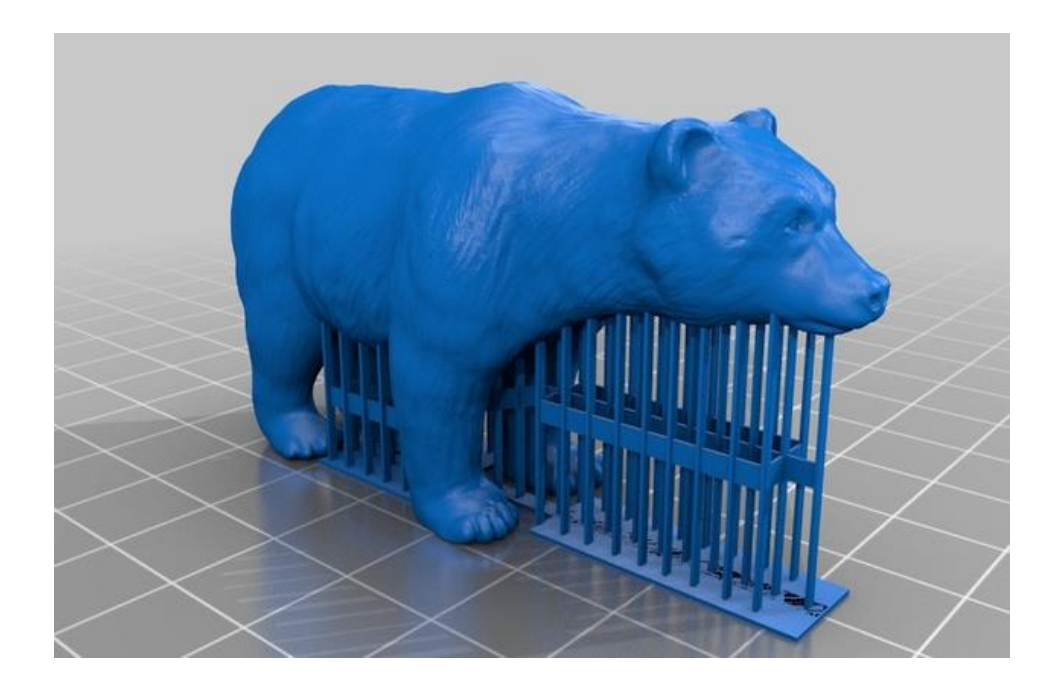

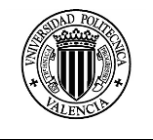

## **CAPITULO 2: PARAMETROS DEL PROCESO DE IMPRESION**

## **2.1 CARACTERISTICAS DE LA IMPRESORA**

La impresora utilizada para la construcción de las probetas fue una impresora del proyecto RepRap, una Prusa iteración 3 que es una impresora de bajo coste, actualmente su valor es inferior a los 500 euros en España, lo que la hace accesible para las personas que les interese experimentar la fabricación digital sin realizar mayores inversiones.

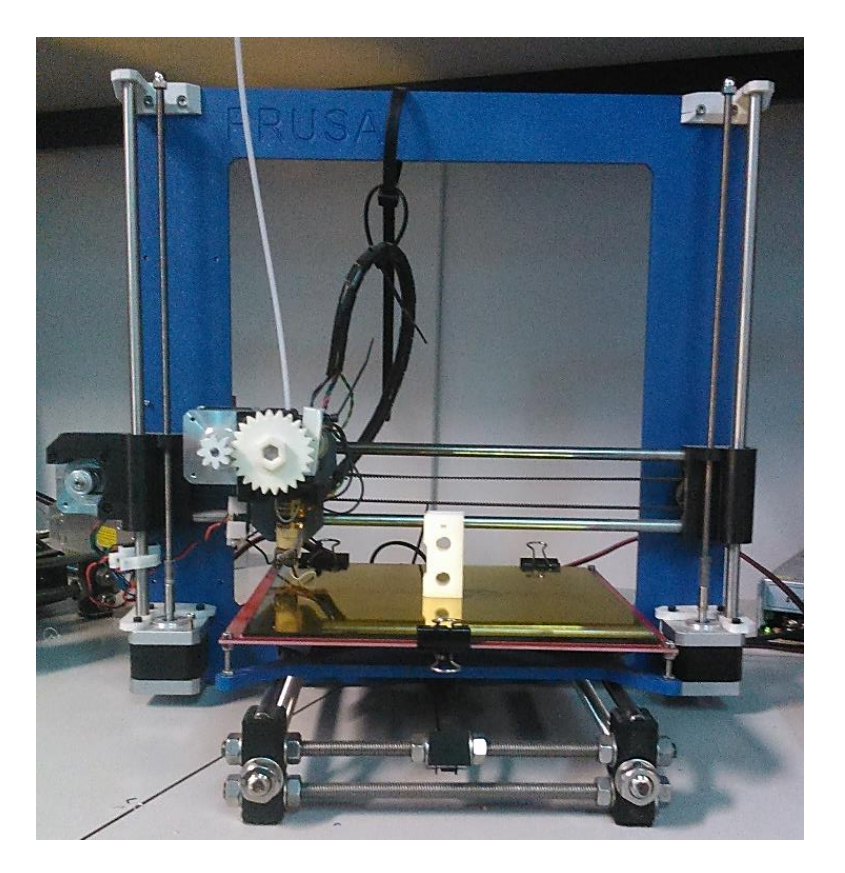

*Figura 39.- Impresora Prusa i3*

Actualmente es una de las impresoras más utilizadas debido a las mejoras integradas respecto a los modelos Prusa anteriores, a continuación mencionamos algunas características mejoradas de esta impresora<sup>35</sup>:

 La rigidez del marco principal proporciona mejor estabilidad en la impresión en el eje X.

<sup>35</sup> (RepRap, Prusa i3, 2014)

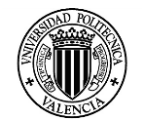

- El montaje de la estructura y de los elementos mecánicos es relativamente sencillo en comparación a las ediciones anteriores de Prusa.
- Archivos para la construcción de sus partes impresas están generados de manera paramétrica, lo que permite adaptar el diseño a tamaños diferentes de rodamientos.

#### **2.1.1 Ejes de la Impresora Prusa i3.**

La impresora Prusa i3 tiene desplazamientos en los tres ejes, el eje X consiste en dos varillas lisas en donde está montado el sistema de extrusión del termoplástico que se desplaza con un movimiento de izquierda a derecha. El eje Y está formado por dos varillas lisas que están unidas a la base de impresión y se desplazan hacia adelante o hacia atrás mediantes un sistema de banda de sincronización. El eje Z logra su desplazamiento mediante dos varillas roscadas unidas a sus respectivos motores que mueven al sistema del eje X hacia arriba y hacia abajo.

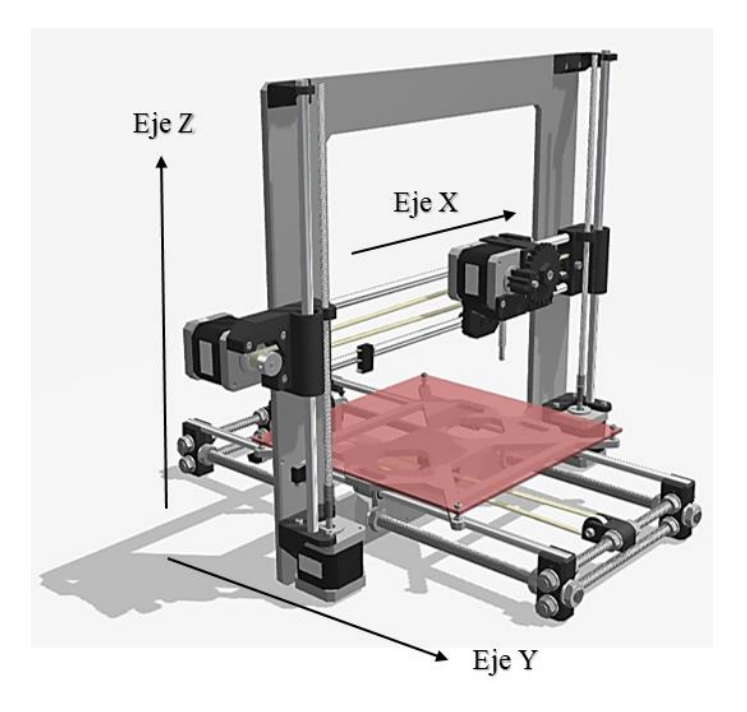

*Figura 40.- Ejes de la impresora Prusa i3*

#### **2.1.2 Estructura de la impresora.**

La estructura está formada por varillas roscadas y lisas que forman una base rectangular que soporta a un marco de aluminio unido a la base mediante tuercas.

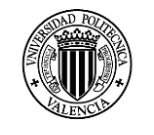

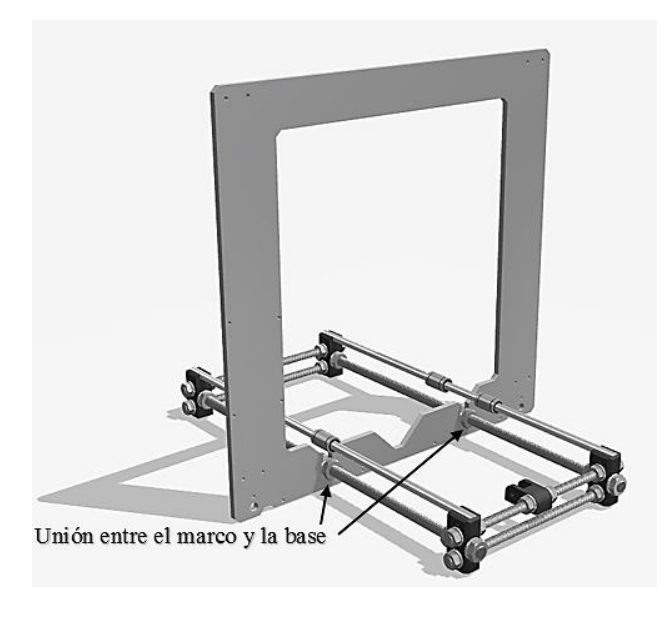

*Figura 41.- Estructura de la impresora Prusa i3*

El ajuste correcto de las tuercas garantizara una correcta estabilidad de la estructura, sin embargo hay que considerar que a medida que la altura de impresión se incremente, la estabilidad del conjunto se verá disminuida.

## **2.1.3 Base de impresión.**

La base de impresión de la Prusa i3 consta de una base calefactada y sobre esta, una base de vidrio, el objetivo de este sistema es mejor la adherencia de la primera capa de material depositado con la base. Sin este sistema es normal que las piezas pierdan adherencia durante la impresión.

La base de impresión se desplaza únicamente en el eje Y.

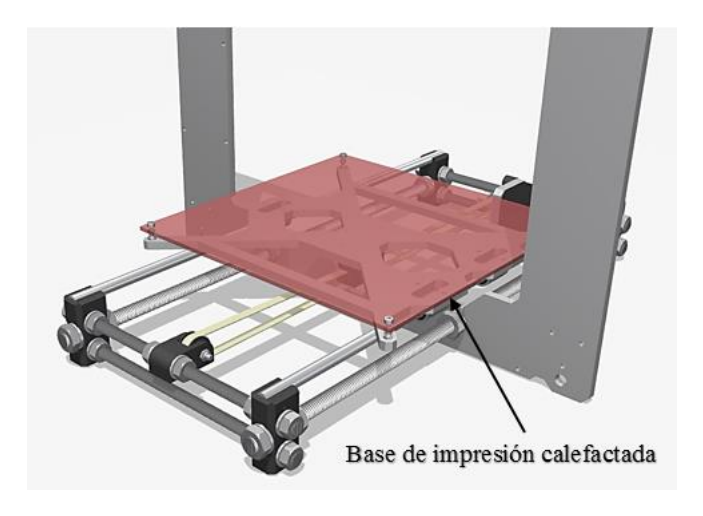

*Figura 42.- Base de impresión de la Prusa i3.*

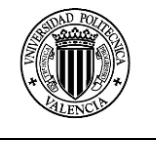

## **2.1.4 Electrónica.**

En cuanto a la electrónica la Prusa i3 cuenta con un Arduino Mega como microcontrolador con un adaptador modelo RAMPS, está diseñado para encajar la totalidad de la electrónica necesaria para una RepRap en un pequeño paquete de bajo coste y tiene mucho espacio para la expansión.

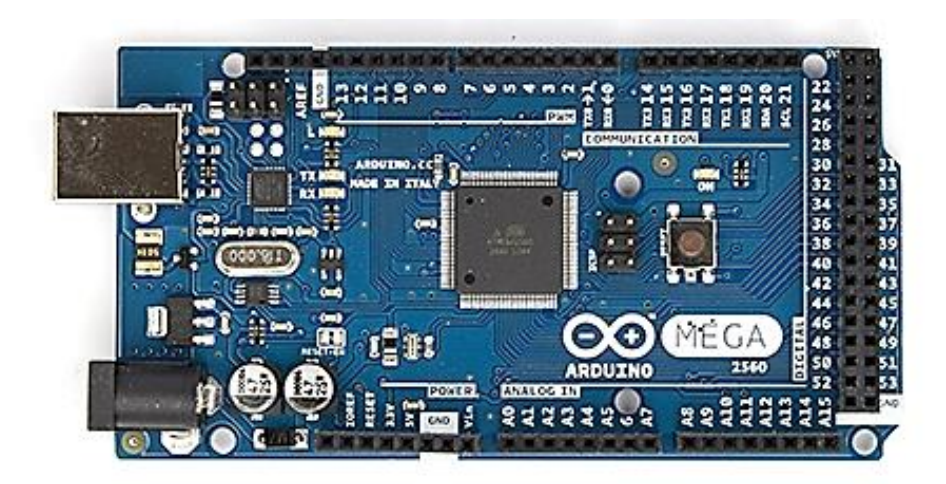

*Figura 43.- Arduino Mega 2560.*

El diseño modular incluye protecciones en los conductores de pasos y la electrónica de control de la extrusora en un Arduino MEGA shield para facilitar el recambio de piezas de repuesto, también permite actualizar la capacidad y la expansión.

#### **2.1.5 Características técnicas.**

La impresora Prusa i3 es una máquina que bien calibrada y ajustada en su parte mecánica y electrónica puede alcanzar hasta un 0,1mm de espesor de capa.

Uno de los inconvenientes que presenta esta impresora es que estos ajustes pueden perderse fácilmente debido a la incorrecta manipulación del proceso de impresión y debido a las vibraciones producidas durante un proceso de impresión.

Las dimensiones de la impresora y sus principales características técnicas se detallan en la tabla 27.

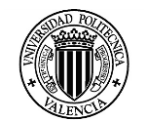

| <b>Parámetros</b>           | <b>Valor</b>                                 |
|-----------------------------|----------------------------------------------|
| Dimensiones de la impresora | $x = 440$ mm<br>$y = 380$ mm<br>$z = 380$ mm |
| Desplazamiento en X         | $x = 200$ mm                                 |
| Desplazamiento en Y         | $y = 200$ mm                                 |
| Altura de impresión Z       | $z = 200$ mm                                 |
| <b>Firmware</b>             | RepRap Marlín                                |
| <b>Extrusores</b>           | $\mathbf{1}$                                 |
| Diámetro boquilla           | $0,5$ mm                                     |
| Diámetro filamento admitido | $3 \text{ mm}$                               |
| Material de impresión       | <b>ABS</b><br><b>PLA</b>                     |
| Temperatura máxima Hotend   | $240^{\circ}$ C                              |
| Controlador                 | Placa Ardinuo<br>2560                        |

*Tabla 27.- Características técnicas de la impresora Prusa i3.*

## **2.2 PROGRAMAS UTILIZADOS EN LA IMPRESIÓN.**

Los programas utilizados para preparar el archivo, generar el G – code y controlar la impresora son de fuente abierta y están disponibles en la web y se adapta a los distintos modelos de impresoras RepRap.

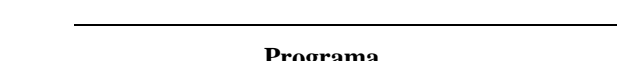

*Tabla 28.- Programas de fuente abierta utilizados.*

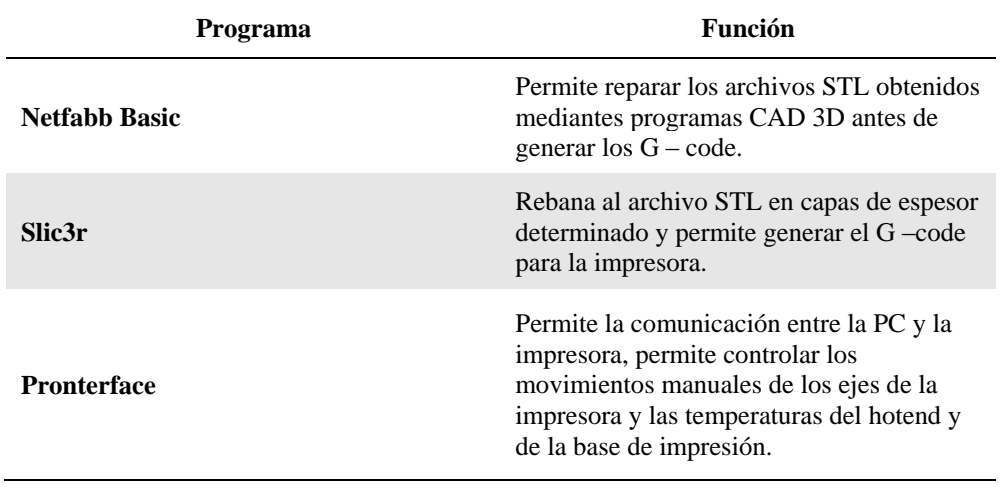

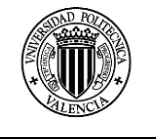

## **2.2.1 Netfabb Basic**

La versión utilizada para la verificación y reparación de archivos STL es la Netfabb Basic 5.0.1 de fecha de publicación octubre 2013.

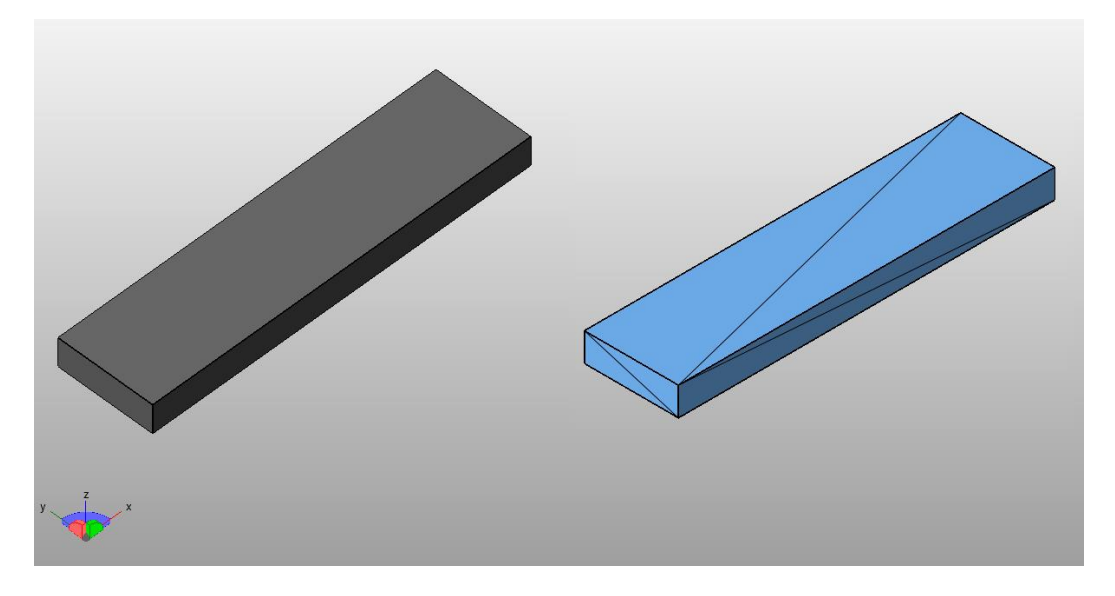

*Figura 44.- Vista del modelo de la probeta de flexión en Netfabb Basic 5.0.1 (izq. Modelo exportado en STL, der. Modelo reparado)*

Este programa se puede ejecutar en Windows, Linux o Mac y ofrece capacidades como edición de malla, la reparación y el análisis de los objetos STL. Presenta una interfaz gráfica similar a la versión profesional del programa.

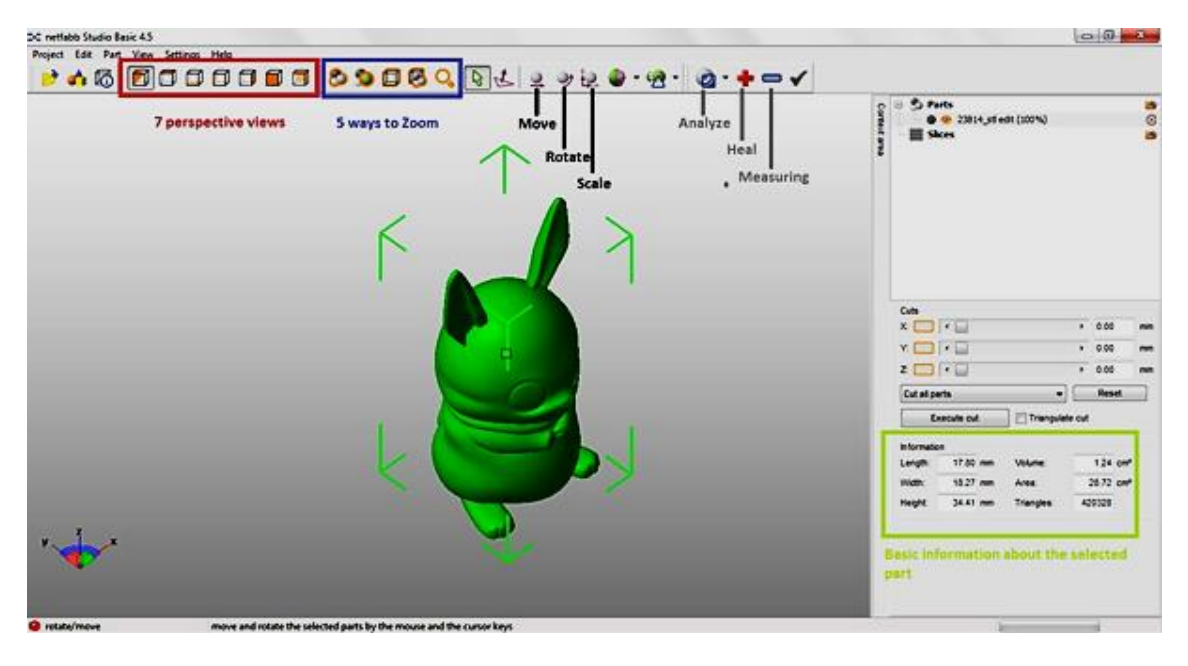

*Figura 45.- Interfaz gráfica del Netfabb Basic.*

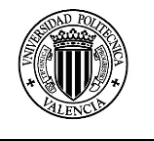

## **2.2.2 Slic3r**

Este programa forma parte de un proyecto iniciado en 2011 a partir de cero, es decir no se basa en ningún programa anterior, el proyecto es financiado por casi todas las principales empresas de impresión en 3D en el mundo. Slic3r se comunica con los más importantes paquetes de software de host: Pronterface, Repetier, ReplicatorG.

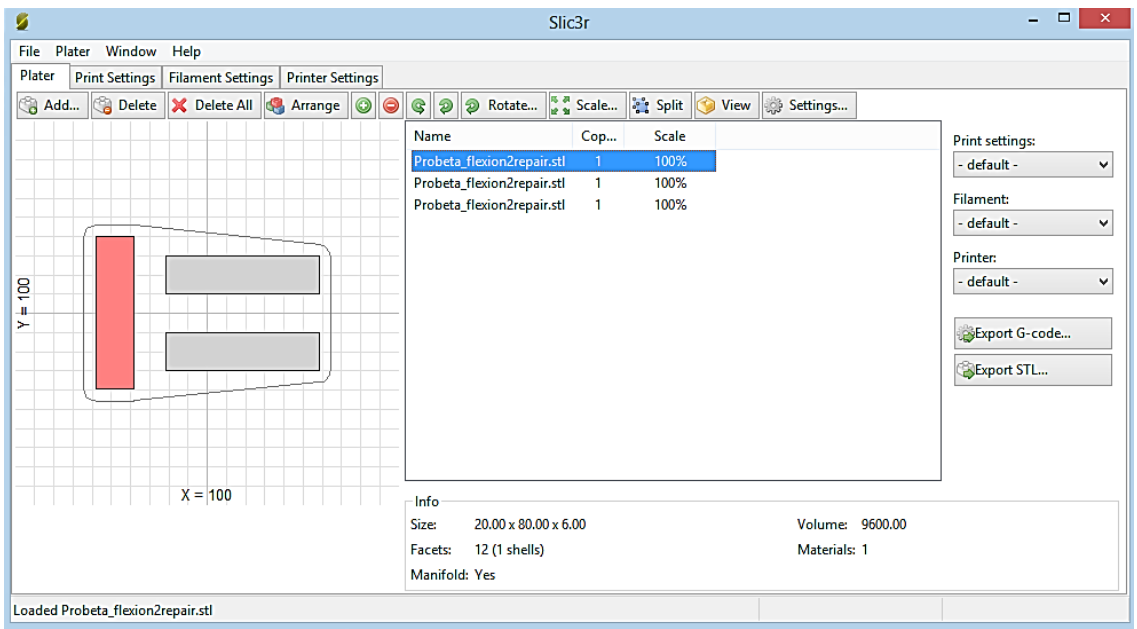

*Figura 46.- Interfaz gráfica del Slic3r.*

Slic3r es una herramienta que permite convertir un modelo en 3D digital en las instrucciones de impresión que necesita la impresora 3D. Se corta el modelo en rebanadas horizontales (capas), genera las trayectorias de la herramienta para llenarlos y calcula la cantidad de material a extruir.

La versión utilizada para la generación de los G – code es el Slic3r 1.0.0.11, disponible desde enero del 2014.

Este programa permite configurar una serie de parámetros de impresión como son capas y perímetros, relleno, velocidades y soportes auxiliares.

De los parámetros más importantes y que se mencionaran en este estudio, podemos mencionar dos categorías principales:

- Layers and perimeters
- $\bullet$  Infill

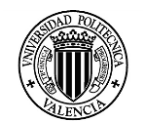

#### **MASTER EN DISEÑO Y FABRICACION INTEGRADA ASISTIDA POR COMPUTADOR**

CAPITULO 2.- Parámetros del proceso de impresión

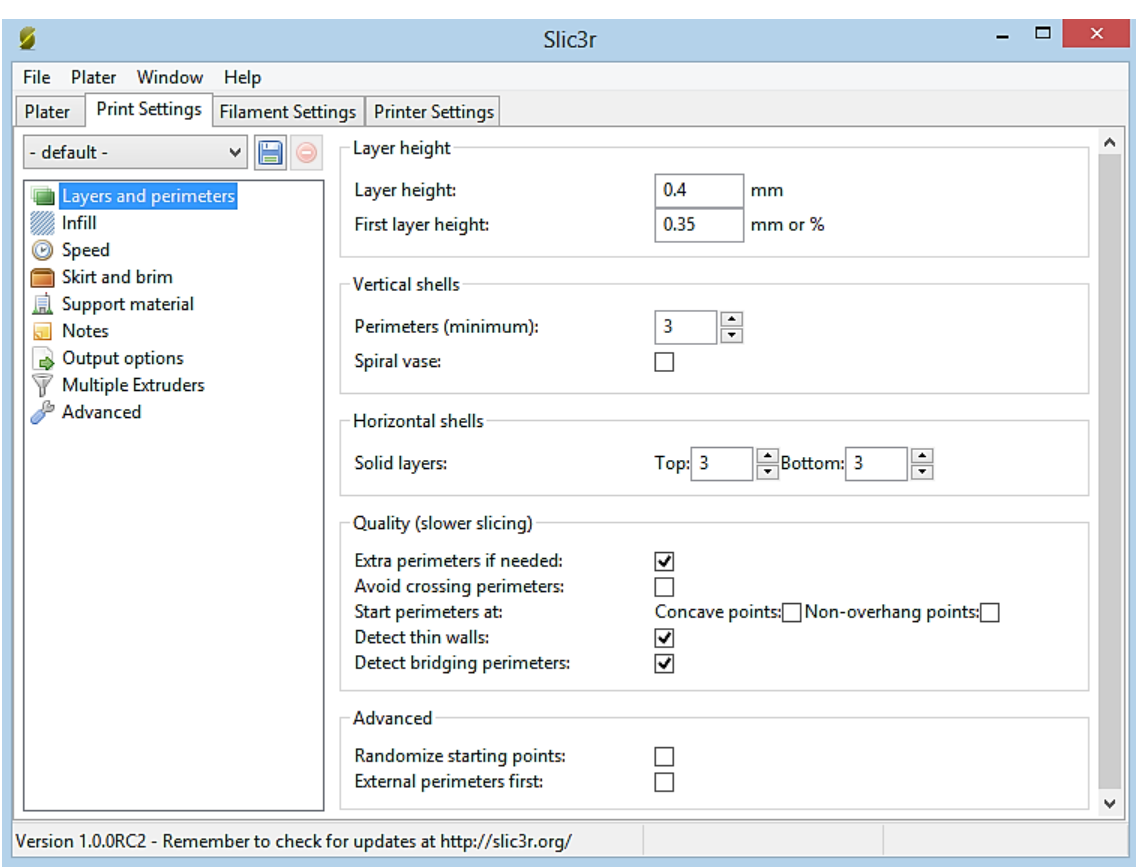

*Figura 47.- Parámetros de impresión en la categoría Layers and perimeters.*

Dentro de layers y perimeters como se puede observar en la figura 47, se puede configurar valores como altura de capa, numero de perímetros o contornos en la geometría, numero de capas solidas superiores e inferiores.

Por defecto el programa establece en 3 el número de perímetros recomendados como se muestra en la figura 48.

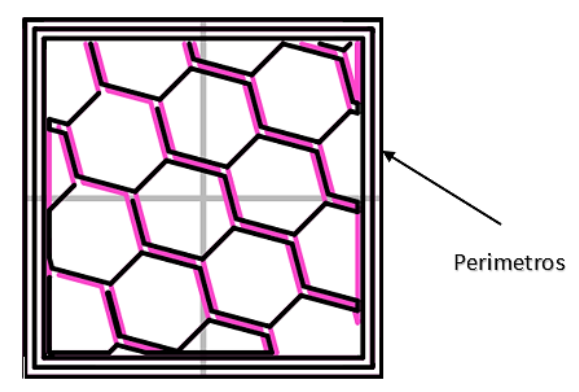

*Figura 48.- Perímetros de una pieza en Slic3r.*

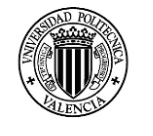

Dentro de la categoría Infill figura 49, el primer parámetro de importancia es la densidad de relleno, este valor puede variar desde un 0% (sin relleno) hasta un 100% (pieza solida) figura 50.

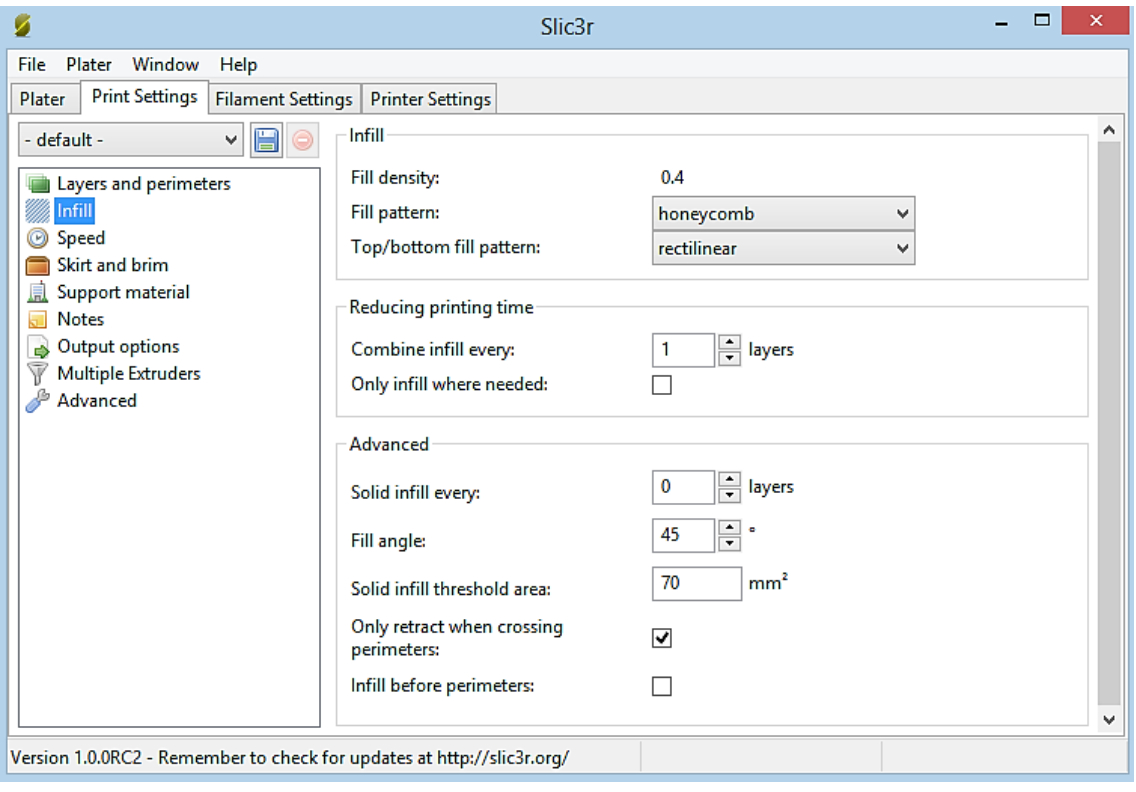

*Figura 49.- Parámetros de impresión en la categoría Infill.*

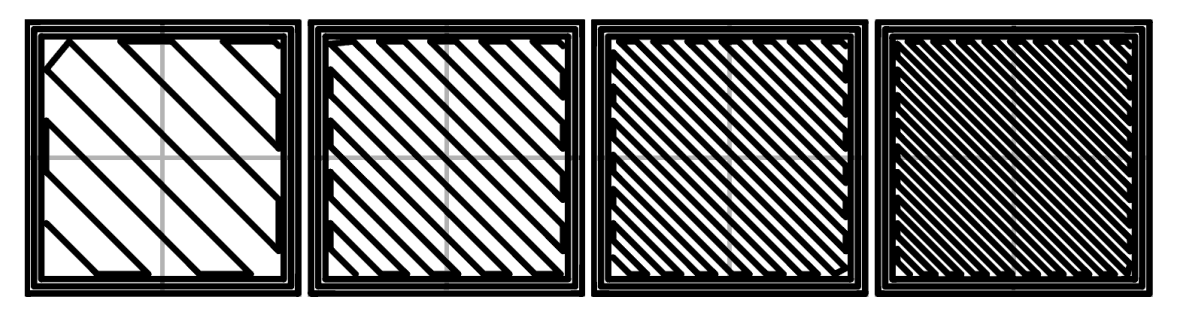

*Figura 50.- Densidades de relleno de Slic3r de izquierda a derecha 20%, 40%, 60% y 80%.*

El segundo parámetro de importancia es el patrón de relleno, el Slic3r presenta siete alternativas para seleccionar el patrón de relleno, estas opciones se presentan en la siguiente tabla.

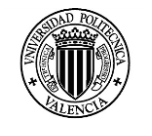

*Tabla 29.- Patrones de relleno de Slic3r.*

| Tipo de patrón           | Patrón de relleno<br>Slic3r | Patrón de relleno en<br>probetas impresas |
|--------------------------|-----------------------------|-------------------------------------------|
| Line                     |                             |                                           |
| Rectilinear              |                             |                                           |
| Honeycomb                |                             |                                           |
| Concentric               |                             |                                           |
| <b>Hilbertcurve</b>      |                             |                                           |
| <b>Archimedeanchords</b> |                             |                                           |
| Octagramspiral           |                             |                                           |
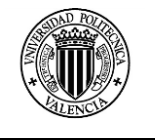

Como último parámetro a considerar en esta categoría esta la definición del tipo de relleno para las capas superiores e inferiores de la geometría construida, puede tomar los patrones especificados en la tabla 28, pero por default viene configurado el patrón Rectilinear.

Un aspecto que complemente al parámetro anterior es el ángulo de inclinación del patrón de relleno de las capas superiores e inferiores, este valor generalmente se considera como 45° de inclinación.

# **2.2.3 Pronterface**

Este programa es un controlador de impresoras 3D open source RepRap, es desarrollado por kliment, este programa consta del printcore, pronsole y pronterface, y una pequeña colección de útiles scripts.

El printcore es una biblioteca que permite escribir anfitriones RepRap.

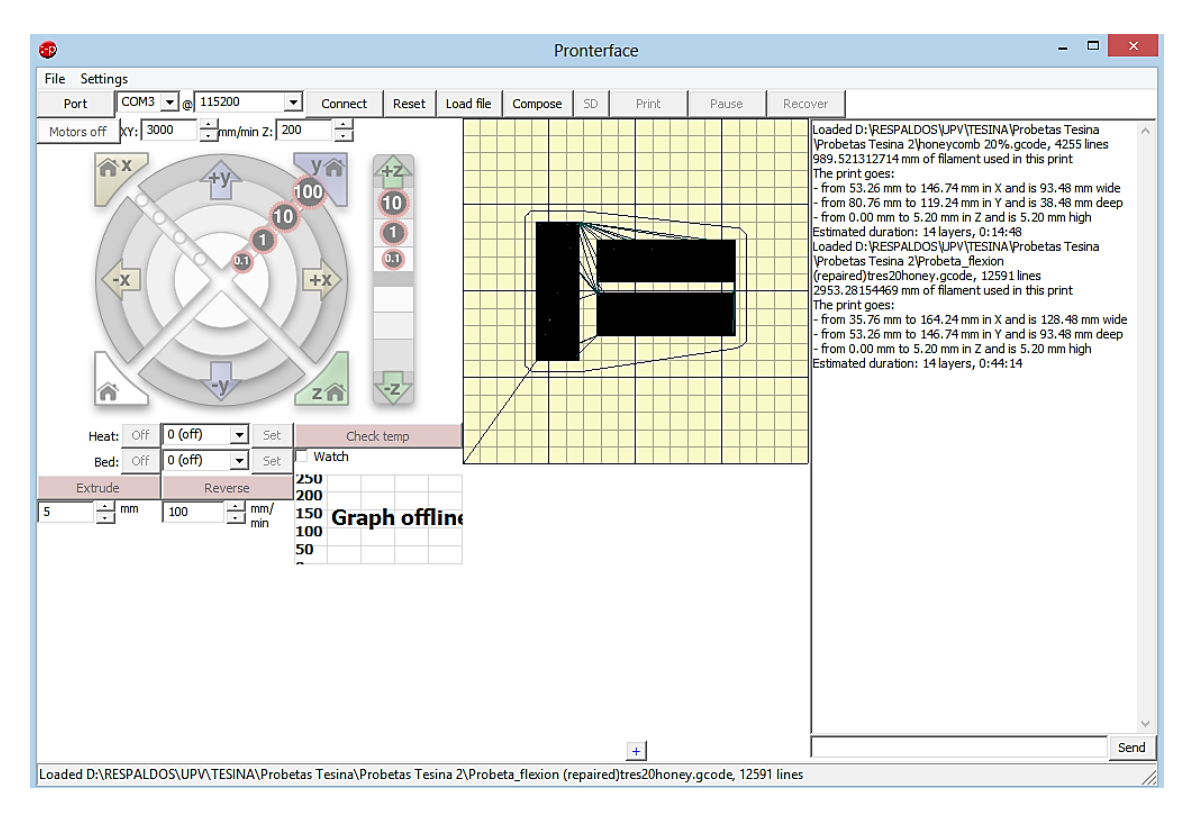

*Figura 51.- Interfaz gráfica del Pronterface*

El pronsole es un software interactivo de acogida de línea de comandos con las bondades del TabCompletion.

El pronterface es un software de host gráfica con la misma funcionalidad que pronsole.

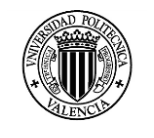

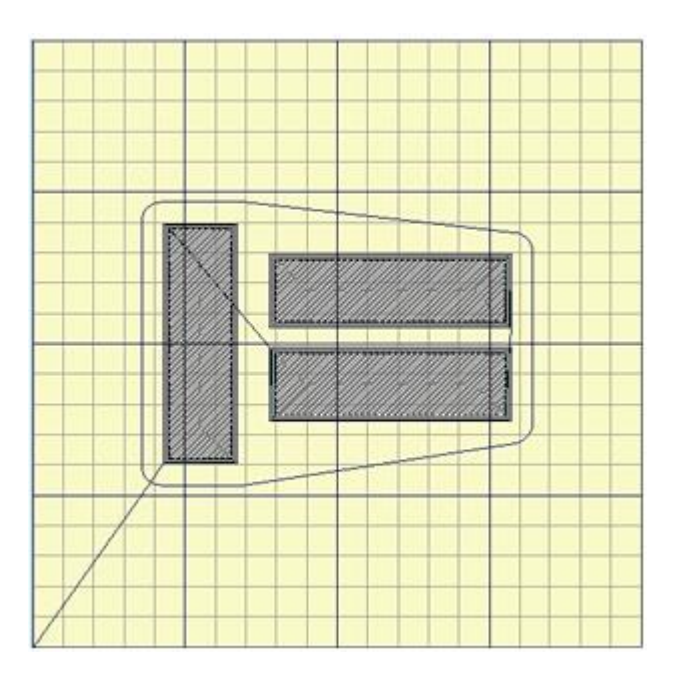

*Figura 52.- Trayectorias de impresión para capas distintas de la geometría a fabricar.*

En la pantalla principal del Pronterface se puede realizar las siguientes acciones:

- Conectar la impresora para que el programa pueda interactuar con ella.
- Cargar los archivos de  $G$  code y obtener un tiempo estimado e impresión.
- Iniciar, pausar y reiniciar la impresión.
- Se puede manipular los movimientos de los ejes X, Y y Z de manera manual mediante los cursores.
- Se puede llevar a la impresora al punto HOME.
- Permite configurar las temperaturas del hotend y de la base de impresión.
- Se puede analizar las trayectorias de las diferentes capas del elemento impreso.
- Permite extruir una cantidad de material definido para comprobar las temperaturas del hotted.

Para comunicarse con la computadora este programa necesita un controlador para la PC, sin este el programa no podrá conectarse con la PC.

En la figura siguiente se puede analizar las trayectorias que sigue la herramienta en distintas capas del mismo elemento impreso.

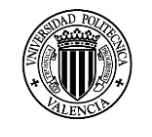

# **CAPITULO 3: DESARROLLO EXPERIMENTAL**

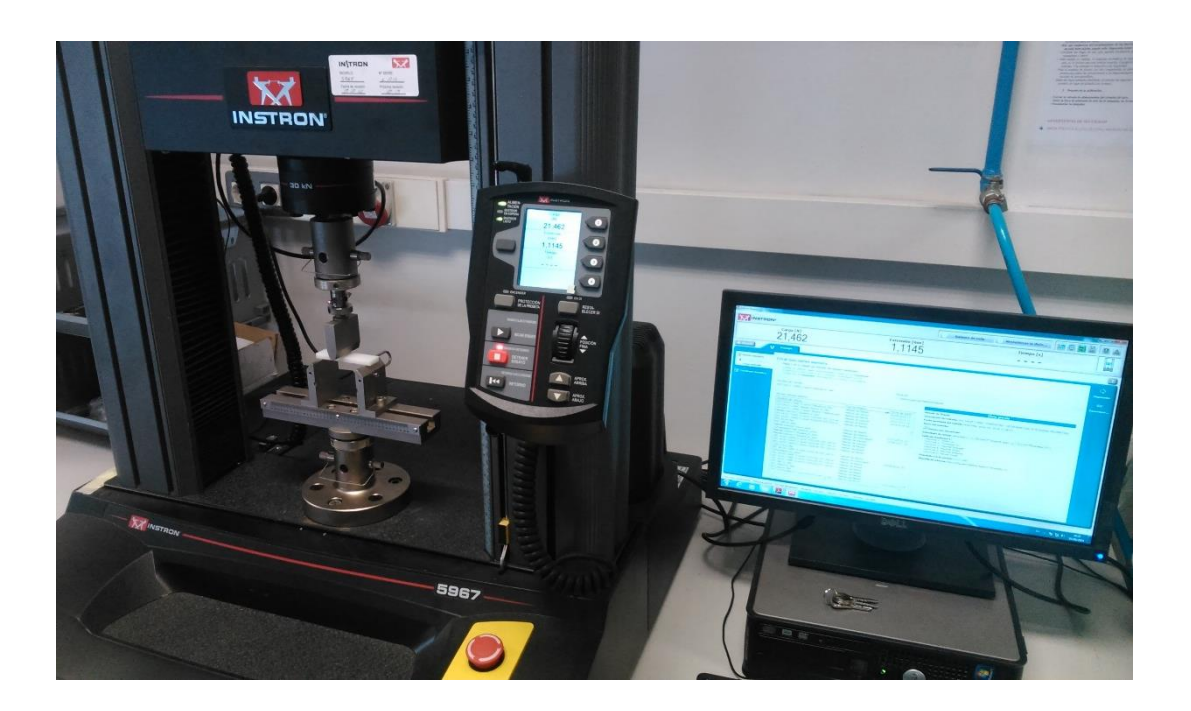

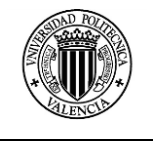

## **CAPITULO 3: DESARROLLO EXPERIMENTAL**

#### **3.1 MATERIAL DE LAS PROBETAS**

El material utilizado para la construcción de las probetas es el ABS, se le llama plástico de ingeniería, debido a que es un plástico cuya elaboración y procesamiento es más complejo que los plásticos comunes.

El nombre deriva de los tres monómeros utilizados para producirlo: acrilonitrilo, butadieno y estireno. Por estar constituido por tres monómeros diferentes se lo denomina terpolímero (copolímero compuesto de tres bloques).

Los bloques de acrilonitrilo proporcionan rigidez, resistencia a ataques químicos y estabilidad a alta temperatura así como dureza. Los bloques de butadieno, que es un elastómero, proporcionan tenacidad a cualquier temperatura. Esto es especialmente interesante para ambientes fríos, en los cuales otros plásticos se vuelven quebradizos. El bloque de estireno aporta resistencia mecánica y rigidez<sup>36</sup>.

En conjunto el ABS presenta algunas propiedades evaluadas de manera cualitativa y se presentan en la tabla 30.

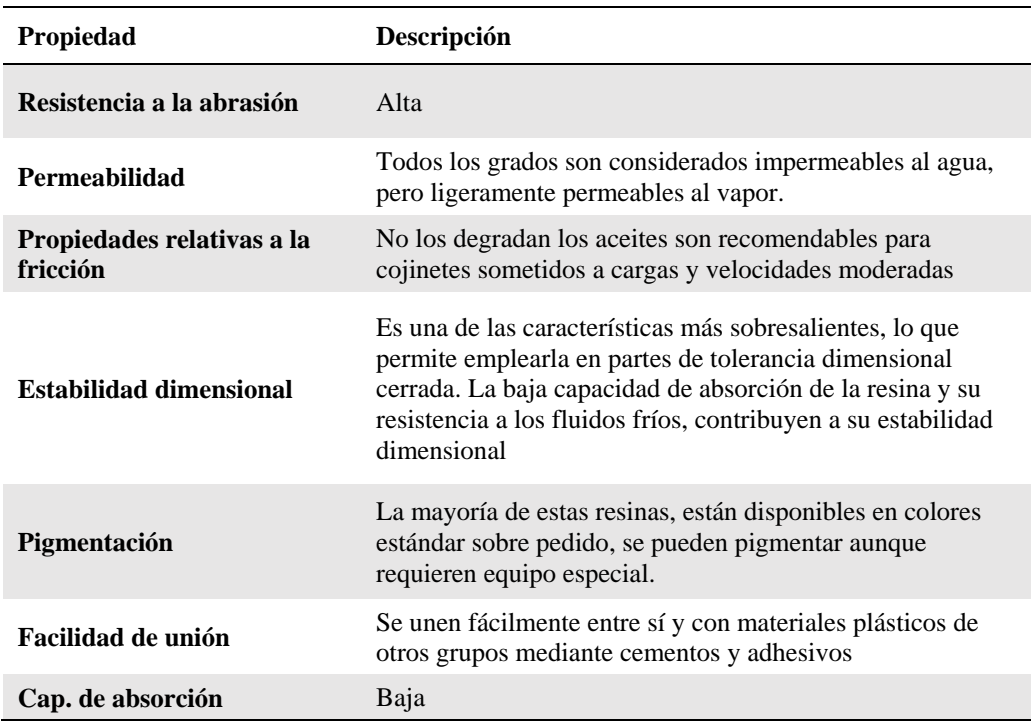

*Tabla 30.- Propiedades cualitativas del ABS.*

<sup>36</sup> http://tecnologiadelosplasticos.blogspot.com.es/2011/06/abs.html

1

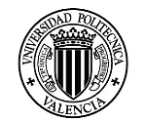

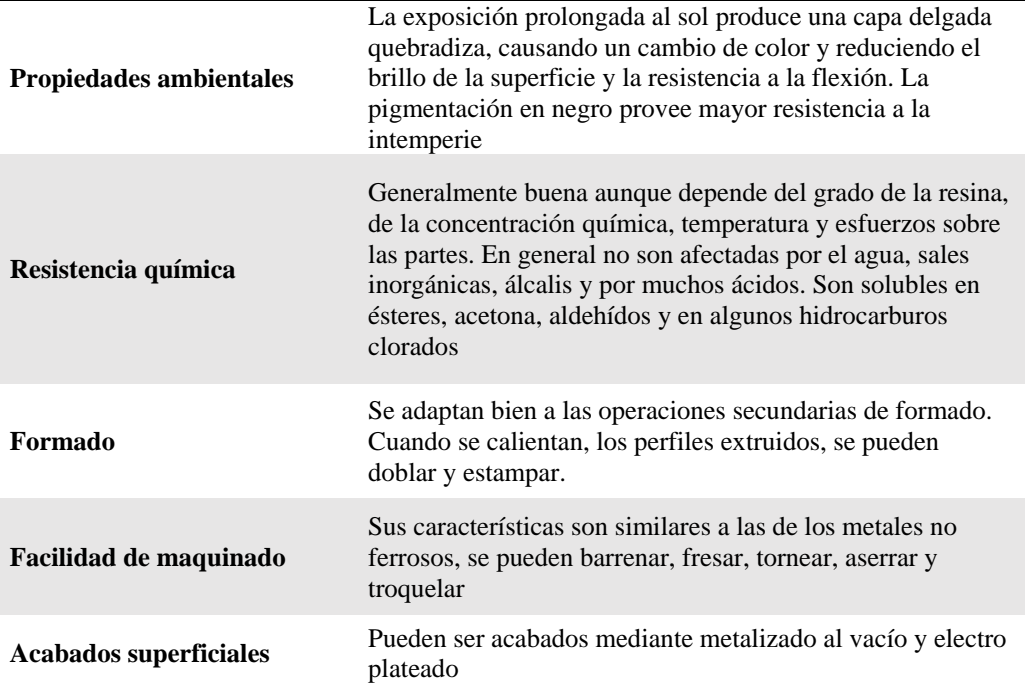

El material escogido para la fabricación de las probetas fue suministrado en bobinas de 1kg de filamento de 3 mm de diámetro, aproximadamente 275 m de longitud. Las propiedades mecánicas según el fabricante se indican en la tabla 31.

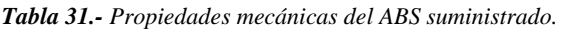

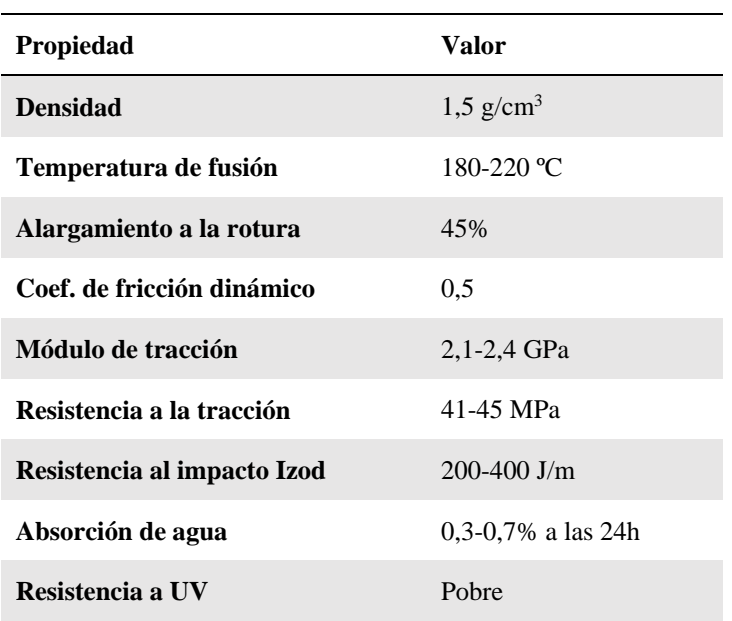

El filamento es empacado al vacío como se puede observar en la figura 53, para mejorar el proceso de impresión el fabricante realiza las siguientes recomendaciones:

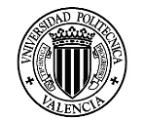

- Imprimir sobre Kapton en una base precalentada a 120ºC.
- Imprimir sobre una base de cristal precalentada a unos 80ºC mejorando la adherencia con [laca que cambia sus propiedades](http://store.thingibox.com/es/temperatura/11-laca_fijadora.html) con la temperatura.
- El material puede sufrir deformaciones si la base de impresión no está a la temperatura adecuada.
- Es soluble en acetona.
- Soporta mal los rayos UV, por lo que largas exposiciones al Sol lo decoloran y vuelven quebradizo.

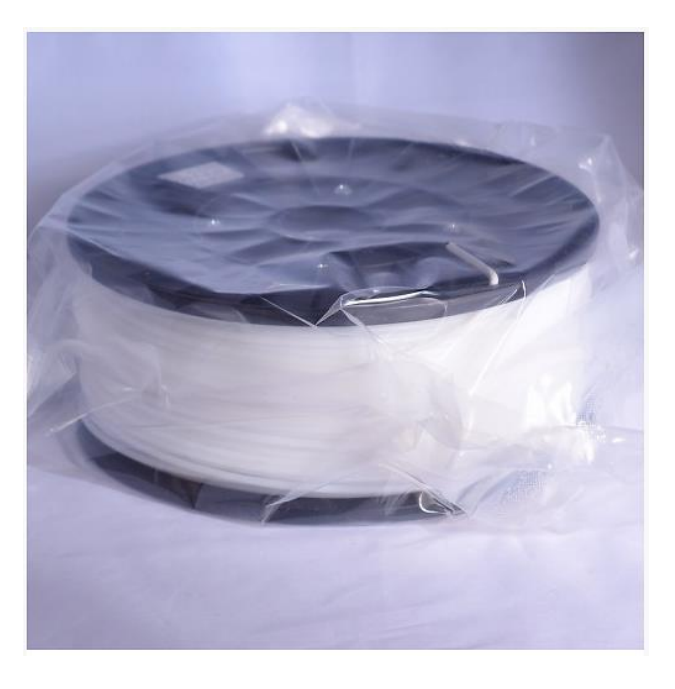

*Figura 53.- ABS utilizado en la fabricación de las probetas.*

# **3.2 CARACTERISTICAS DEL ENSAYO Y DE LAS PROBETAS**

El estudio realizado en el presente trabajo, aportara y complementara las investigaciones realizadas acerca de las propiedades mecánicas de los productos impresos mediantes la tecnología FFF.

Anteriormente en el literal 1.7.1 se analizó los estudios realizados en este campo, y como se menciona hasta la fecha se han analizado el comportamiento mecánico de estas piezas sometidas a esfuerzos de tracción y compresión.

En el presente estudio se analizara el comportamiento mecánico que presentan las piezas fabricadas en FFF cuando se encuentran sometidas a esfuerzos de flexión.

Dentro de las normativas referentes al tema hemos trabajado con las siguientes:

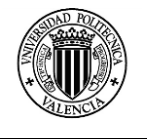

- Norma UNE EN ISO 178: Determinación de las propiedades a la flexión en Plásticos.
- Norma UNE 116005: Fabricación por adición de capas en materiales plásticos Preparación de probetas.

## **3.2.1 Ensayo de flexión**

El método de ensayo aplicado nos permite determinar las siguientes propiedades:

- Determinación de la resistencia a la flexión.
- Módulo de flexión.
- Deformación relacionada con el esfuerzo de flexión.

El principio del ensayo consiste en colocar una probeta de sección rectangular sobre dos soportes, se flexiona por un elemento de carga que actúa sobre el punto medio de la probeta entre los soportes. La probeta se flexiona de esa forma a una velocidad constante hasta que se rompe o hasta que alcanza un máximo de deformación del 5%. Durante este procedimiento, se mide la fuerza aplicada sobre la probeta y la flecha resultante de la probeta en el punto medio (AENOR, 2011).

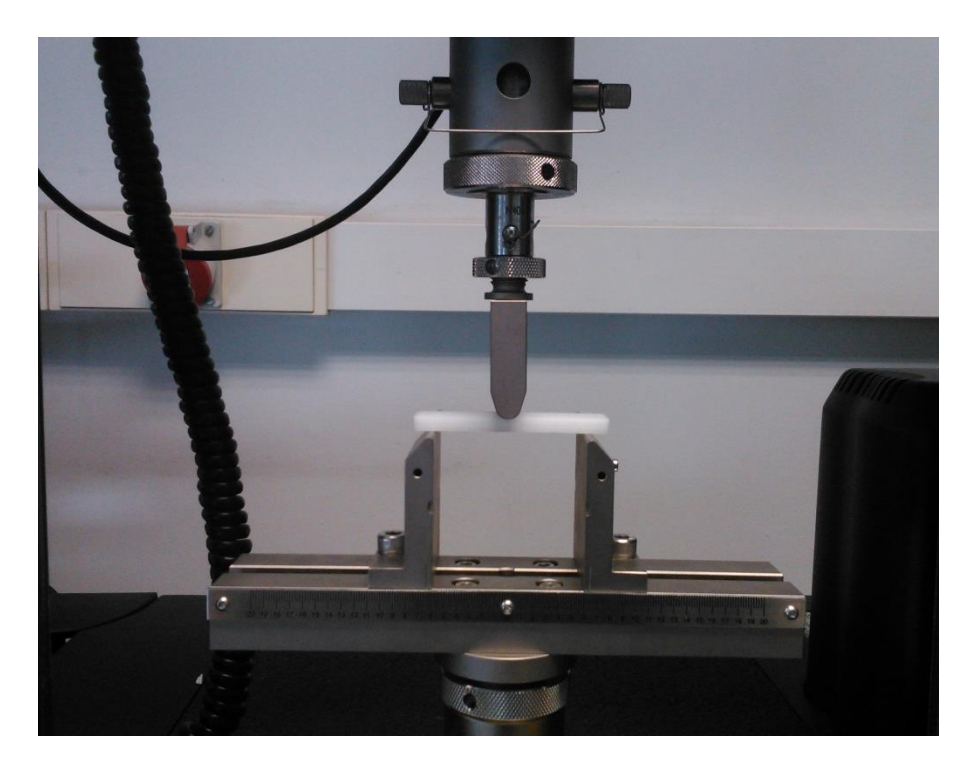

*Figura 54.- Ensayo de flexión.*

El método mencionado en la Norma UNE - EN ISO 178 es adecuado para el siguiente conjunto de materiales:

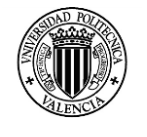

- Materiales termoplásticos para moldeo y extrusión, incluido los compuestos cargados y reforzados, además de los tipos no cargados: láminas de termoplásticos rígidos.
- Materiales termoestables para moldeo, incluidos los compuestos cargados y reforzados: laminas termoestables.

El método especificado en la norma no es apropiado para la determinación de diseño pero se puede emplear para el ensayo de materiales y como ensayo de control de calidad.

Para los materiales que exhiben un comportamiento de esfuerzo / deformación no lineal, las propiedades solo son nominales. Las ecuaciones dadas se han derivado asumiendo el comportamiento elástico lineal y son válidos para pequeñas deformaciones de la probeta compradas con su espesor.

Los ensayos de flexión son apropiados para materiales rígidos y frágiles que muestran flechas pequeñas en el punto de rotura que para otros materiales muy blandos y dúctiles.

Adicionalmente el método establece alguna formulas a utilizar para calcular las propiedades principales de las probetas sometidas a una carga de flexión<sup>37</sup>.

Para el calculo del esfuerzo del flexión se establece la siguiente expresión:

$$
\sigma_{\rm f} = \frac{3FL}{2bh^2}
$$

Donde F es la máxima carga de flexión dada en Newton, L es la longitud entre apoyos dada en milímetros, b es el ancho de la probeta en milímetros y h es el espesor de la probeta en milímetros.

La deformación a la flexión se obtiene mediante:

$$
\varepsilon_{\rm f} = \frac{6sh}{L^2}
$$

Las variables de la ecuación siguiente son s la flecha a la flexión en milímetros, y las variables h y L se mencionaron anteriormente.

Para determinar el módulo de flexión se utiliza la siguiente ecuación:

$$
E_{\rm f} = \frac{\sigma_{\rm f2} - \sigma_{\rm f1}}{\varepsilon_{\rm f2} - \varepsilon_{\rm f1}}
$$

1

<sup>37</sup> Aenor, Norma UNE - EN ISO 178:2011

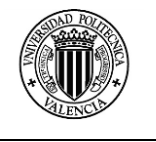

Donde el σ<sub>f1</sub> y σ<sub>f2</sub> son los esfuerzos correspondientes a las deformaciones  $\varepsilon_{f1}$  y  $\varepsilon_{f2}$  donde se conoce por el método establecido que  $\varepsilon_{f1} = 0,0005$  mm/mm y  $\varepsilon_{f2} = 0,0025$  mm/mm.

#### **3.2.2 Dimensiones de las probetas**

Según las normas UNE - EN ISO 178 y UNE 116005 las probetas para el ensayo de flexión deben tener las siguientes medidas: largo 80mm, ancho 10mm y un espesor de 4mm.

Las normas también son flexibles y permiten adoptar otros valores en cuanto al espesor y el ancho de la probeta cuando las necesidades de los ensayos lo justifiquen, en nuestro caso debido a los parámetros de fabricación de las mismas se han modificado estos valores y se muestran en la figura 55.

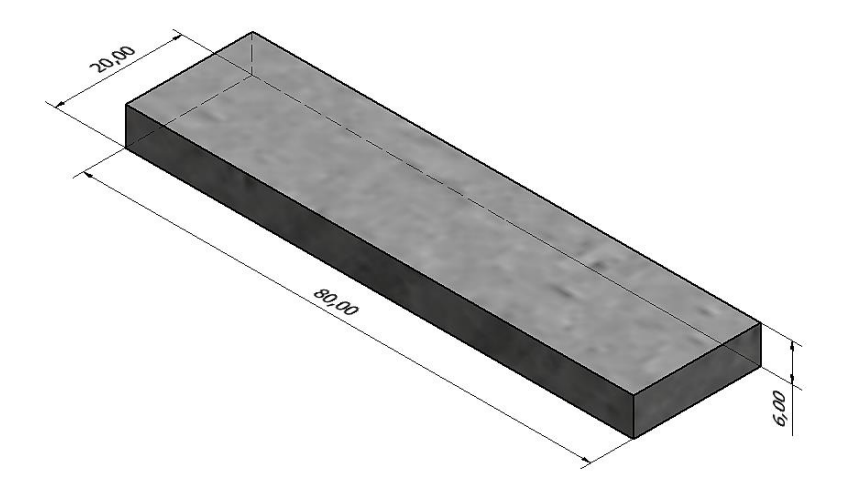

*Figura 55.- Forma y dimensiones de la probeta de flexión.*

El espesor de la probeta se ha establecido en 6mm, para permitirnos obtener más capas para el proceso de fabricación de la probeta. El ancho se ha modificado a 20mm, esto con el fin de permitir la construcción del relleno de la probeta en óptimas condiciones.

# **3.3 PARAMETROS DE IMPRESIÓN**

Dentro del proceso de fabricación de las probetas, se debe generar el G – code que contiene las instrucciones para que la impresora realice los desplazamientos para realizar la construcción de las probetas.

Este proceso se realizó en el programa Slic3r en donde se pueden manipular distintos parámetros mencionados en el literal 2.2.2.

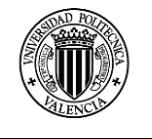

#### **3.3.1 Parámetros constantes**

Los parámetros que permanecerán invariables en las opciones de ajuste de impresión, ajustes para el filamento y los ajustes de impresora se detallan en los siguientes literales.

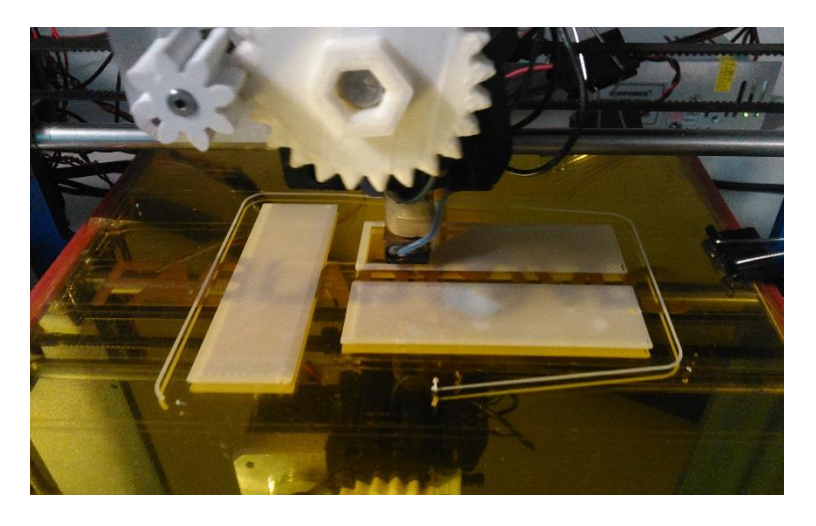

*Figura 56.- Impresión de la primera capa de las probetas de flexión.*

## **3.3.1.1 Ajustes de impresión**

Los parámetros de impresión que permanecieron constantes en el menú Layers and perimeters se detallan a continuación.

| <b>Layers and Perimeters</b> |                                      |             |  |  |  |  |
|------------------------------|--------------------------------------|-------------|--|--|--|--|
|                              | Layer heigth                         | $0,3$ mm    |  |  |  |  |
| Layer heigth                 | First layer heigth                   | $0,3$ mm    |  |  |  |  |
| <b>Vertical shells</b>       | Perimeters                           | 3           |  |  |  |  |
|                              | Spiral vase                          | Desactivado |  |  |  |  |
|                              | Top solid layers                     | 3           |  |  |  |  |
| <b>Horizontal shells</b>     | Bottom solid layers                  | 3           |  |  |  |  |
|                              | Extra perimeters if needed           | Desactivado |  |  |  |  |
|                              | Avoid crossing perimeters            | Desactivado |  |  |  |  |
|                              | Start perimiters concave points      | Desactivado |  |  |  |  |
| Quality                      | Start perimeters non overhang points | Desactivado |  |  |  |  |
|                              | Detect thin walls                    | Desactivado |  |  |  |  |
|                              | Detect bridging perimeters           | Desactivado |  |  |  |  |
| <b>Advanced</b>              | Randomize starting points            | Desactivado |  |  |  |  |
|                              | External perimeters first            | Desactivado |  |  |  |  |

*Tabla 32.- Parámetros constantes de capas y perímetros.*

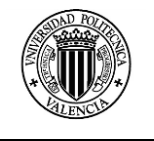

Los parámetros constantes en el menú Infill se detallan en la siguiente tabla.

*Tabla 33.- Parámetros constantes de relleno.*

| Infill                     |                                        |              |
|----------------------------|----------------------------------------|--------------|
| Infill                     | Top fill pattern                       | Rectilinear  |
|                            | Bottom fill pattern                    | Rectilinear  |
|                            | Combine infill every                   | 1 layers     |
| <b>Reducing print time</b> | Only infill where needed               | Desactivado  |
|                            | Solid infill every                     | 0 layers     |
|                            | Fill angle                             | $45^{\circ}$ |
| <b>Advanced</b>            | Solid infill threshold área            | $70$ mm $2$  |
|                            | Only rectract when crossing perimeters | Activado     |
|                            | Infill before perimeters               | Desactivado  |

Los parámetros constantes del menú Speed se indican en la siguiente tabla.

*Tabla 34.- Parámetros constantes en la opción de velocidades.*

| <b>Speed parameters</b>      |                            |                        |  |  |  |
|------------------------------|----------------------------|------------------------|--|--|--|
|                              | Perimeters                 | $30 \text{ mm/s}$      |  |  |  |
|                              | Small perimeters           | $30 \text{ mm/s}$ or % |  |  |  |
|                              | <b>External perimeters</b> | $70\%$ mm/s or $\%$    |  |  |  |
|                              | Infill                     | $60 \text{ mm/s}$      |  |  |  |
| <b>Speed for print moves</b> | Solid infill               | $60 \text{ mm/s}$      |  |  |  |
|                              | Top solid infill           | $50 \text{ mm/s}$      |  |  |  |
|                              | Support material           | $60 \text{ mm/s}$      |  |  |  |
|                              | <b>Bridges</b>             | $60 \text{ mm/s}$      |  |  |  |
|                              | Gap fill                   | $20 \text{ mm/s}$      |  |  |  |
| Speed for non-print moves    | Travel                     | $130$ mm $/s$          |  |  |  |
| <b>Modifiers</b>             | First layer speed          | $30\%$ mm/s or %       |  |  |  |
|                              | Perimeters                 | $0 \text{ mm/s}^2$     |  |  |  |
|                              | Infill                     | $0 \text{ mm/s}^2$     |  |  |  |
| <b>Aceleration control</b>   | <b>Bridge</b>              | $0 \text{ mm/s}^2$     |  |  |  |
|                              | First layer                | $0 \text{ mm/s}^2$     |  |  |  |

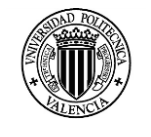

#### En el menú Advanced los parámetros constantes son:

*Tabla 35.- Parámetros constantes para la primera capa.*

| <b>Advanced</b>        |                         |                |
|------------------------|-------------------------|----------------|
|                        | Default extrusión width | 0 mm or $\%$   |
|                        | First layer             | 200%           |
|                        | Perimeters              | 0 mm or $\%$   |
| <b>Extrusion width</b> | Infill                  | 0 mm or $\%$   |
|                        | Solid infill            | 0 mm or $%$    |
|                        | Top solid infill        | 0 mm or $%$    |
|                        | Support material        | 0 mm or $\%$   |
| <b>Other</b>           | Treads                  | 2              |
|                        | Resolution              | $0 \text{ mm}$ |

#### **3.3.1.2 Ajustes para el filamento**

*Tabla 36.- Parámetros constantes de ajustes para el filamento.*

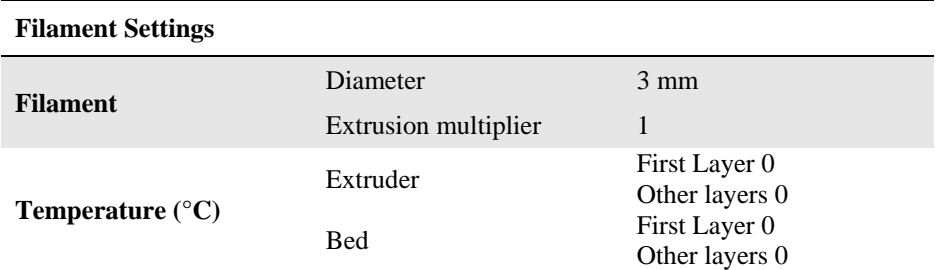

## **3.3.1.3 Ajustes de la impresora**

*Tabla 37.- Parámetros constantes en los ajustes de la impresora.*

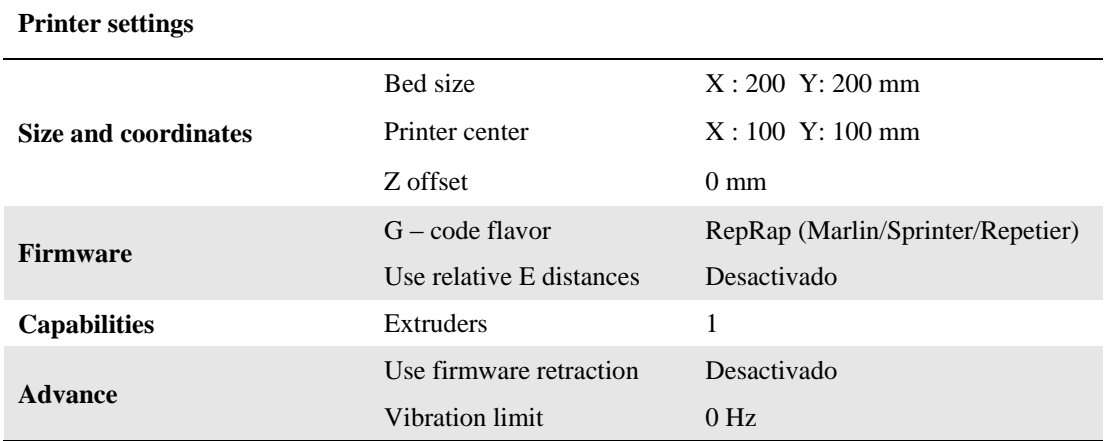

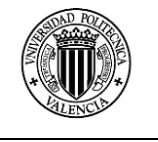

## **3.3.1 Parámetros Variables**

Estos parámetros son los que constituyen el motivo del análisis, durante este estudio se realizaron probetas para realizar ensayos de flexión considerando dos parámetros variables:

#### **3.3.1.1 Patrón de relleno (Fill pattern)**

En este ítem determinamos cuales son las trayectorias que seguirá la boquilla del hotend para realizar el relleno de las probetas para realizar el ensayo de flexión.

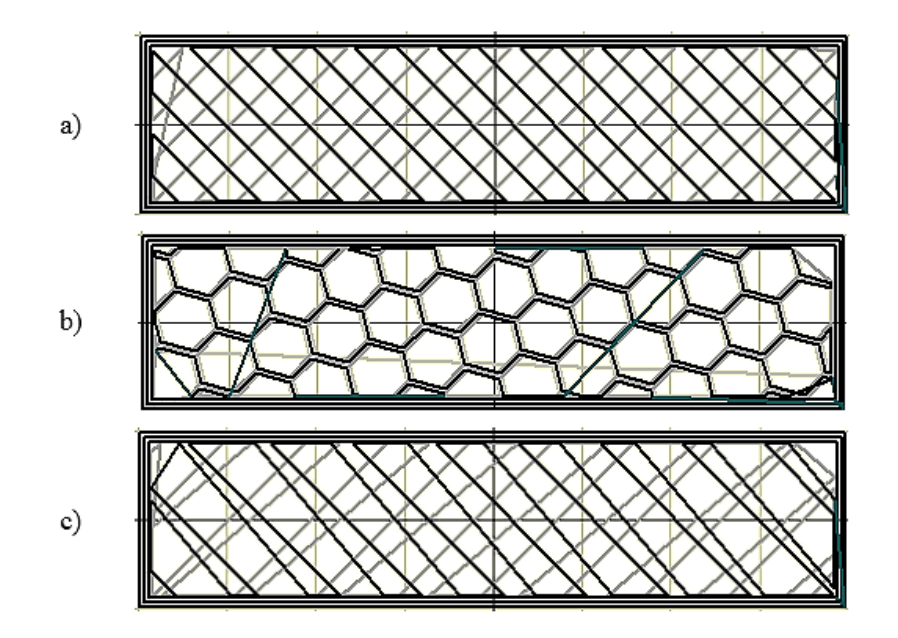

*Figura 57.- Patrones de impresión a) Rectilinear, b) Honeycomb, c) Line*

De las siete alternativas que nos presenta el Slic3r, hemos seleccionado tres patrones para realizar el estudio, estos patrones son los usados de manera frecuentemente en la construcción de piezas.

El patrón Linear y Rectilinear son distribuciones que corresponden a formas estructurales mientras que el patrón Honeycomb es un patrón orgánico.

#### **3.3.1.1 Densidad de relleno (Fill density)**

Es la segunda variable del estudio, la densidad establece la cantidad de material depositado como relleno en la probeta, siguiendo el patrón establecido. En la figura 58 se puede observar las densidades utilizadas en la fabricación de las probetas.

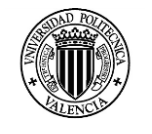

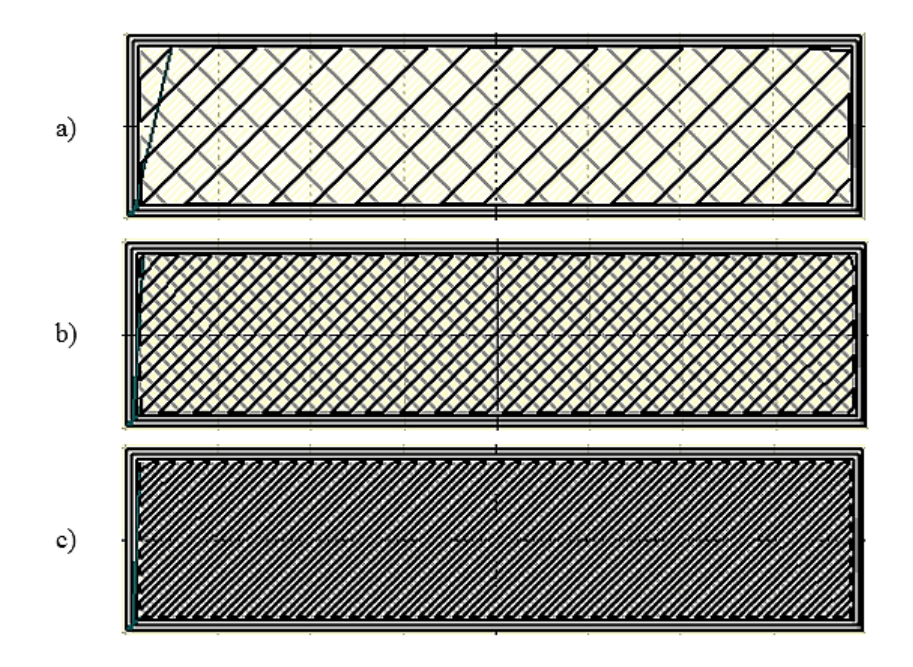

*Figura 58.- Patrones de impresión a) Rectilinear, b) Honeycomb, c) Line*

# **3.4 EQUIPO DE ENSAYO**

Los ensayos de flexión de las probetas impresas fueron realizados en una Maquina Universal de Ensayos marca Instron, modelo 5967. Las características técnicas de la maquina se detallan en la siguiente tabla.

| Característica                     | <b>Unidades</b> | Valor      |
|------------------------------------|-----------------|------------|
| Capacidad de carga                 | kN              | 30         |
| Velocidad mínima                   | mm/min          | 0,001      |
| Velocidad máxima                   | mm/min          | 600        |
| Resolución del control de posición | $\mu$ m         | 0.0446     |
| Precisión de la medida de posición | mm              | $\pm 0.01$ |
| Máxima carga a la máxima velocidad | kN              | 30         |
| Máxima velocidad a la máxima carga | mm/min          | 1000       |

*Tabla 38.- Especificaciones técnicas Instron 5967.*

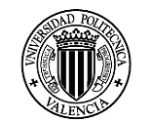

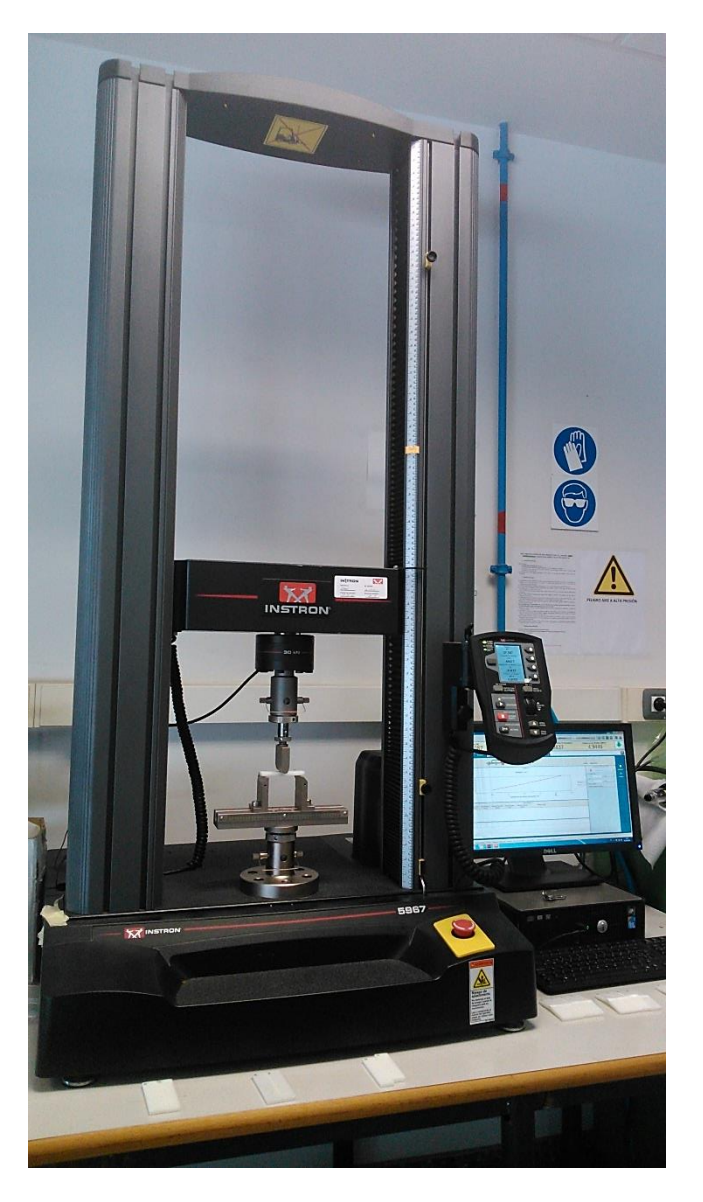

*Figura 59.- Maquina Universal de Ensayos Instron 5967 utilizada en los ensayos de flexión.*

# **3.5 DISEÑO DEL EXPERIMENTO**

Para determinar la influencia que tienen la densidad y el patrón de relleno en la resistencia a la flexión que presentan las piezas fabricadas mediante FFF se establecieron las siguientes condiciones para desarrollar el estudio.

 *Condiciones Ambientales de impresión:* Las condiciones ambientales del área en donde se realizó la impresión no fueron controladas, para asemejar lo más posible a un proceso de impresión efectuado por cualquier persona.

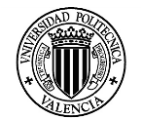

 *Numero de probetas:* Para el número de probetas a construir se consideró 5 muestras por cada combinación existente entre los diferentes niveles de los factores considerados.

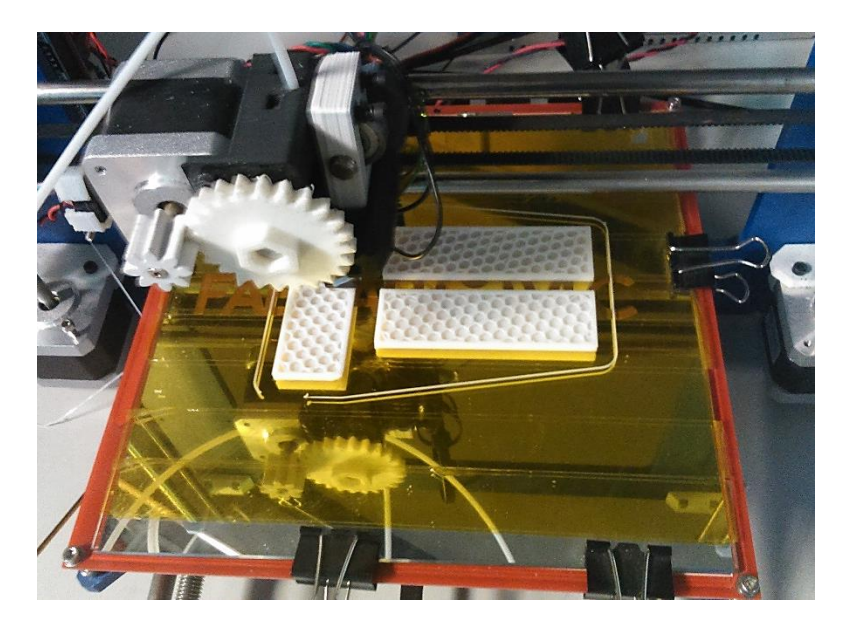

*Figura 60.- Impresión de las probetas con un patrón de relleno Honeycomb.*

 *Impresión de las muestras:* Se estableció que en cada proceso de impresión, se fabricarían 3 probetas en la disposición que se puede observar en la figura 61, esto con el fin de aprovechar la máxima área de impresión.

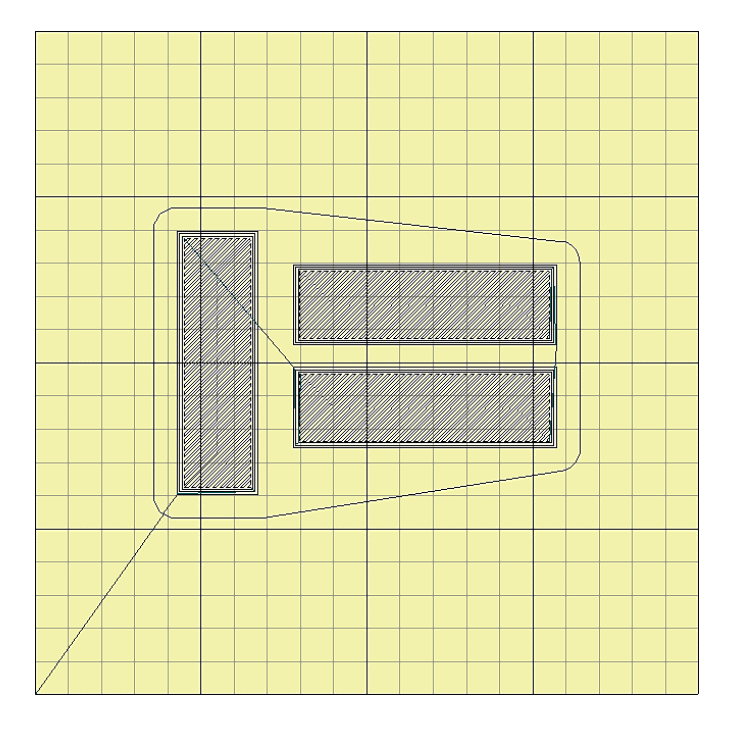

*Figura 61.- Disposición de las probetas para la impresión*

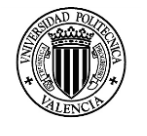

 *Ensayo de flexión:* El orden de ensayo fue aleatorio, se intercalaron las probetas con la misma densidad de relleno y con distintos patrones de relleno, Se inició con las probetas con una densidad de relleno del 20%, seguida por las probetas con densidad del 50% y finalmente las probetas con un 100% de relleno.

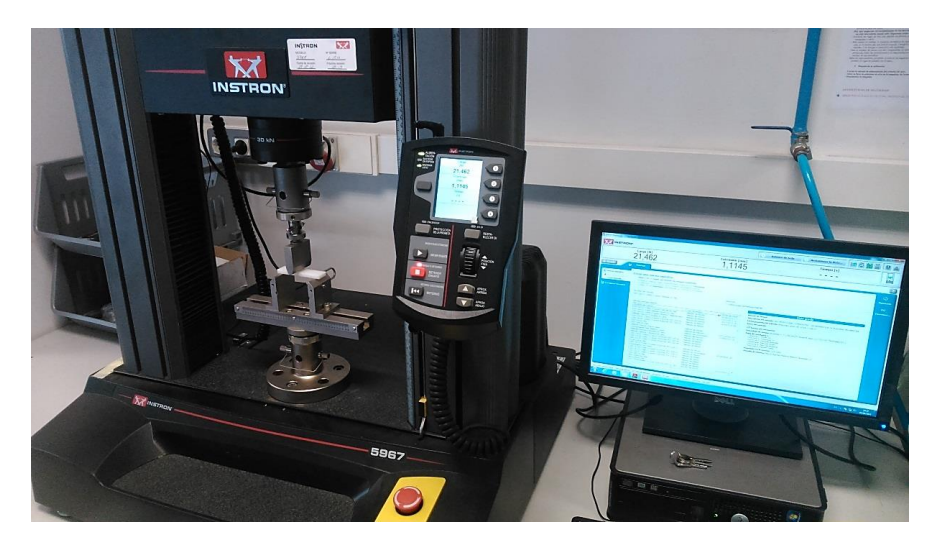

*Figura 62.- Ensayo de flexión en las probetas impresas.*

 *Análisis de resultados:* Para el análisis de resultados se realiza un análisis de varianza de dos factores, con tres niveles y con cinco repeticiones en cada nivel. Los datos serán procesados en el programa Statgraphics Centurion XVI versión 16.1.17.

| STATGRAPHICS Centurion - manova.sgp - [Modelos Lineales Generalizados]<br>EEE Archivo Editar Graficar Describir Comparar Relacionar Pronósticos CEP DDE SnapStats!! Herramientas Ver Ventana Ayuda |                            |                                           |    |                 |                 |                             |       |                                           | $ E$ x |
|----------------------------------------------------------------------------------------------------|----------------------------|-------------------------------------------|----|-----------------|-----------------|-----------------------------|-------|-------------------------------------------|--------|
|                                                                                                    |                            |                                           |    |                 |                 |                             |       |                                           |        |
| Б<br>q,                                                                                                    | 唱<br>k                     | 医图毫原原参医医属垂下令变。<br>A                       |    |                 |                 |                             |       | 扁                                         |        |
| Libro de Datos                                                                                                    | 厝<br>lia<br>Ħ              | F<br>u<br>圓                               |    | 画幅やるたば、大        |                 | Etiqueta:                   |       | 鸸<br>Fila:                                | M      |
| StatAdvisor                                                                                                    |                            | <b>Modelos Lineales Generalizados</b>     |    |                 |                 |                             |       |                                           |        |
| StatGallery                                                                                                    |                            | Número de variables dependientes: 3       |    |                 |                 |                             |       | Confide de Dispension para Teat residence |        |
|                                                                                                    |                            | Número de factores categóricos: 2         |    |                 |                 | 15                          |       |                                           |        |
| 卮<br><b>StatReporter</b>                                                                                                    | A=Rate of extrusion        |                                           |    |                 |                 | Ŧ,                          |       |                                           |        |
| Comentarios del StatFolic                                                                                                    | B=Amount of additive       | Número de factores cuantitativos: 0       |    |                 |                 | 62                          |       |                                           |        |
| Modelos Lineales Genera                                                                                                    |                            |                                           |    |                 |                 | <b>THE EFFER THE</b><br>6.4 |       |                                           |        |
| 蘠                                                                                                    |                            | Análisis de Varianza para Tear resistance |    |                 |                 | 6,1                         |       |                                           |        |
|                                                                                                    | Fuente                     | Suma de Cuadrados                         | Gl | Cuadrado,       |                 | sa                          | $-10$ | 10                                        |        |
|                                                                                                    | Modelo                     | 2,5015                                    | 3  | 0.833833        |                 |                             |       | <b>Expressions</b>                        |        |
|                                                                                                    | Residuo                    | 1,764                                     | 16 | 0.11025         |                 |                             |       |                                           |        |
|                                                                                                    | Total (Corr.)              | 4,2655                                    | 19 |                 |                 |                             |       |                                           |        |
|                                                                                                    | Suma de Cuadrados Tipo III |                                           |    |                 |                 |                             |       | Medias y 95,0% Intervalos LSD             |        |
|                                                                                                    | Fuente                     |                                           |    | Suma de Cuadr   |                 | 7.3 F                       |       |                                           |        |
|                                                                                                    | Rate of extrusion          |                                           |    | 1,7405          |                 |                             |       |                                           |        |
|                                                                                                    | Amount of additive         |                                           |    | 0,7605          |                 | 7,1                         |       |                                           |        |
|                                                                                                    |                            | Rate of extrusion*Amount of additive      |    | 0.0005          |                 | 6,9                         |       |                                           |        |
|                                                                                                    | Residuo                    |                                           |    | 1,764           |                 |                             |       |                                           |        |
|                                                                                                    | Total (corregido)          |                                           |    | 4,2655          | Tear resistance | 6.7                         |       |                                           |        |
|                                                                                                    |                            |                                           |    |                 |                 | 6,5                         |       |                                           |        |
|                                                                                                    |                            | Cuadrados Medios Esperados (CME)          |    |                 |                 |                             |       |                                           |        |
|                                                                                                    | Fuente                     |                                           |    | CME             |                 | 6,3                         |       |                                           |        |
|                                                                                                    | Rate of extrusion          |                                           |    | $(4)+Q1$        |                 |                             | $-10$ | 10                                        |        |
|                                                                                                    | Amount of additive         | Rate of extrusion*Amount of additive      |    | $(4)+Q2$        |                 |                             |       | Rate of extrusion                         |        |
| K<br>m                                                                                                    |                            |                                           |    | $(4) + Q3$<br>v |                 |                             |       |                                           |        |

*Figura 63.- Statgraphics Centurion XVI.*

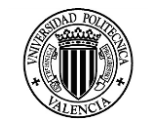

# **CAPITULO 4: RESULTADOS**

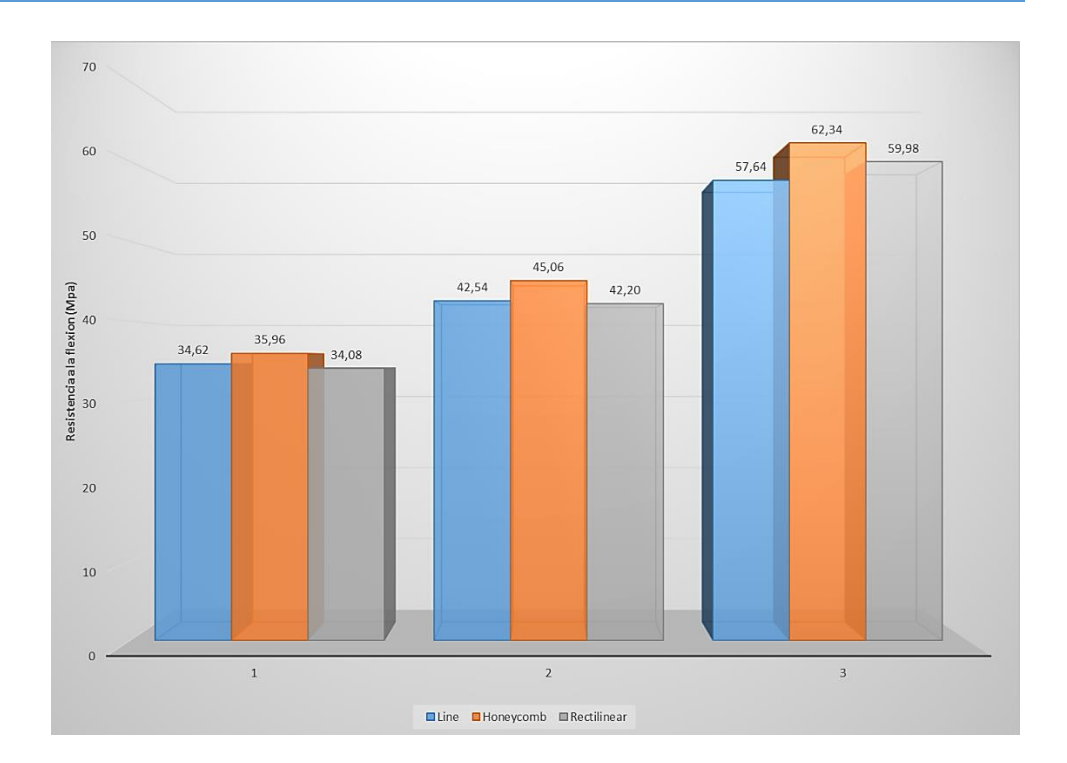

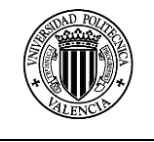

## **CAPITULO 4: RESULTADOS**

## **4.1 FABRICACION DE LAS PROBETAS**

Una vez fabricadas las probetas se registraron las características dimensionales, peso, tiempo de impresión, los resultados de la impresión de las probetas se detallan a continuación.

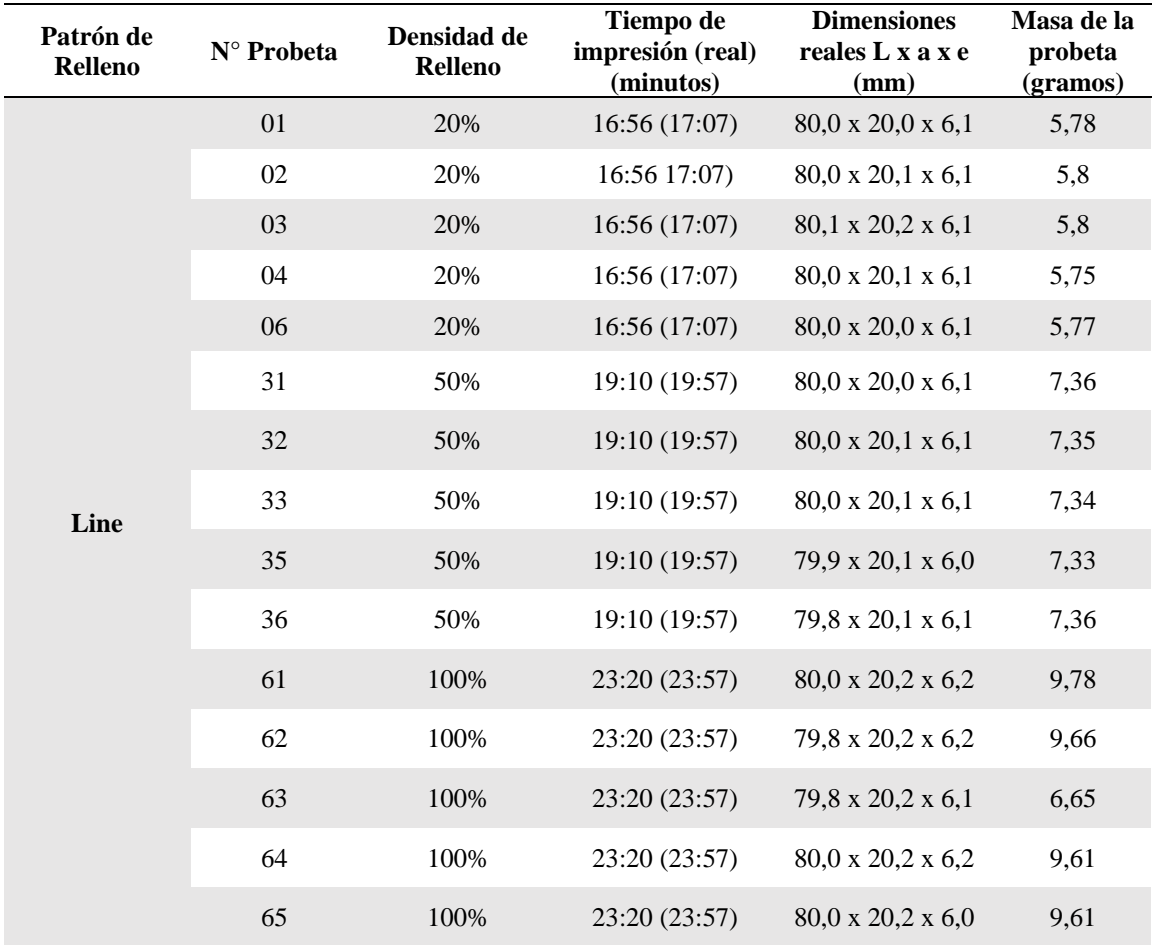

*Tabla 39.- Resultados del proceso de impresión con el patrón de relleno Line.*

*Tabla 40.- Resultados del proceso de impresión con el patrón de relleno Honeycomb.*

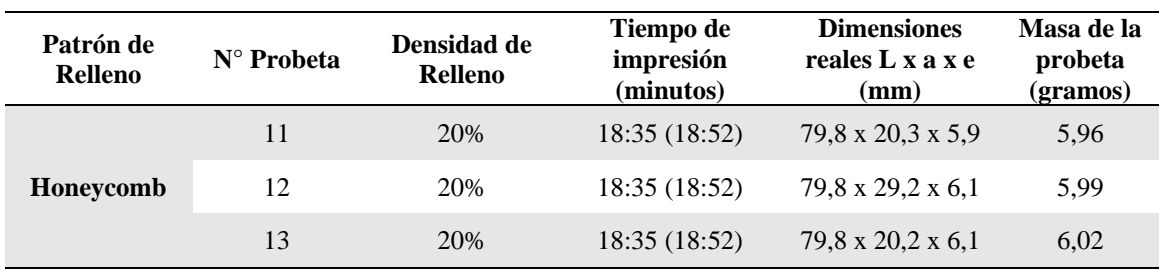

| 14 | 20%  | 18:35 (18:52) | 79,9 x 20,2 x 6,1             | 5,92 |
|----|------|---------------|-------------------------------|------|
| 15 | 20%  | 18:35 (18:52) | 79,8 x 20,2 x 6,0             | 5,91 |
| 51 | 50%  | 19:43 (23:47) | 79,8 x 20,3 x 6,0             | 7,9  |
| 52 | 50%  | 19:43 (23:47) | 79,7 x 20,2 x 6,1             | 7,93 |
| 53 | 50%  | 19:43 (23:47) | $79,7 \times 20,1 \times 6,1$ | 7,94 |
| 54 | 50%  | 19:43 (23:47) | $80,0 \times 20,0 \times 6,1$ | 7,68 |
| 56 | 50%  | 19:43 (23:47) | 80,0 x 20,0 x 6,2             | 7,7  |
| 71 | 100% | 23:17(25:25)  | 79,9 x 20,0 x 6,2             | 9,87 |
| 72 | 100% | 23:17 (25:25) | $80,0 \times 20,3 \times 6,3$ | 9,86 |
| 74 | 100% | 23:17(25:25)  | $80,0 \times 20,3 \times 6,3$ | 9,97 |
| 75 | 100% | 23:17 (25:25) | 80,0 x 20,3 x 6,3             | 9,96 |
| 76 | 100% | 23:17 (25:25) | $80,0 \times 20,2 \times 6,2$ | 9,91 |

*Tabla 41: Resultados del proceso de impresión con el patrón de relleno Honeycomb.*

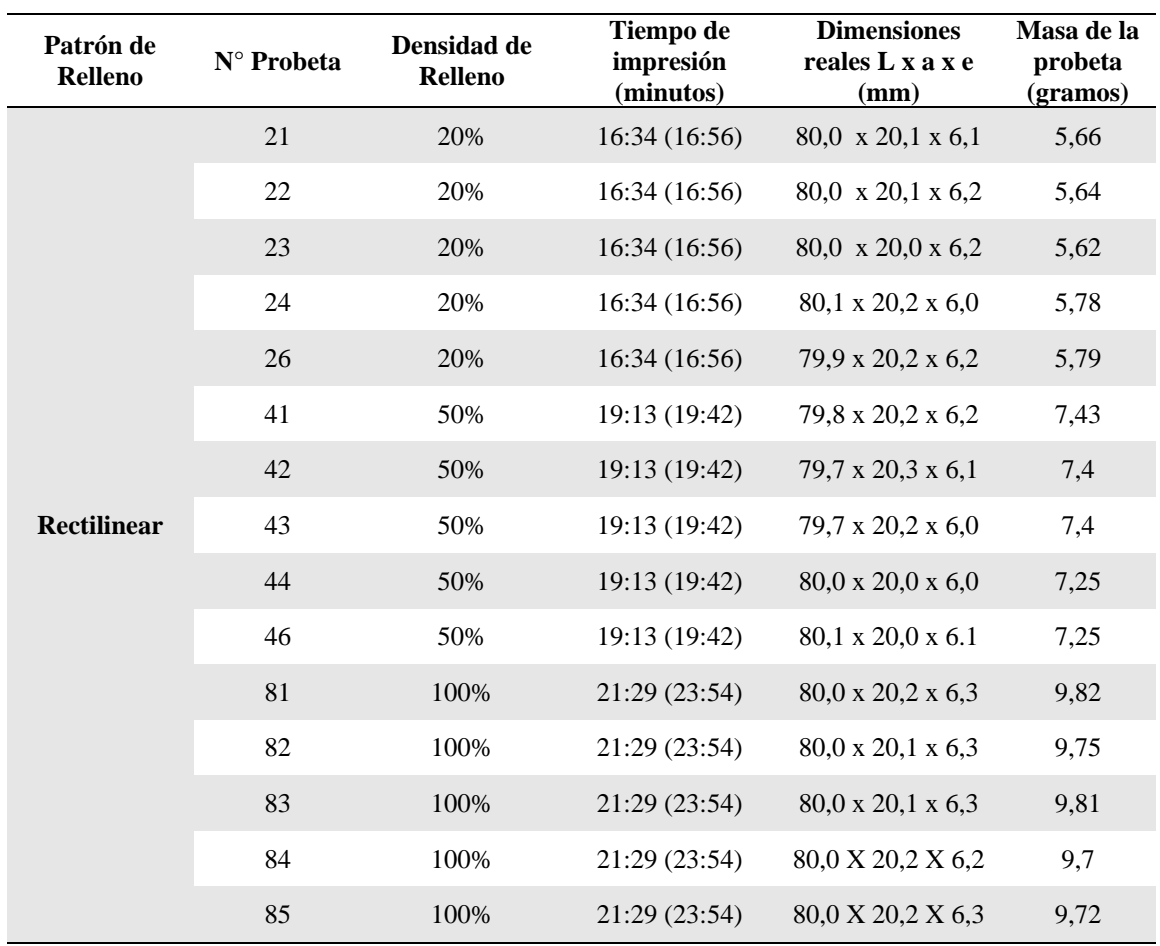

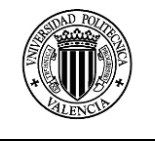

# **4.2 ENSAYOS DE FLEXIÓN**

Los ensayos de flexión se realizaron conforme al procedimiento establecido en la norma UNE – EN ISO 178: 2010.

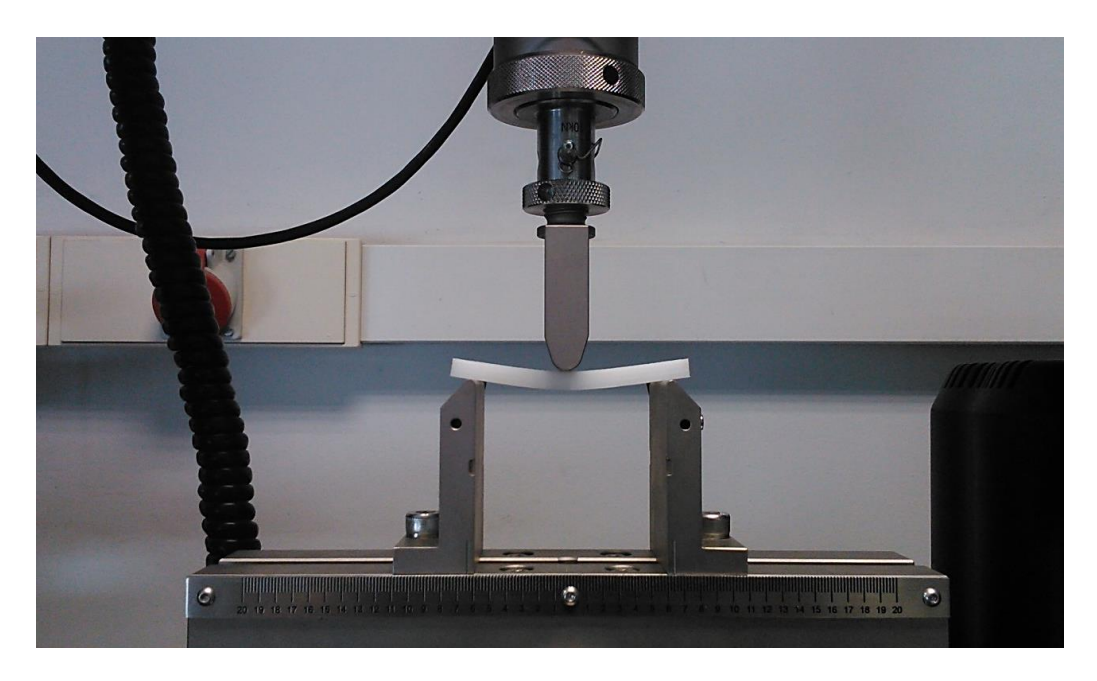

*Figura 64.- Ensayo de flexión en una probeta fabricada para este estudio con una distancia entre apoyos L= 64mm.*

Las probetas fueron ensayadas hasta su punto de rotura, este punto o instante de rotura se puede observar en la figura siguiente.

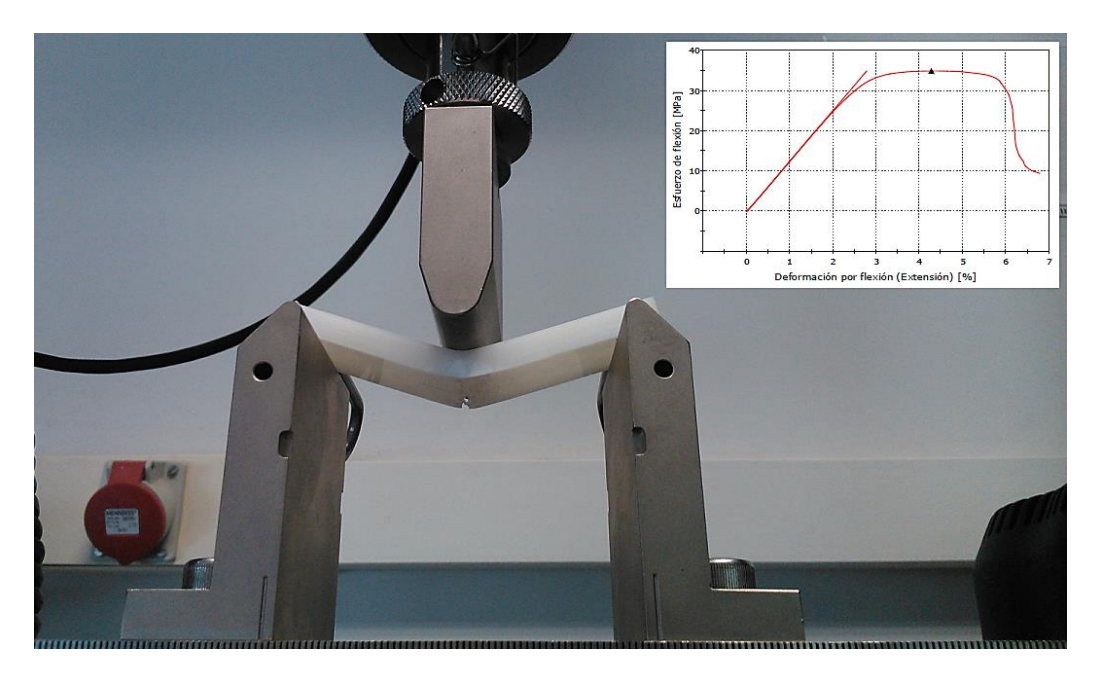

*Figura 65.- Instante de la rotura de la probeta y su diagrama esfuerzo- deformación.*

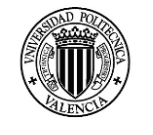

Los resultados obtenidos en los ensayos de flexión se detallan en las siguientes tablas.

| Patrón de<br><b>Relleno</b> | N° Probeta | Densidad de<br><b>Relleno</b> | Resistencia a<br>la flexión<br>(MPa) | Deformación<br>a la flexión<br>$(\%)$ | Módulo de<br>flexión<br>(MPa) |
|-----------------------------|------------|-------------------------------|--------------------------------------|---------------------------------------|-------------------------------|
|                             | 01         | 20%                           | 34,5                                 | 4,2                                   | 1180                          |
|                             | 02         | 20%                           | 34,8                                 | 4,3                                   | 1260                          |
|                             | 03         | 20%                           | 34,5                                 | 4,2                                   | 1250                          |
|                             | 04         | 20%                           | 34,5                                 | 4,3                                   | 1280                          |
|                             | 06         | 20%                           | 34,8                                 | 4,4                                   | 1220                          |
|                             | 31         | 50%                           | 42,8                                 | 5,3                                   | 1420                          |
|                             | 32         | 50%                           | 42,8                                 | 5,2                                   | 1380                          |
| Line                        | 33         | 50%                           | 42,4                                 | 5,4                                   | 1380                          |
|                             | 35         | 50%                           | 42,1                                 | 5,3                                   | 1350                          |
|                             | 36         | 50%                           | 42,6                                 | 5,2                                   | 1470                          |
|                             | 61         | 100%                          | 57,4                                 | 4,9                                   | 2010                          |
|                             | 62         | 100%                          | 57,2                                 | 5,2                                   | 1800                          |
|                             | 63         | 100%                          | 58,7                                 | 5,3                                   | 1780                          |
|                             | 64         | 100%                          | 57,3                                 | 5,1                                   | 1880                          |
|                             | 65         | 100%                          | 57,6                                 | 5,6                                   | 1720                          |

*Tabla 42.- Resultados de los ensayos a la flexión en probetas con el patrón de relleno Line.*

*Tabla 43.- Resultados de los ensayos a la flexión en probetas con el patrón de relleno Honeycomb.*

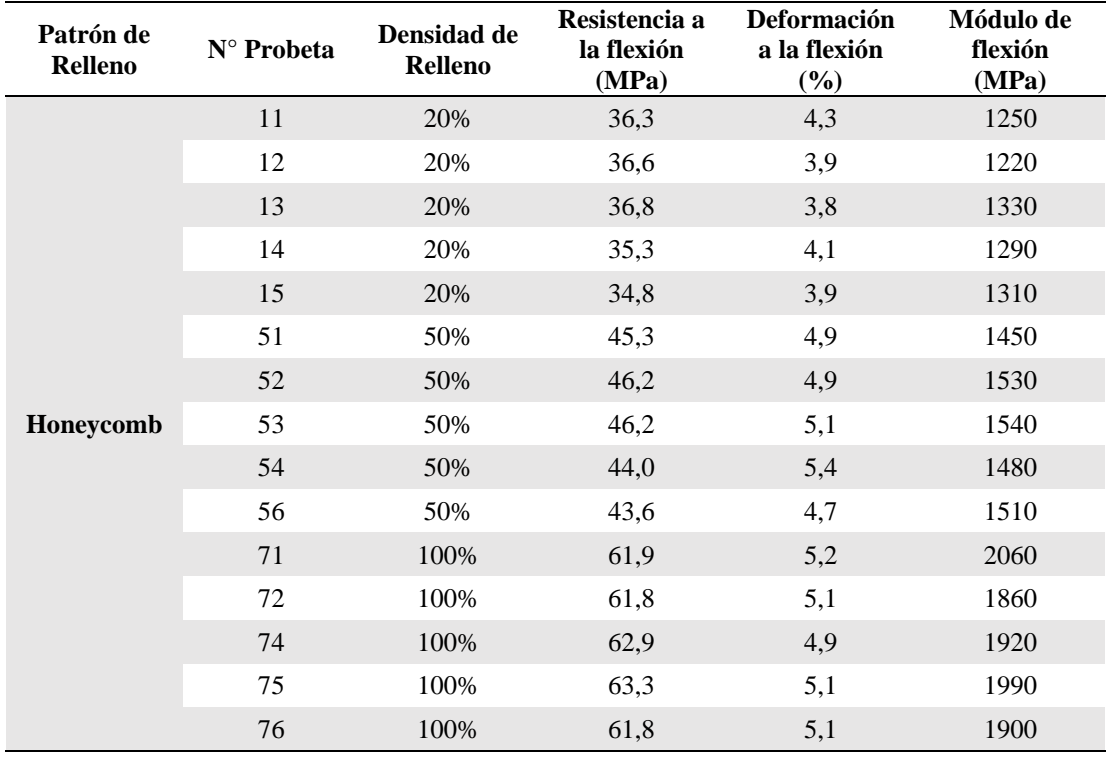

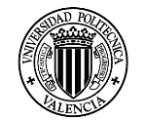

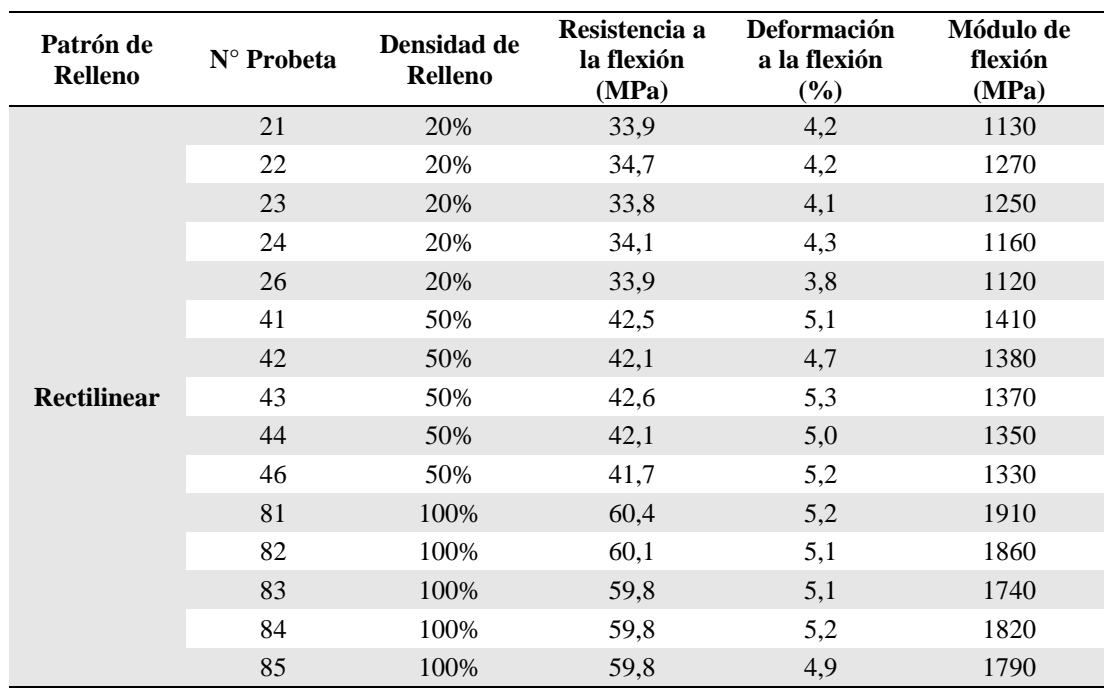

*Tabla 44.- Resultados de los ensayos a la flexión en probetas con el patrón de relleno Rectilinear.*

#### **4.3 ANALISIS DE RESULTADOS**

#### **4.3.1 Diagrama Esfuerzo – Deformación**

Para analizar el comportamiento de las probetas sometidas a un esfuerzo de flexión (3 puntos), revisamos los diagramas obtenidos en los ensayos realizados.

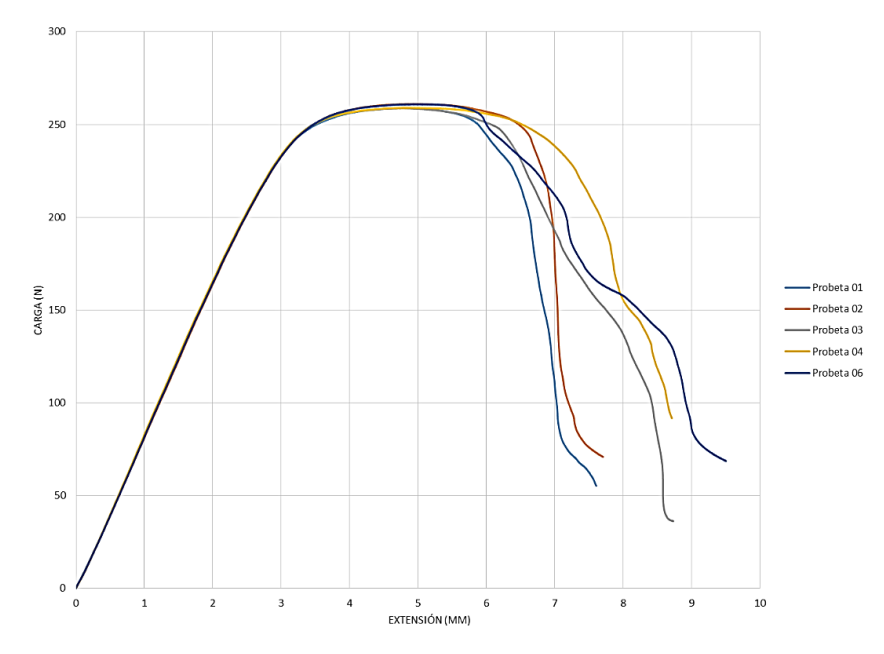

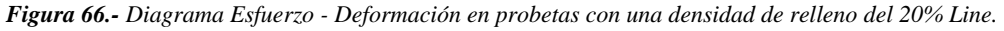

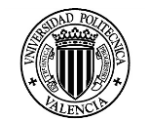

**a) Honeycomb 20% b) Rectilinear 20%**  $\frac{1}{2}$  $\frac{1}{200}$  $\overline{\mathbf{z}}$  $\overline{15}$ ទ្ទី រន -<br>Composition of the **c) Line 50% d) Honeycomb 50%**  $\omega$  $\frac{1}{2}$  $\overline{u}$  $\ddot{x}$  $\overline{a}$  $\bar{z}$  $_{250}$  $\frac{1}{2}$ 통<br>종200 CARGA (M)<br>K  $_{150}$  $\overline{\mathbf{12}}$  $\overline{10}$  $\overline{\phantom{0}}$  $\omega$ i.  $\alpha$  $\overline{\mathbf{z}}$ **e) Rectilinear 50% f) Line 100%** 350  $\sim$  $\overline{a}$  $\overline{2}$  $rac{40}{1}$  $\frac{1}{25}$  $\frac{38}{25}$  $\mathbb{Z}$ ARGA (N) g<br>gw  $\ddot{\phantom{a}}$  $200$ 130  $10($  $\frac{1}{2}$  $\overline{\mathbf{z}}$  $\frac{1}{12}$  $\mathbf{r}$  $\frac{1}{18}$  $6$ <br>EXTENSION (MM)  $_{\rm 10}$ **g) Honeycomb 100% h) Rectilinear 100%** $\overline{\phantom{a}}$  $\cdots$ .<br>hers 77  $\sim$ 500  $450$ .<br>am  $^{40}$  $\frac{1}{100}$ 350  $380$  $\overline{300}$  $\overline{30}$ 250 iga<br>Sana  $\frac{3}{3}$  200  $\frac{1}{200}$  $\frac{150}{250}$ 150  $\frac{100}{200}$  $\overline{100}$  $\overline{\mathbf{z}}$ -50  $\ddot{\phantom{0}}$  $\frac{1}{2}$  $\overline{a}$  $\frac{1}{2}$  $\overline{a}$ EXTENSION (MM)

*Tabla 45: Diagramas Esfuerzo - Deformación obtenidos en las pruebas de flexión del estudio realizado.*

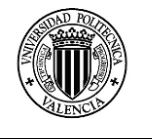

En la figura 65, los diagramas obtenidos en los ensayos de flexión nos permiten observar un comportamiento similar en las probetas ensayadas.

La primera etapa de la curva está comprendida en el intervalo de extensión de  $0 - 3$  mm y representa la zona elástica de las muestras, la segunda etapa de la curva comprendida entre los 3 – 9 mm representa la zona plástica.

Las curvas mostradas nos demuestran una dispersión de resultados baja, la repetibilidad de resultados y por ende del proceso de construcción es muy buena. El comportamiento de las cinco muestras analizadas muestra una zona elástica muy similar, los valores de la carga máxima es muy homogénea, y solo el comportamiento luego de la falla es distinta entre las muestras ensayadas.

En el diagrama mostrado en el literal a) de la tabla 45 se observa el comportamiento de las probetas con un patrón de relleno Honeycomb y una densidad de relleno del 20%, que muestra valores similares en la zona elástica pero a partir de una extensión de 3mm los valores muestran una dispersión mayor a la presentada al caso anterior.

El patrón de relleno Rectilinear con una densidad de 20% muestra un comportamiento similar al patrón de relleno Line, la diferencia es mayor luego de presentarse la máxima carga hasta el punto de rotura, en esta zona se puede observar un comportamiento distinto.

En las probetas ensayadas con una densidad de relleno del 50% se observa en los diagramas un comportamiento similar entre los patrones de relleno Line y Rectilinear, mientras que el Honeycomb presenta una dispersión de valores mayor. Se observa un incremento en la extensión y en la carga máxima que soportaron estas probetas. La zona de rotura de las probetas presenta menos diferencias entre sí en comparación con las probetas con un relleno del 20%.

En las probetas con un relleno del 100% se puede observar un crecimiento de la zona elástica, en cuanto al valor máximo de carga el incremento es considerable con respecto a las probetas con un relleno del 50%, la deformación observada desde el fin de la zona elástica hasta el punto de rotura de las probetas se ha incrementado notablemente en relación a las probetas con una densidad de relleno del 20% y del 50%.

En general todas las probetas ensayadas, muestran un comportamiento similar en la zona elástica, las probetas con un patrón de relleno Honeycomb del 20% y 50% de densidad muestran una dispersión mayor de los valores en la zona de la carga máxima, en la zona de rotura las probetas no presentan una tendencia clara, en especial en las probetas que tenían un relleno del 20%.

# **4.3.2 Resultados expresados en valores promedio**

De las gráficas mostradas en el literal 4.3.1 a continuación se presentan los valores promedio de la resistencia a la flexión, la deformación en el punto de carga máxima y el módulo de flexión.

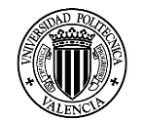

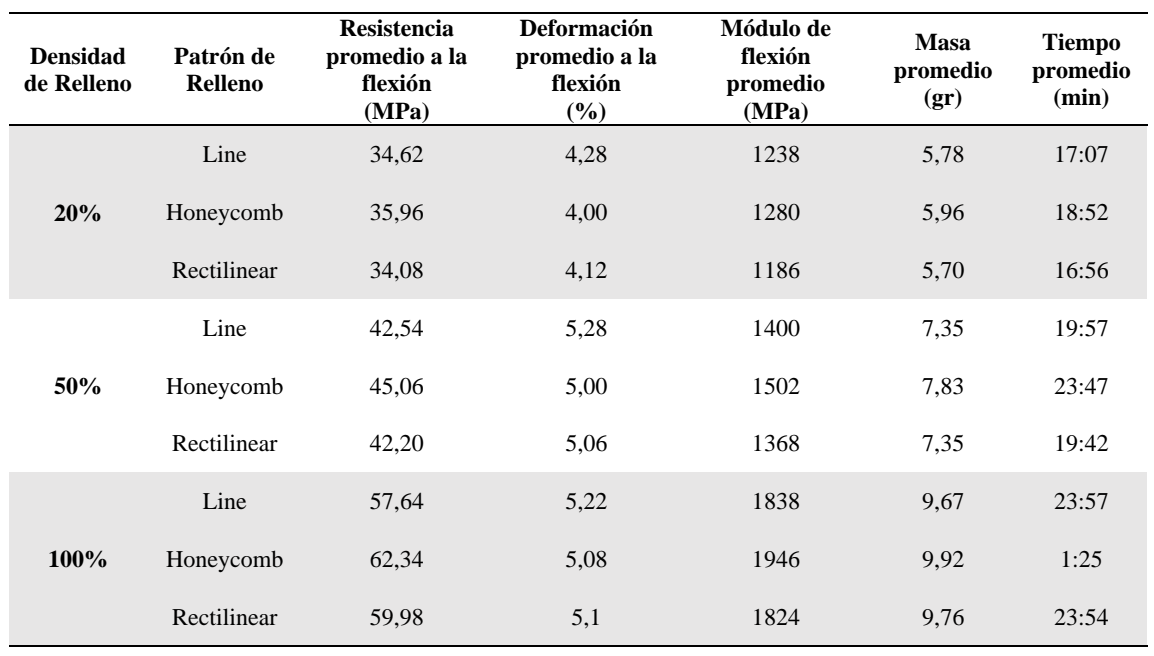

*Tabla 46.- Comparativa de resultados en función de la densidad de relleno.*

Los datos comparativos en función de la densidad de relleno se pueden observar en la tabla 46, en esta tabla se muestran los valores promedio obtenidos de las probetas ensayadas. Con una densidad de relleno del 20% podemos observar que el patrón de relleno que muestra una mayor resistencia a la flexión es el Honeycomb, esta tendencia se repite en las densidades del 50% y 100% de relleno.

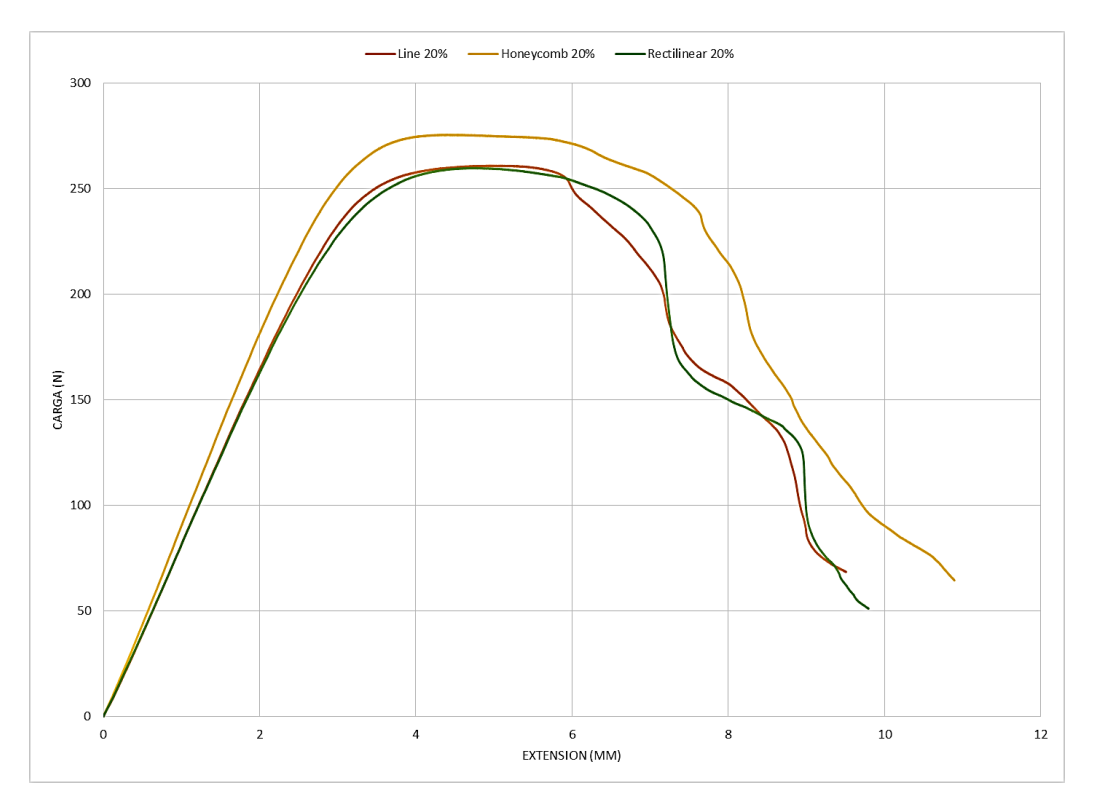

*Figura 67.- Comparativa entre los tipos de patrón de relleno con una densidad de relleno del 20%*

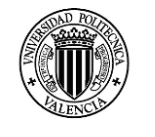

Todos los patrones de relleno muestran una deformación promedio similar, mientras que el mejor módulo de elasticidad, la mayor cantidad de material utilizado y el mayor tiempo empleado en la impresión es mostrado por el patrón de relleno Honeycomb.

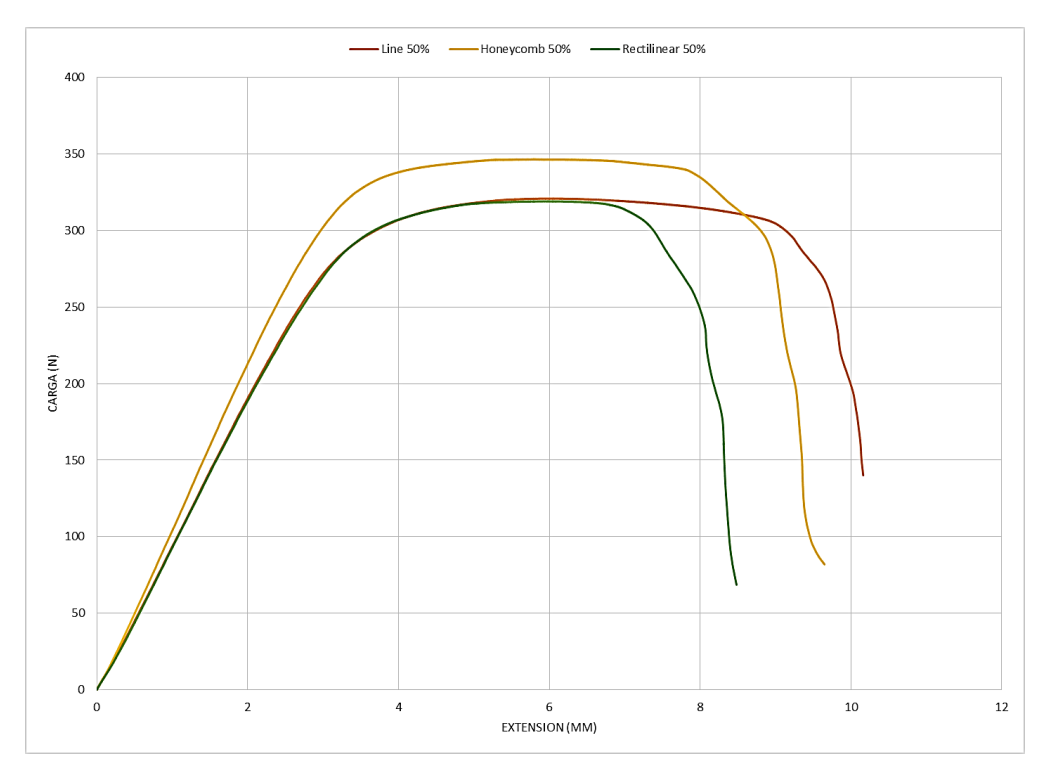

*Figura 68.- Comparativa entre los tipos de patrón de relleno con una densidad de relleno del 50%*

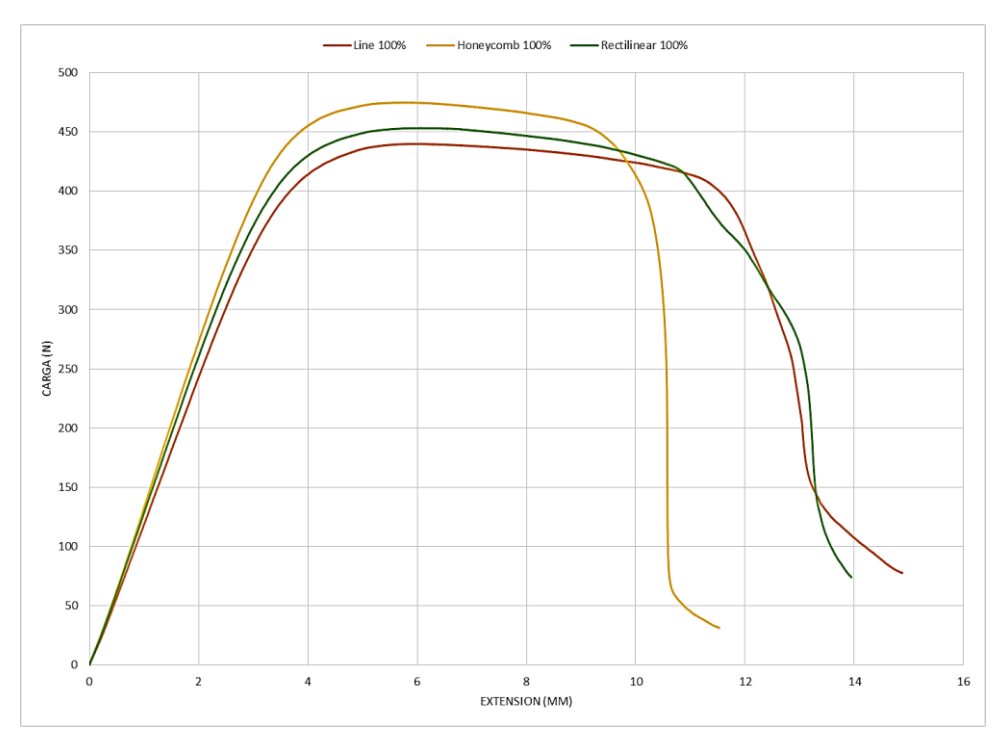

*Figura 69.- Comparativa entre los tipos de patrón de relleno con una densidad de relleno del 100%*

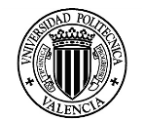

En las gráficas 66, 67 y 68, se puede observar que el patrón de relleno Honeycomb nos proporciona la mejor resistencia a la flexión, en cada uno de las diferentes densidades de relleno. Otro detalle a tener en cuenta es que las diferencias entre el patrón de relleno Line y Rectilinear es mínima en cuanto a la Resistencia y el módulo de flexión, solo es apreciable una ligera diferencia en el relleno de 100%.

| Patrón de<br><b>Relleno</b> | <b>Densidad</b><br>de<br><b>Relleno</b> | <b>Resistencia</b><br>promedio a la<br>flexión<br>(MPa) | <b>Deformación</b><br>promedio a la<br>flexión<br>$\frac{6}{2}$ | Módulo de<br>flexión<br>promedio<br>(MPa) | <b>Masa</b><br>promedio<br>(gr) | <b>Tiempo</b><br>promedio<br>(min) |
|-----------------------------|-----------------------------------------|---------------------------------------------------------|-----------------------------------------------------------------|-------------------------------------------|---------------------------------|------------------------------------|
|                             | 20%                                     | 34,62                                                   | 4,28                                                            | 1238                                      | 5,78                            | 17:07                              |
| Line                        | 50%                                     | 42,54                                                   | 5,28                                                            | 1400                                      | 7,35                            | 19:57                              |
|                             | 100%                                    | 57,64                                                   | 5,22                                                            | 1838                                      | 9,67                            | 23:57                              |
| Honeycomb                   | 20%                                     | 35,96                                                   | 4,00                                                            | 1280                                      | 5,96                            | 18:52                              |
|                             | 50%                                     | 45,06                                                   | 5,00                                                            | 1502                                      | 7,83                            | 23:47                              |
|                             | 100%                                    | 62,34                                                   | 5,08                                                            | 1946                                      | 9,92                            | 25:25                              |
| <b>Rectilinear</b>          | 20%                                     | 34,08                                                   | 4,12                                                            | 1186                                      | 5,70                            | 16:56                              |
|                             | 50%                                     | 42,20                                                   | 5,06                                                            | 1368                                      | 7,35                            | 19:42                              |
|                             | 100%                                    | 59,98                                                   | 5,1                                                             | 1824                                      | 9,76                            | 23:54                              |

*Tabla 47.- Comparativa de resultados en función del patrón de relleno.*

En la tabla 47 se puede observar el resumen de los datos en función del patrón de relleno, en el caso de las probetas con un patrón de relleno Line, de puede ver que la resistencia a la flexión se incrementa a medida que aumenta la densidad de relleno, la deformación máxima en la carga máxima a la flexión es menor en las probetas con un 20% de relleno, y tienen un valor muy similar entre las probetas con un 50% y 100% de relleno.

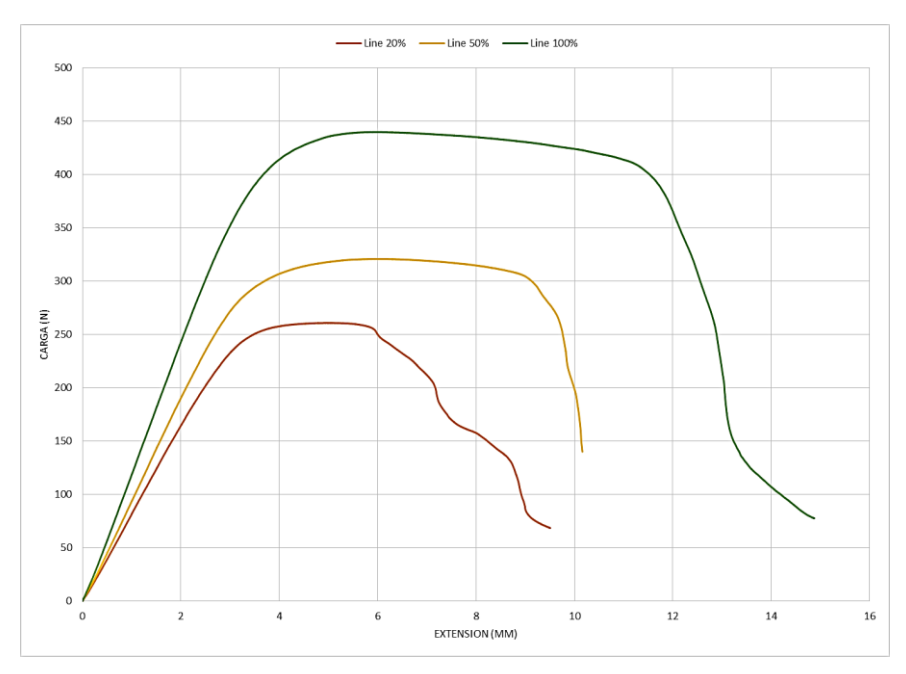

*Figura 70.- Comparativa entre las densidades de relleno con un patrón de relleno Line*

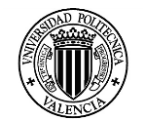

En las gráficas 70, 71 y 72 se observa que el módulo de flexión se incrementa en función del incremento de la densidad de relleno de las probetas. La deformación total de incrementa a medida que la densidad de relleno se incrementa, este efecto es menor en las probetas con un patrón de relleno Honeycomb.

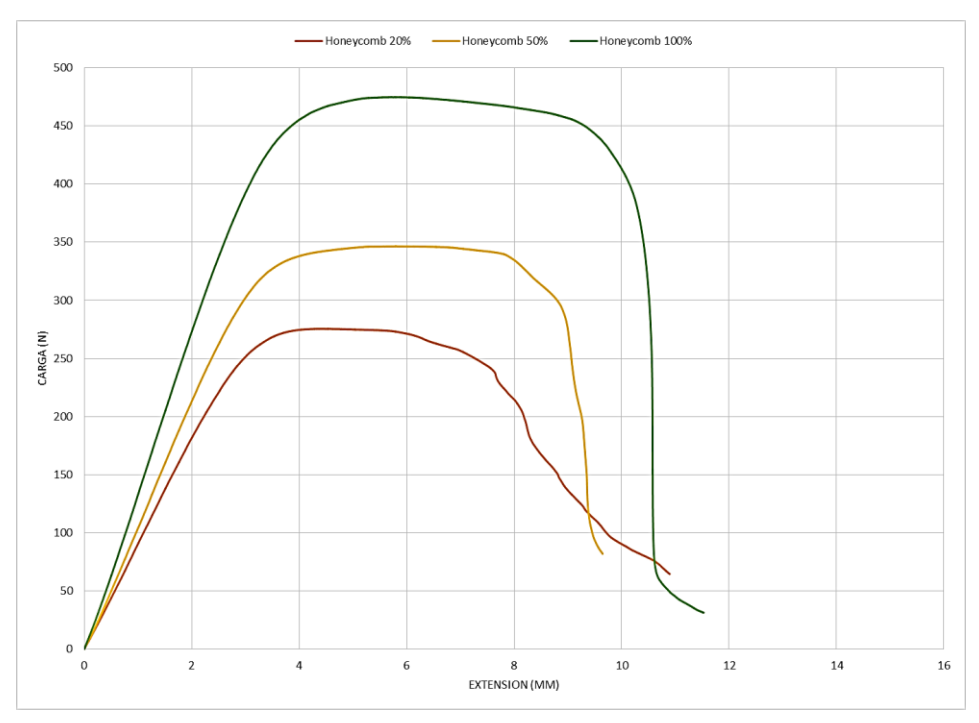

*Figura 71.- Comparativa entre las densidades de relleno con un patrón de relleno Honeycomb*

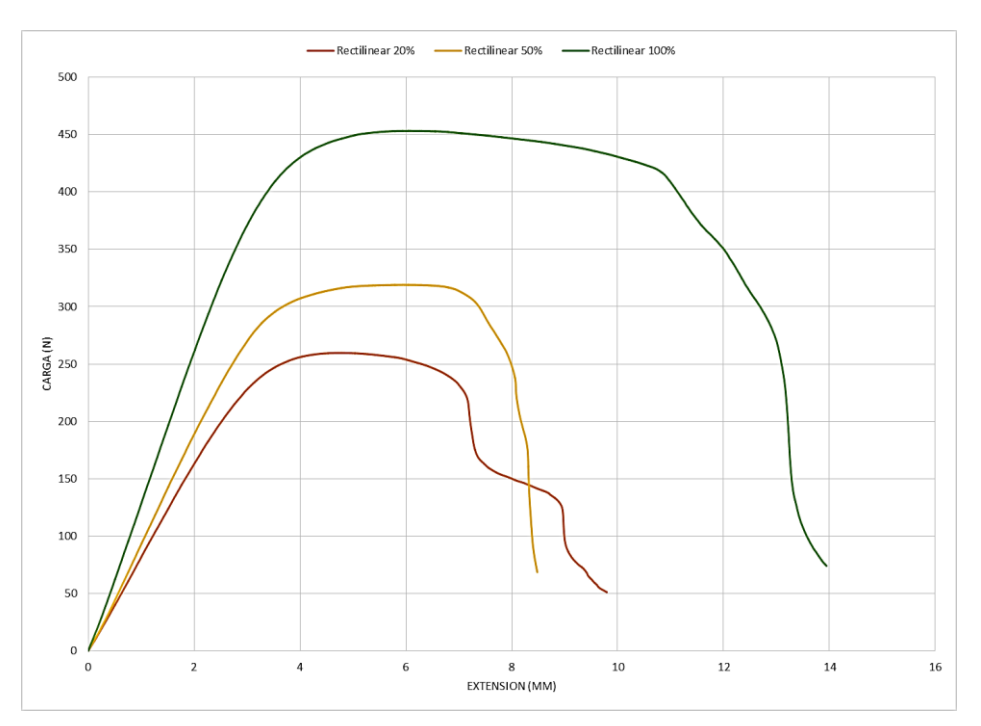

*Figura 72.- Comparativa entre las densidades de relleno con un patrón de relleno Rectilinear*

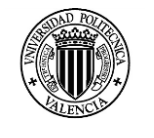

## **4.3.3 Análisis de Varianza**

Para el diseño del experimento se estableció los factores y niveles detallados en la siguiente tabla.

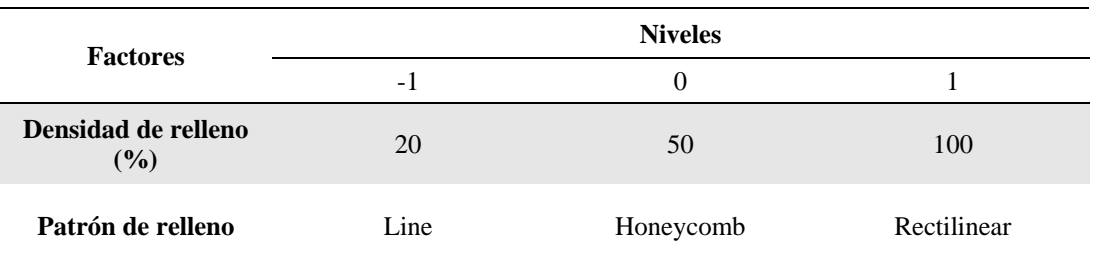

*Tabla 48.- Factores y niveles del experimento de Impresión 3D de bajo coste.*

- Variable dependiente: Resistencia a la flexión
- Factores: Densidad de relleno y Patrón de relleno
- Número de casos completos: 45

En este procedimiento se ejecuta un análisis de varianza de varios factores para la Resistencia a la flexión. Se realiza varias pruebas y gráficas para determinar qué factores tienen un efecto estadísticamente significativo sobre la Resistencia a la flexión.

También se evalúa la significancia de las interacciones entre los factores, si es que hay suficientes datos. Las pruebas-F en la tabla ANOVA le permitirán identificar los factores significativos. Para cada factor significativo, las Pruebas de Rangos Múltiples le dirán cuales medias son significativamente diferentes de otras. La Gráfica de Medias y la Gráfica de Interacciones complementaran la interpretación de los efectos significativos. Las Gráficas de Residuos le ayudarán a juzgar si los datos han violado los supuestos subyacentes al análisis de varianza.

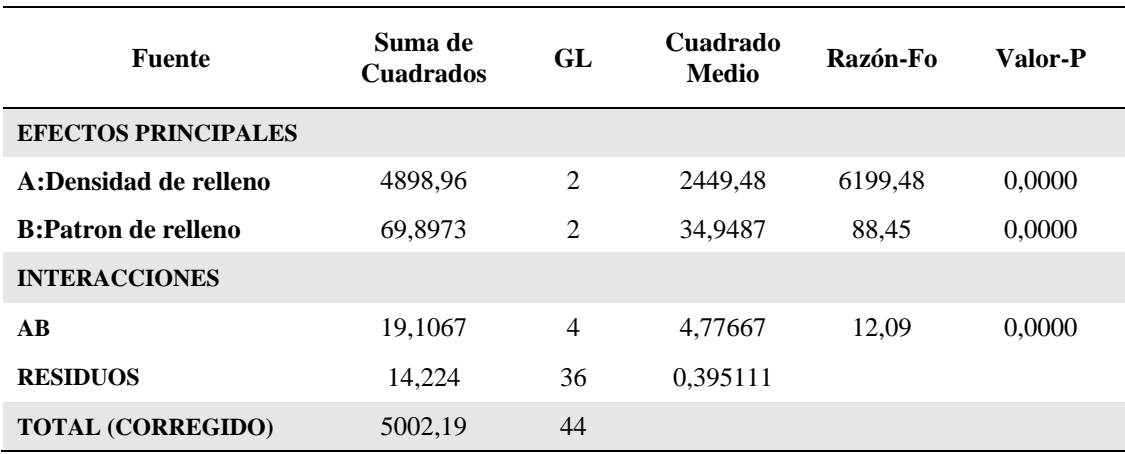

*Tabla 49.- Tabla ANOVA del experimento.*

Todas las razones-F se basan en el cuadrado medio del error residual

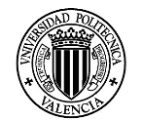

La tabla ANOVA descompone la variabilidad de la Resistencia a la flexión en contribuciones debidas a varios factores. Puesto que se ha escogido la suma de cuadrados Tipo III (por omisión), la contribución de cada factor se mide eliminando los efectos de los demás factores. Los valores P prueban la significancia estadística de cada uno de los factores. Puesto que 3 valores P son menores que 0,05, estos factores tienen un efecto estadísticamente significativo sobre Resistencia a la flexión con un 95,0% de nivel de confianza. Considerando que los puntos porcentuales de la distribución F son:

- $\text{F}_{0.05, 2, 36} = 3.27$
- $F_{0.05, 4, 36} = 2{,}65$

Y conociendo que si  $Fo > F$  se rechaza la hipótesis nula y se concluye que hay diferencias en las medias de los tratamientos.

En la columna de suma de cuadrados se puede observar que el valor de la iteración AB es de 19,1067 y se establece que la iteración AB no es tan significativa en comparación a los tratamientos A y B. El tratamiento que más influye en la resistencia a la flexión es el tratamiento A: Densidad de relleno.

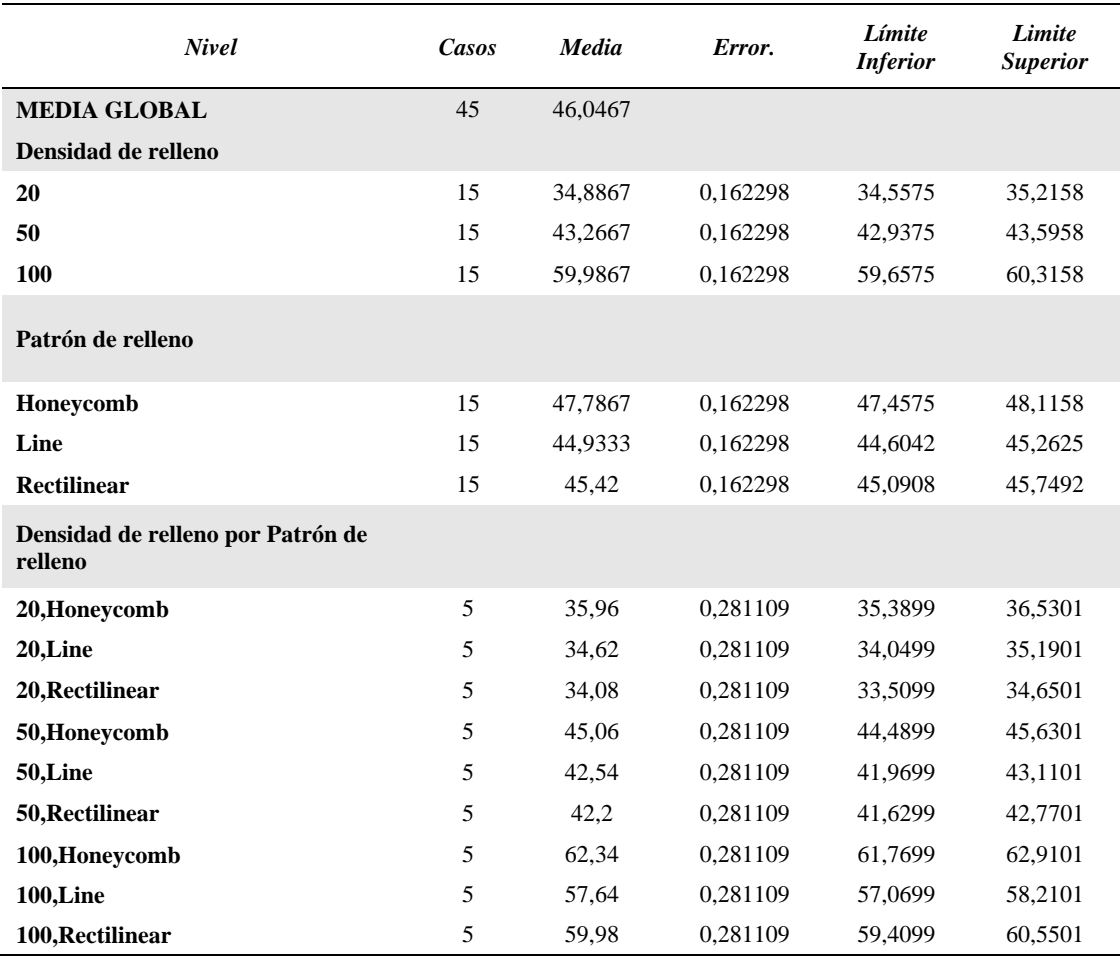

*Tabla 50.- Medias por Mínimos Cuadrados para Resistencia a la flexión con intervalos de confianza del 95,0%*

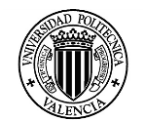

La tabla 50 muestra la media de Resistencia a la flexión para cada uno de los niveles de los factores. También muestra los errores estándar de cada media, los cuales son una medida de la variabilidad en su muestreo. Las dos columnas de la extrema derecha muestran intervalos de confianza del 95,0% para cada una de las medias. Pueden desplegarse estas medias e intervalos seleccionado Gráfica de Medias de la lista de Opciones Gráficas.

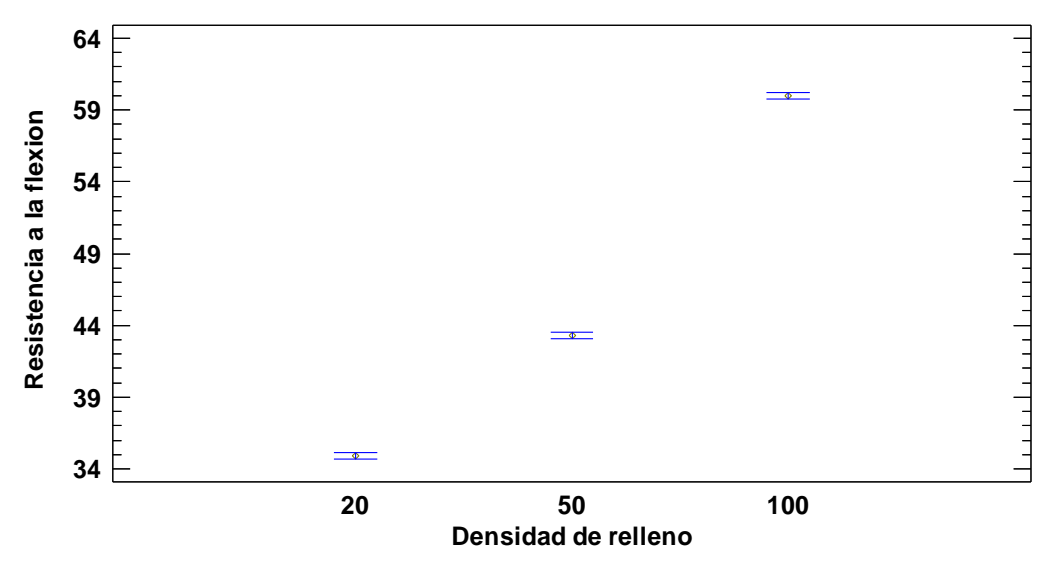

*Figura 73.- Grafica de medias y 95% de Fisher LSD.*

En la figura 73 se puede observar una mínima interacción del entre el patrón de relleno Line y Rectilinear en la densidad de relleno del 50%, no hay interacción con el patrón de relleno Honeycomb.

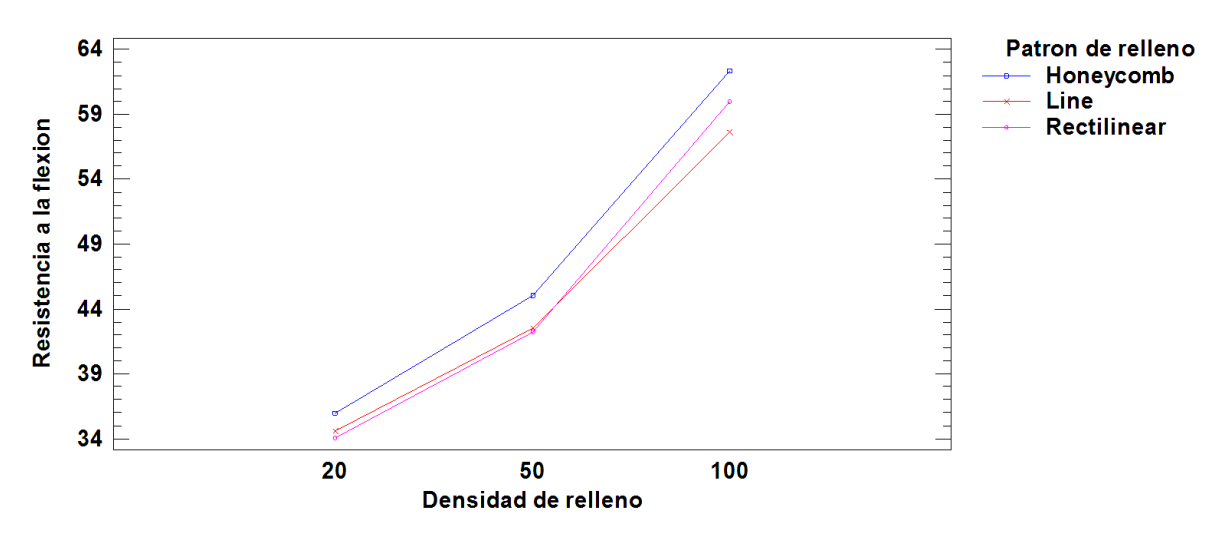

*Figura 74.- Grafico de Interacciones.*

Como se detalla en la tabla 49, el análisis ANOVA muestra que la densidad de relleno tiene más influencia en la resistencia a la flexión que el factor Patrón de relleno.

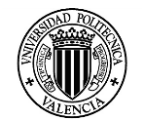

El diagrama de cajas y bigotes representa los valores mínimo y el máximo, los cuartiles inferior, superior y la mediana. En la figura 74 se indica el diagrama correspondiente al tratamiento más significativo del experimento la Densidad de Relleno.

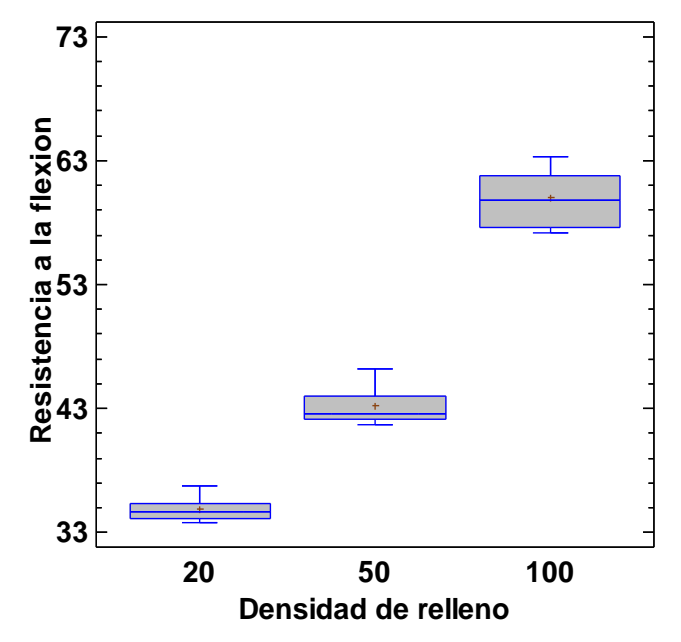

*Figura 75.- Diagrama de caja y bigotes del experimento.*

En la figura 75 se puede observar que los residuos en función de la densidad de relleno no presentan ninguna tendencia por lo que no hay razón para dudar de la normalidad de su distribución.

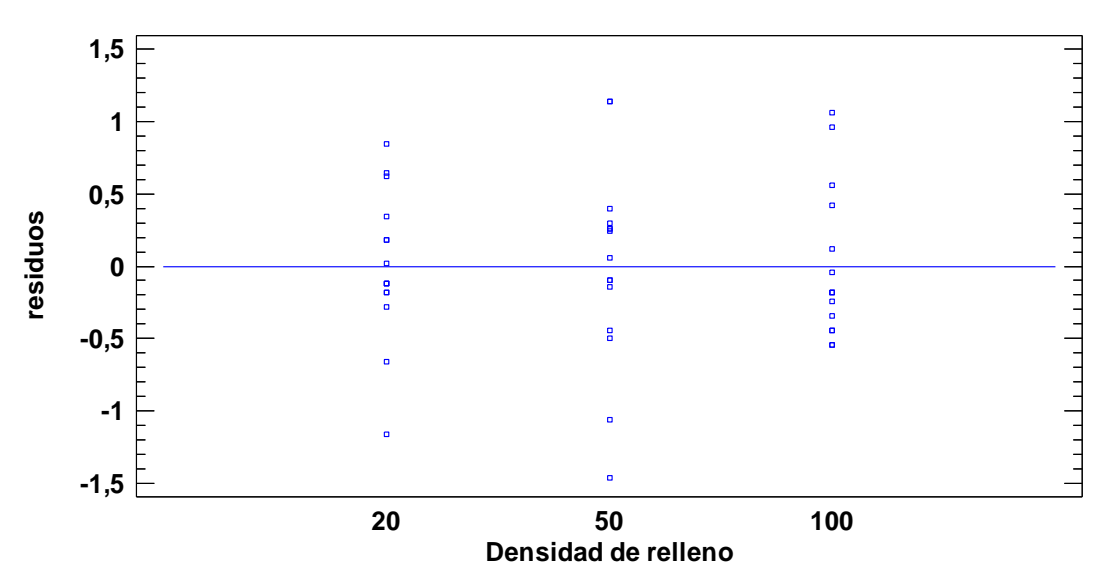

*Figura 76.- Diagrama de Residuos para la Resistencia a la Flexión.*

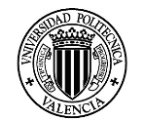

## **4.3.4 Análisis mediante Microscopia Electrónica de Barrido SEM.**

El análisis de microscopia se realizó para analizar las uniones entre capas, la unión entre los perímetros y el relleno y observar las fibras depositadas en la zona de rotura. Este análisis se enfoca en las probetas con una densidad del 50% y 100% debido a que por su densidad facilitaran la observación de varias fibras fundidas de material.

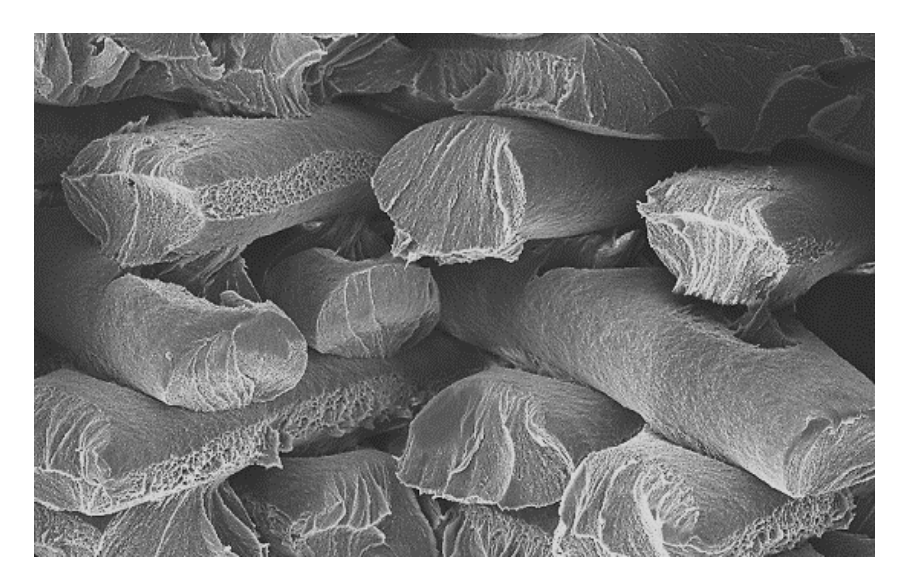

*Figura 77.- Zona central de una probeta con relleno Line 100% 35X*

En la figura 77, se puede observar la orientación de las capas superpuestas y las separaciones producidas en ellas debido a la carga de flexión aplicada. En la cara frontal de las fibras se puede observar la forma que presentan luego de la cizalladura y en los laterales se observa la separación de algunas fibras superpuestas debido a la deformación producida en la probeta.

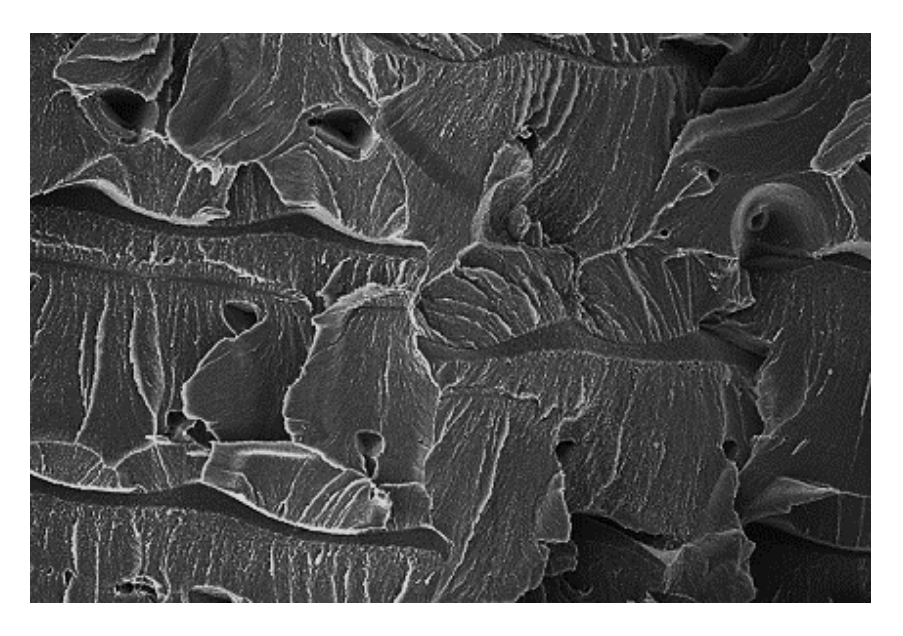

*Figura 78.- Zona central de una probeta con relleno Honeycomb 100% 35X.*

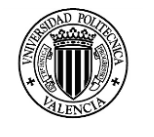

En la figura 78 se observa las fibras en la zona central de una probeta con un patrón de relleno Honeycomb. Y en la figura 79 se puede observar la zona central de una probeta con un patrón de relleno Rectilinear.

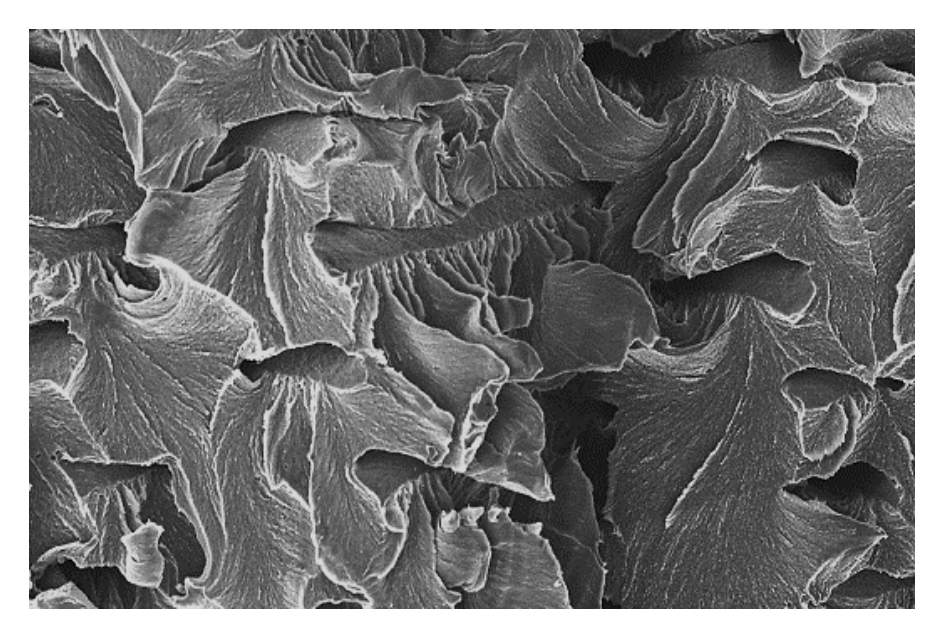

*Figura 79.- Zona central de una probeta con relleno Rectilinear 100% 35X*

La figura 80 muestra la unión entre los filamentos de distintas capas superpuestas y se aprecia que el grado de unión en las capas es muy bueno. En las caras frontales de los filamentos extruidos se observa la rotura que presentaron en el momento de la falla de la probeta.

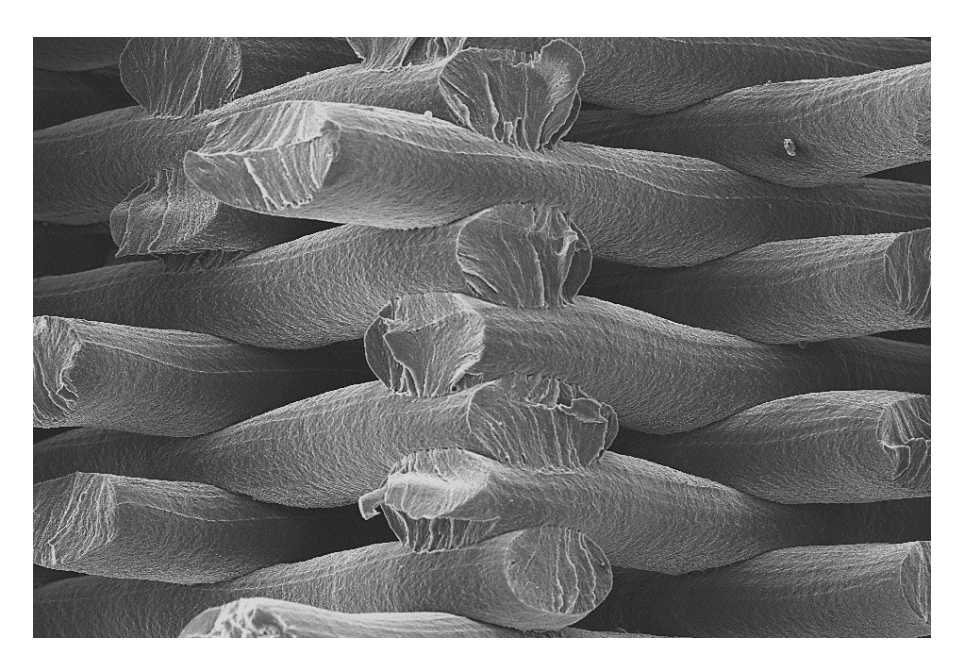

*Figura 80.- Unión de los filamentos en una probeta con relleno Honeycomb 50% 35X.*

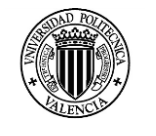

En la figura 81, se observa una imagen en donde se aprecia la unión entre dos filamentos y su rotura a una ampliación de X100, las zonas más oscuras indican ausencia de material.

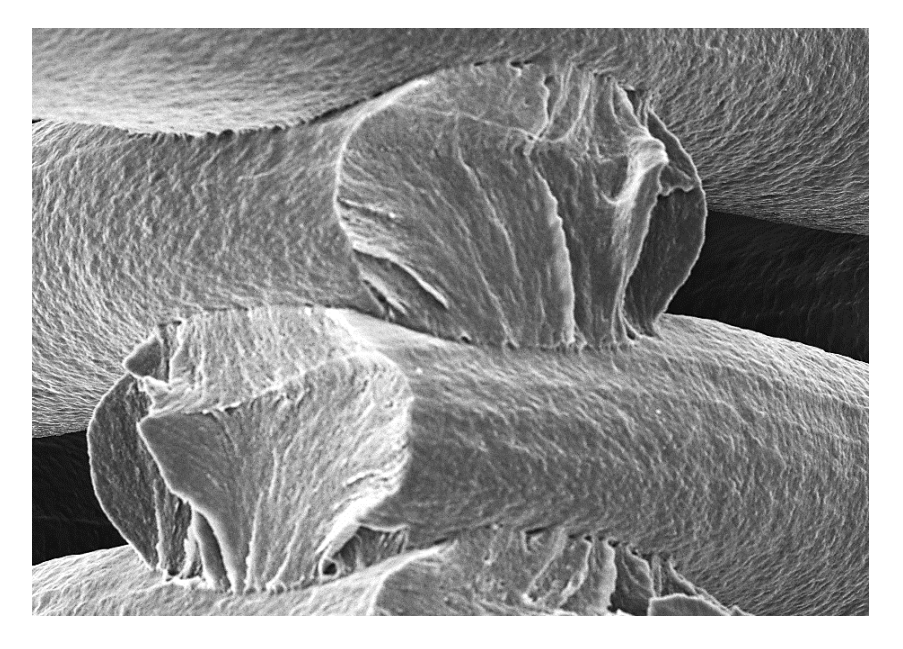

*Figura 81.- Ampliación a 100X de la unión entre los filamentos de dos capas.*

En la figura 82 se observa la cara inferior de la probeta que se encuentra en contacto con la base de impresión durante la construcción de la probeta, se observa claramente el cambio de densidad de relleno y el tipo de patrón.

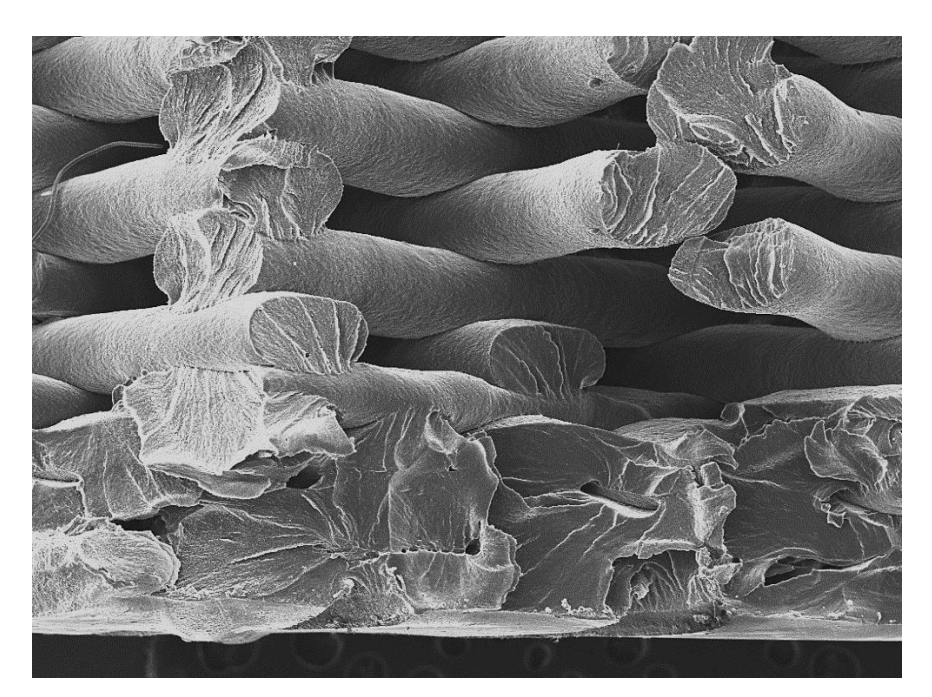

*Figura 82.- Capas inferiores y relleno en una probeta con un patrón Line al 50%, 35X.*
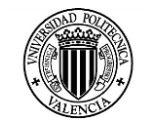

## **CONCLUSIONES**

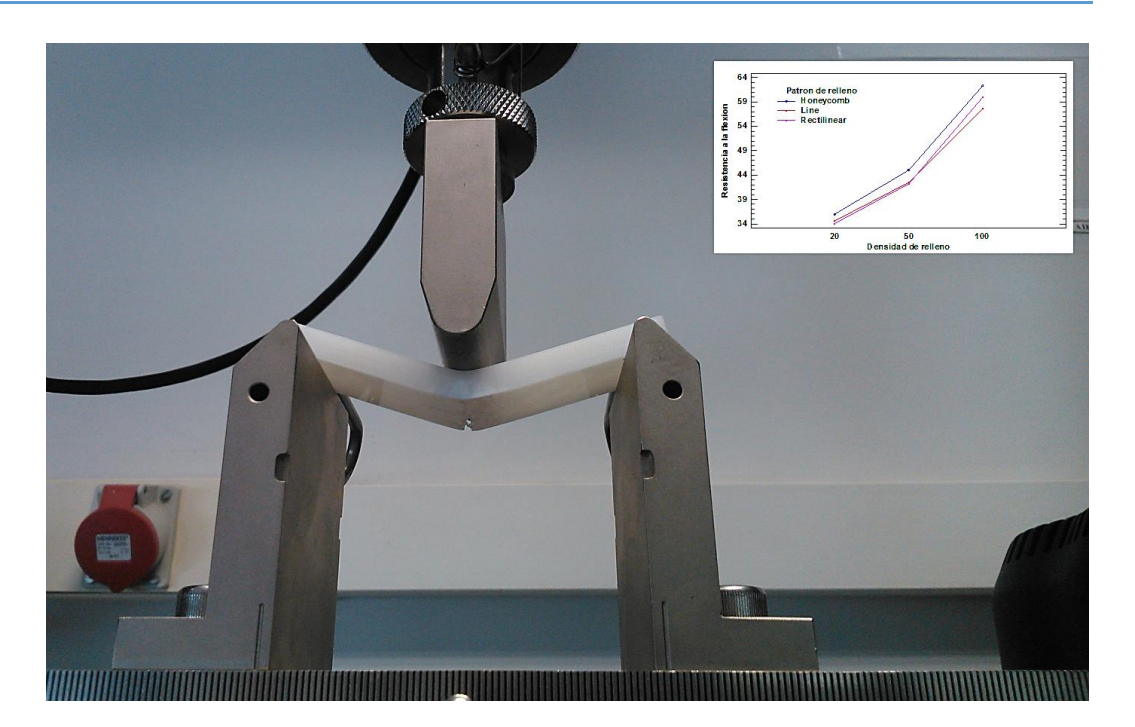

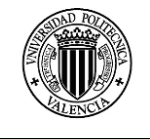

## **CONCLUSIONES**

- Las probetas fueron fabricadas en dos máquinas Prusa i3 diferentes y los resultados obtenidos no muestran una influencia directa de la impresora en la resistencia a la flexión.
- Las probetas cargadas a un esfuerzo de flexión en tres puntos no presentaron separación de capas durante el ensayo.

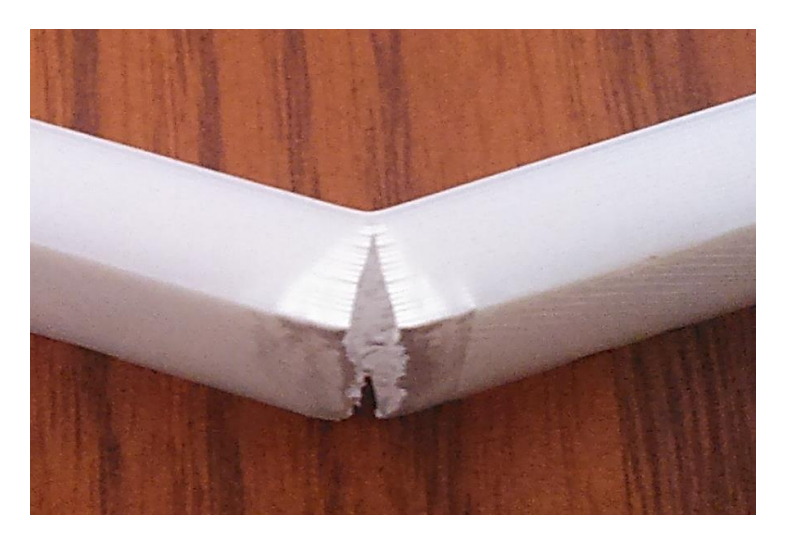

*Figura 83.- Zona de rotura en una probeta con relleno Line del 20%*

- No se evidenció fallas en las probetas debido a la separación de los perímetros con los patrones de relleno utilizados.
- Las probetas presentaron un tipo de rotura dúctil en el instante de falla debido a la carga de flexión aplicada.

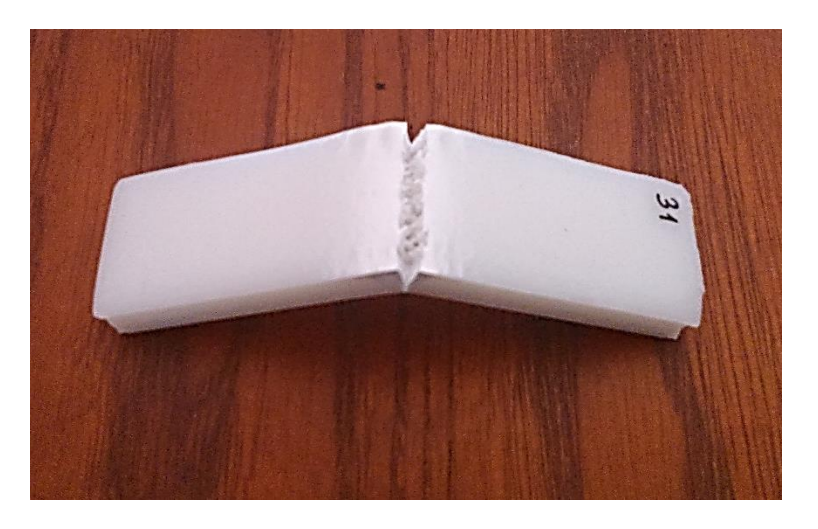

*Figura 84.- Rotura de una probeta con relleno Line del 50%*

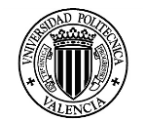

 El patrón de relleno que mejor resistencia a la flexión presenta es el Honeycomb, que en las densidades de prueba del 20%, 50% y 100% presentaron las resistencias de 35,96MPa, 45,06% y 62,34 respectivamente.

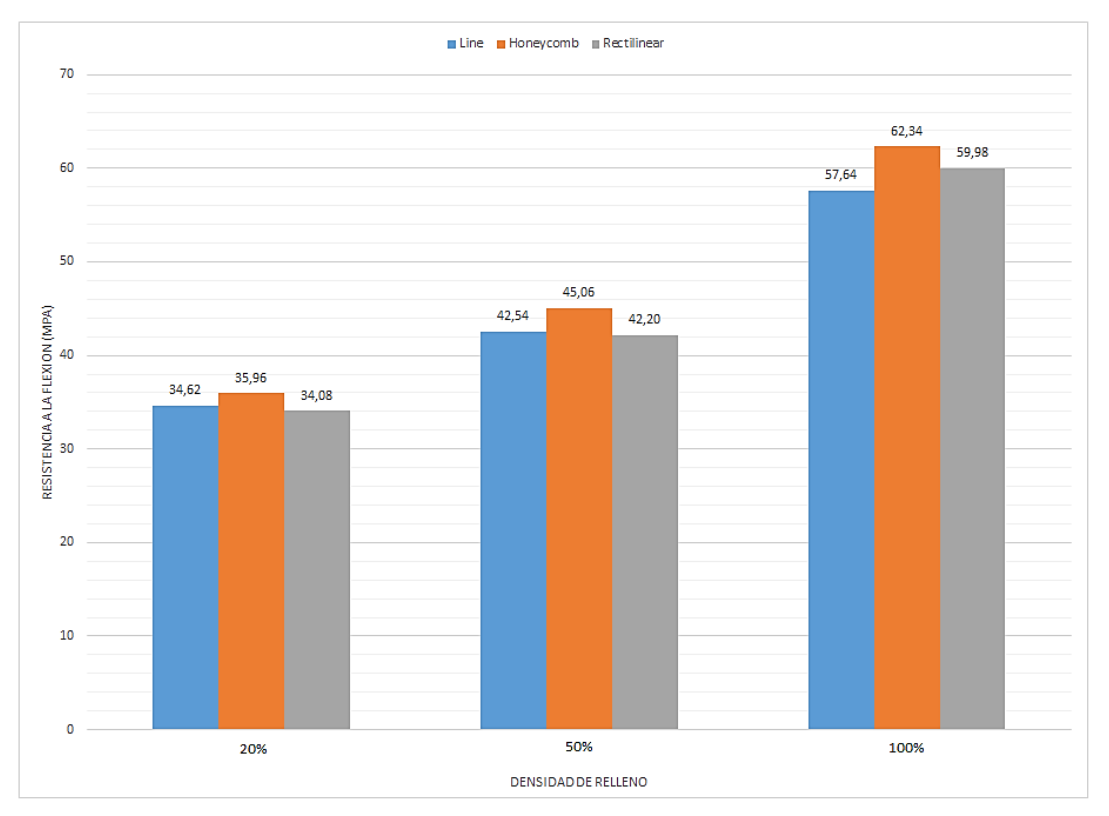

*Figura 85.- Resistencias a la flexión en función de la densidad de relleno.*

- La influencia del patrón de relleno Line y Rectilinear sobre la resistencia a la flexión es la misma, por lo tanto es indiferente ocupar cualquiera de estos patrones en la fabricación de piezas mediante impresión 3D de bajo coste.
- El patrón de relleno Honeycomb con una densidad del 20%, presenta una resistencia a la flexión mayor en un 5% en comparación a los patrones de relleno Line y Rectilinear.
- El patrón de relleno Honeycomb con una densidad del 50%, presenta una resistencia a la flexión mayor en un 7% en comparación a los patrones de relleno Line y Rectilinear.
- El patrón de relleno Honeycomb con una densidad del 100%, presenta una resistencia a la flexión mayor en un 5,5% en comparación a los patrones de relleno Line y Rectilinear.
- La densidad de relleno del 100% con un patrón de relleno Honeycomb proporciona la resistencia máxima a la flexión que es de 62,34 Mpa bajo los parámetros constantes y variables especificados en los capítulos 3 y 4.

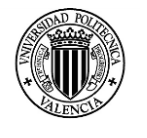

- En el patrón de relleno Line, la densidad del 100% proporciona una resistencia a la flexión máxima promedio de 57,64 MPa.
- En el patrón de relleno Rectilinear la densidad del 100% proporciona una resistencia a la flexión máxima promedio es de 59,98 MPa.
- En los patrones de relleno Line y Rectilinear con la densidad del 100% se logra una resistencia mayor en un 26% con respecto a las probetas impresas con una densidad del 50% y de un 40% con respecto a las probetas impresas con una densidad de relleno del 20%.
- En el patrón de relleno Honeycomb con la densidad de relleno del 100% se obtiene una resistencia mayor en un 28% con respecto a las probetas con una densidad de relleno del 50% y de un 42% con respecto a las probetas con una densidad del 20%.

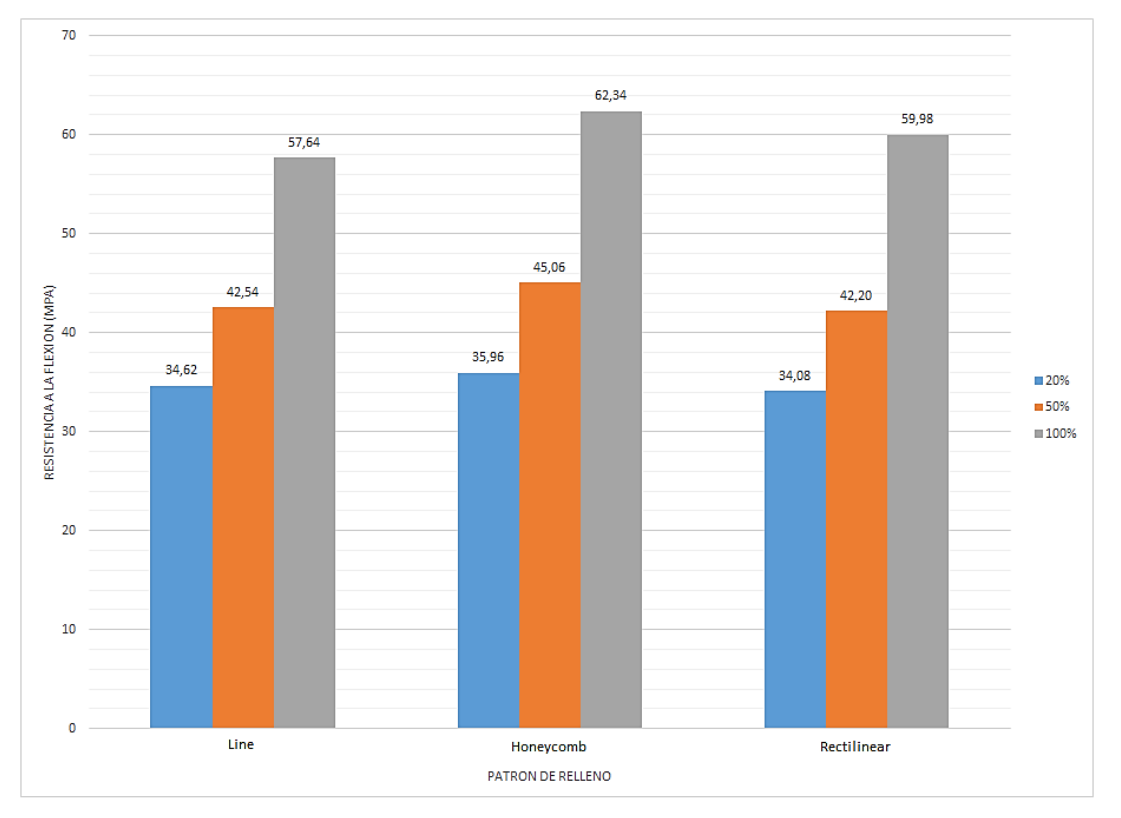

*Figura 86.- Resistencias a la flexión en función de la densidad de relleno.*

- La deformación correspondiente a la máxima carga a la flexión en las probetas con una densidad de relleno del 20% es del 4%, este valor no es dependiente del tipo de patrón de relleno.
- La deformación correspondiente a la máxima carga a la flexión en las probetas con una densidad de relleno del 50% y 100% es del 5%, no hay variación entre estas dos densidades de relleno y el tipo de patrón de relleno empleado.

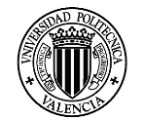

- El módulo de flexión se incrementa de manera proporcional al incremento de la densidad de relleno, esto se puede ver claramente en la figura 80 en donde la pendiente de la zona elástica se modifica de acuerdo al cambio de densidad en el relleno de las probetas.
- La repetibilidad de los resultados obtenidos en el comportamiento a la flexión de las probetas es muy buena, esto se puede apreciar en la tabla 45, donde se muestran todos los diagramas obtenidos en el experimento. La mejor repetibilidad de resultados se obtiene con el patrón de relleno Line.

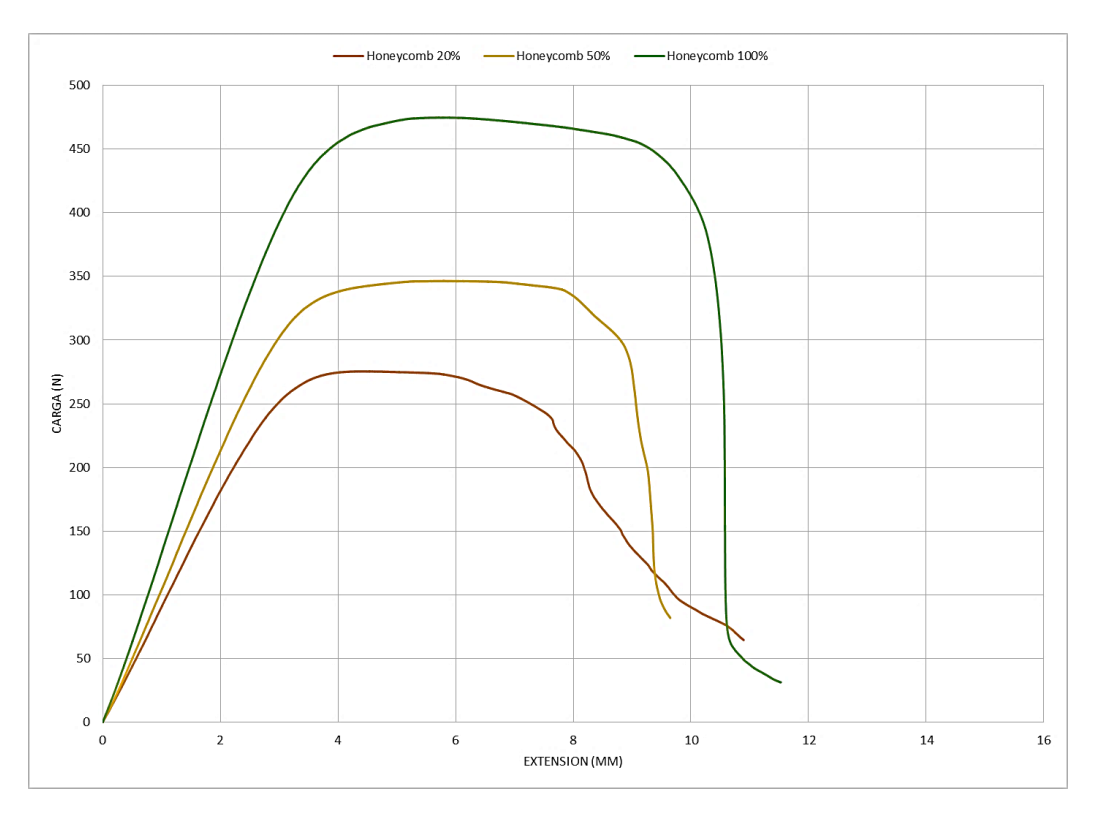

*Figura 87.- Curvas en función de la densidad de relleno.*

- Del análisis ANOVA se determina que no hay una interacción importante entre los factores establecidos en el experimento.
- El factor que más influencia tiene en la resistencia a la flexión es la densidad de relleno de las probetas.
- El comportamiento de la rotura en las probetas es más predecible cuando las probetas presentan una mayor densidad de relleno.
- La deformación plástica obtenida en las probetas se incrementa de acuerdo al incremento de la densidad de relleno.

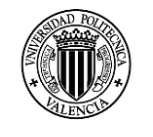

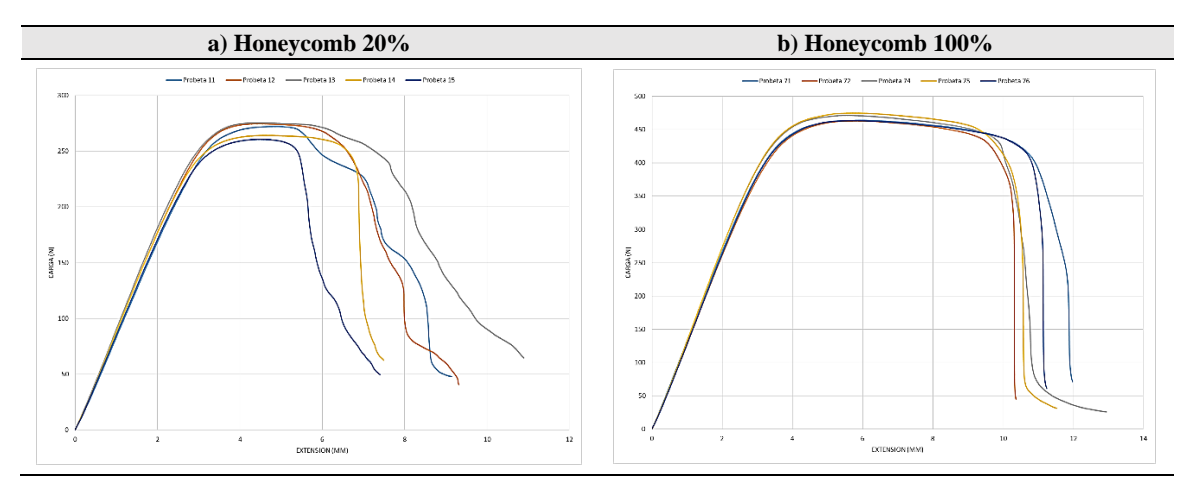

*Tabla 51.- Comportamiento de las probetas en las zonas de rotura.*

- La deformación de las piezas debido a las contracciones durante el proceso de fabricación fue mínimo y despreciable en las probetas que se realizaron con una densidad de relleno del 20%.
- Las deformaciones de las piezas se incrementaron y fueron evidentes en las probetas con una densidad de relleno del 100%, en especial en la base de probeta que está en contacto con la base de impresión de la impresora.
- La calidad superficial y la precisión dimensional de las probetas con una densidad de relleno del 100% fue menor esto debido a la acumulación de material y temperatura producida bajo esta configuración de impresión.
- La resistencia a la flexión obtenida en las probetas fabricadas mediante la impresión 3D de bajo coste es similar a la obtenida en procesos FDM por lo tanto se establece que con una máquina de bajo coste con la calibración adecuada puede obtenerse piezas de calidad similar a los obtenidos por procesos comerciales.
- La resistencia máxima a la flexión obtenida alcanza valores de hasta un 70 a 75 % de la resistencia que alcanza un producto de ABS obtenida mediante un proceso de inyección.

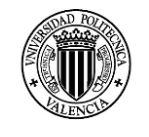

## **BIBLIOGRAFÍA**

- (CACT), S. C. (2013). Additive Manufacturing Turning Mind into Matter. *Industry Evaluation and Recommendations Report*, 1-68.
- AENOR. (Septiembre de 2011). Plasticos Determinación de las propiedades a flexión. *AENOR*, 28.
- Anoop Kumar Sood, R. O. (2010). Parametric appraisal of mechanical property of fused deposition modelling processed parts. *Materials and Design*.
- ASTM, F. (2012). Standard Terminology for Additive Manufacturing Technologies. *ASTM Standars*.
- B.M. Tymrak, M. K. (2014). Mechanical properties of components fabricated with open-source 3-D printers under realistic environmental conditions. *Materials and Design*.
- Babur Ozcelik, A. O. (2010). Influence of injection parameters and mold materials on mechanical properties of ABS in plastic injection molding. *International Communications in Heat and Mass Transfer*, 1359-1365.
- Bellini, A. (2006). Mechanical characterization of parts fabricated using fused deposition modeling. *Rapid Prototyping Journal*, 13.
- Box G., H. W. (1978). *tatistics for Experimenters: An Introduction to Design, Data Analysis, and Model Building.* John Wiley & Sons, Inc.
- Burón, D. (25 de Abril de 2014). *Impresión 3D: llega el futuro de los sistemas de producción*. Obtenido de http://www.siliconweek.es/knowledgecenter/impresion-tridimensional-llega-el-futuro-de-los-sistemas-de-produccion-49043
- Chulilla, J. (2011). The cambrian explosion of popular 3D printing. *Interactive Multimedia*.
- Constance Ziemian, M. S. (2012). Anisotropic Mechanical Properties of ABS Parts Fabricated by Fused Deposition Modelling. *Intechopen*.
- Cotec. (2011). *Fabricación Aditiva.* Madrid: Graficas Arias Manzano.
- Dario Croccolo, M. D. (2013). Experimental characterization and analytical modelling of the mechanical behaviour of fused deposition processed parts made. *Computational Materials Science*.
- Engineering, R. A. (2013). Additive manufacturing: opportunities and constraints. *Royal Academy of Engineering*, 1-21.

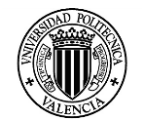

- Exeter, U. o. (22 de Abril de 2014). *Centre for Additive Layer Manufacturing*. Obtenido de http://emps.exeter.ac.uk/engineering/research/calm/whatis/
- Foundation, P. (14 de 04 de 2014). *Stadistical studies of peer production*. Obtenido de http://surveys.peerproduction.net/2012/05/manufacturing-inmotion/2/
- Gornet, T. W. (2012). History of additive manufacturing. *Wohlers Report* , 1-26.
- Holly Shulman, D. S. (2012). Introduction to Additive Manufacturing. *Ceramic Industry*, 15 - 19.
- Hon, K. (2007). Digital Additive Manufacturing: From Rapid Prototyping to Rapid. *Proceedings of the 35th International MATADOR Conference* , 4.
- I. Gibson, W. R. (2010). *Additive Manufacturing Technologies Rapid Prototyping to Direct Digital.* New York: Springer Science.
- ISO, U. -E. (2010). *Plasticos: Determinación de las propiedades a la flexión.* Madrid: AENOR.
- Iwan Zeina, D. W. (2002). Fused deposition modeling of novel scaffold architectures for tissue engineering applications. *Biomaterials*.
- Jacobs, P. F. (1997). Rapid Prototyping and Manufacturing: Fundamentals of Stereolithography. *SME*.
- Joaquim de Ciurana, L. S. (2013). Selecting process parameters in RepRap additive manufacturing. *The First CIRP Conference on Biomanufacturing*.
- Kaufui V.Wong, A. H. (2012). A Review of AdditiveManufacturing. *ISRN Mechanical Engineering*, 11.
- Kreiger M, P. J. (2013). Enviromental impacts of distributed manufacturing from 3D printing of polymer components and products. *MRS online Proceeding Library*.
- Kreiger M, P. J. (2013). Enviromental Life Cycle Analisys of distributed 3D printing and Convencional Manufacturing of polymer products. *Sustainable Chemistry & Engenering*.
- L.M. Galantucci, F. L. (2010). Quantitative analysis of a chemical treatment to reduce roughness of parts fabricated using fused deposition modeling. *CIRP Annals - Manufacturing Technology*.
- Michael Montero, S. R.-H. (2001). Material Characterization of Fused Deposition Modeling (FDM) ABS by Designed Experiments. *Society of Manufacturing Engineers*, 1 -21.

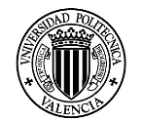

- Montgomery, D. C. (2005). *Diseño y análisis de experimentos.* Mexico: Editorial Limusa.
- Nelson, K. (16 de 04 de 2014). *ASTM Standarization news*. Obtenido de http://www.astm.org/SNEWS/SPANISH/SPMJ09/nelson\_spmj09.html
- Pearce JM, M. B. (2010). 3D Printing of open source appropiate technologies for self - direct sustainable development. *Sustainable Development*, 17 - 29.
- Pearce, J. (2012). Building research equipment whit open source hardware. *Sustainable Chemistry & Engenering*.
- Pearce, J. (2014). Open source Lab How to build your own hardware and reduce research costs. *Elsevier*.
- R. Scaffaro, L. B. (2011). Physical properties of virgin-recycled ABS blends: Effect of post-consumer content and of reprocessing cycles. *European Polymer Journal*, 637 - 648.
- RepRap. (2 de Mayo de 2014). *Build a RepRap*. Obtenido de http://reprap.org/Wiki/Build a RepRap
- RepRap. (29 de Mayo de 2014). *reprap.org*. Obtenido de http://reprap.org/wiki/Fused\_filament\_fabrication
- Singh, R. (2012). Some investigations for small-sized product fabrication with FDM for plastic components. *Rapid Prototyping Journal*, 1-6.
- Stratasys. (15 de mayo de 2014). *Stratasys for a 3D world*. Obtenido de http://www.stratasys.com/es/impresoras-3d/technologies/fdm-technology
- Sun, L. L. (2002). Composite Modeling and Analysis for Fabrication of FDM Prototypes with Locally Controlled Properties. *Journal of Manufacturing Processes*.
- Sung-Hoon Ahn, M. M. (2002). Anisotropic material properties of fused deposition modeling ABS. *Rapid Prototyping Journal*.
- Sung-Hoon Ahn, M. M. (2002). Anisotropic material properties of fused deposition modeling ABS. *Rapid Prototyping Journal*.
- Wholer, T. (2006). Wohler report 2006. *Wohler Associates Inc.*
- Wirth Marco, T. F. (2014). SHAPEWAYS AND THE 3D PRINTING REVOLUTION. *Twenty Second European Conference on Information Systems, Tel Aviv* , 1-14.
- Wohlers, T. (2009). Worldwide Trends in Additive Manufacturing. *RapidTech 2009: US-TURKEY Workshop on Rapid Technologies*, 1-3.

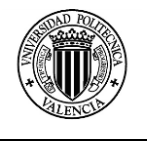

- Yagnik, D. (2014). Fused Deposition Modeling A Rapid Prototyping technique for Product Cycle Time Reduction cost effectively in Aerospace Applications. *Journal of Mechanical and Civil Engineering*.
- Zahera, M. (2012). La Fabricación Aditiva, tecnologia avanzada para el diseño y desarrollo de productos. *XVI Congreso Internacional de Ingeniería de Proyectos*.